UNIVERSIDADE FEDERAL DE MINAS GERAIS Instituto de Ciéncias Exatas -  $\rm{ICEx}$ Programa de Pós-Graduação em Física

João Guilherme Lara Condé

Geração e caracterização de estados fotónicos emaranhados em modos espaciais e polarização

> Belo Horizonte 2018

João Guilherme Lara Condé

# **Geração e caracterização de estados fotónicos emaranhados em modos espaciais e polarização**

Dissertação apresentada ao Programa de Pós-Graduação em Física do Instituto de Ciências Exatas da Universidade Federal de Minas Gerais como requisito parcial para obtenção do título de Mestre em Ciências.

Orientador: Sebastião José Nascimento de Pádua

Belo Horizonte 2018

Dados Internacionais de Catalogação na Publicação (CIP)

C745g Condé, João Guilherme Lara. Geração e caracterização de estados emaranhados em modos espaciais e polarização / João Guilherme Lara Condé. - 2018. 71f., enc. : il. Orientador: Sebastião José Nascimento de Pádua. Dissertação (mestrado) – Universidade Federal de Minas Gerais, Departamento de Física. Bibliografia: f. 65-71. 1. Óptica quântica. 2. Conversão paramétrica descendente. 3. Emaranhamento, teses. I. Título. II. Pádua, Sebastião José Nascimento de. III. Universidade Federal de Minas Gerais, Departamento de Física.  $CDU - 535(043)$ 

Ficha catalográfica elaborada por Romário Martins - CRB6 3595 Biblioteca Professor Manoel Lopes de Sigueira - Departamento de Física - UFMG

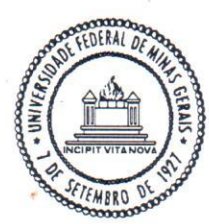

Universidade Federal de Minas Gerais Instituto de Ciências Exatas Programa de Pós-Graduação em Física Caixa Postal 702 30.123-970 Belo Horizonte - MG - Brasil

Telefone (xx) (31) 3499 5637  $(xx)$  (31) 3499 5633 Fax (xx) (31) 3499 5688 (xx) (31) 3499 5600 e-mail pgfisica@fisica.ufmg.br

ATA DA SESSÃO DE ARGUIÇÃO DA 613ª DISSERTAÇÃO DO PROGRAMA DE PÓS-GRADUAÇÃO EM FÍSICA DEFENDIDA POR JOÃO GUILHERME LARA CONDÉ, orientado pelo professor Sebastião José Nascimento de Pádua para obtenção do grau de MESTRE EM FÍSICA. Às 09:00 horas de dezessete de agosto de 2018, na sala 4129 do Departamento de Física da UFMG, reuniu-se a Comissão Examinadora, composta pelos professores Sebastião José Nascimento de Pádua (Orientador - Departamento de Física/UFMG). Leonardo Teixeira Neves (Departamento de Física/UFMG) e Mariana Rodrigues Barros (Departamento de Física/UFMG) para dar cumprimento ao Artigo 37 do Regimento Geral da UFMG, submetendo o bacharel JOÃO GUILHERME LARA CONDE à arguição de seu trabalho de dissertação, que recebeu o título de "Geração e caracterização de estados emaranhados fotônicos em modos espaciais e polarização". As 14:00 horas do mesmo dia o candidato fez uma exposição oral de seu trabalho durante aproximadamente 50 minutos. Após esta, os membros da comissão prosseguiram com a sua arguição e apresentaram seus pareceres individuais sobre o trabalho. concluindo pela aprovação do candidato.

Belo Horizonte, 17 de agosto de 2018.

Selastias Toré N. de Padra

Prof. Sebastião José Nascimento de Pádua Orientador do estudante Departamento de Física/UFMG

Prof. Leonardo Teixeira Neves Departamento de Física/UFMG

Monton Room<br>Dra. Mariana Rodrigues Barros Departamento de Física/UFMG

Candidato

João juillane toda Cardé

# Agradecimentos

Agradeço à todas as pessoas envolvidas nesse trabalho. Em especial, agradeço à minha família, ao meu orientador Sebastião Pádua, e aos meus colegas de trabalho Gilberto Borges, Arthur Cardoso e Roberto Baldijão. Agradeço também o apoio financeiro às agências de fomento CNPq, CAPES e FAPEMIG.

## Resumo

Nesse trabalho mostramos uma técnica de produção e transformação de estados quânticos fotônicos. Ela consiste na codificação de estados em feixes gaussianos paralelos, que são transformados por grades de difração. Mostramos através de resultados experimentais que essa técnica é capaz de operar em sistemas de dimensão grande (*D >* 2) e realizar operações sequências, entre outras vantagens. Mostramos também que, usando o fenômeno da conversão paramétrica descendente, somos capazes de preparar dois sistemas codificados em feixes gaussianos paralelos emaranhados entre si. Finalmente, mostramos que podemos adicionar mais um grau de liberdade, a polarização, para criar estados hiper-emaranhados, i. e., emaranhados em mais de um grau de liberdade, e estados de emaranhamento híbrido, i. e., que apresentam emaranhamento entre diferentes graus de liberdade.

**Palavras-chave**: Ótica quântica, Informação quântica, Medições quânticas, Processamento de informação quântica

# Abstract

In this work we present a method of preparing and operating on photonic quantum states. It consists in coding quantum states in parallel Gaussian beams, which are transformed by diffraction gratings. We show through experimental results that this technique is able to operate in high-dimentional systems  $(D > 2)$  and perform sequential operations, among other advantages. We also show that, using the phenomenon of parametric down conversion, we are able to prepare two systems encoded in parallel Gaussian beams entangled with each other. Finally, we show that we can add one extra degree of freedom, the polarization, to create hyper-entangled states, i. e., entangled in more than one degree of freedom, and states that have hybrid entanglement, i. e., which present entanglement between different degrees of freedom.

**Keywords**: Quantum optics, Quantum Information, Quantum measurements, Quantum information processing

# Lista de ilustrações

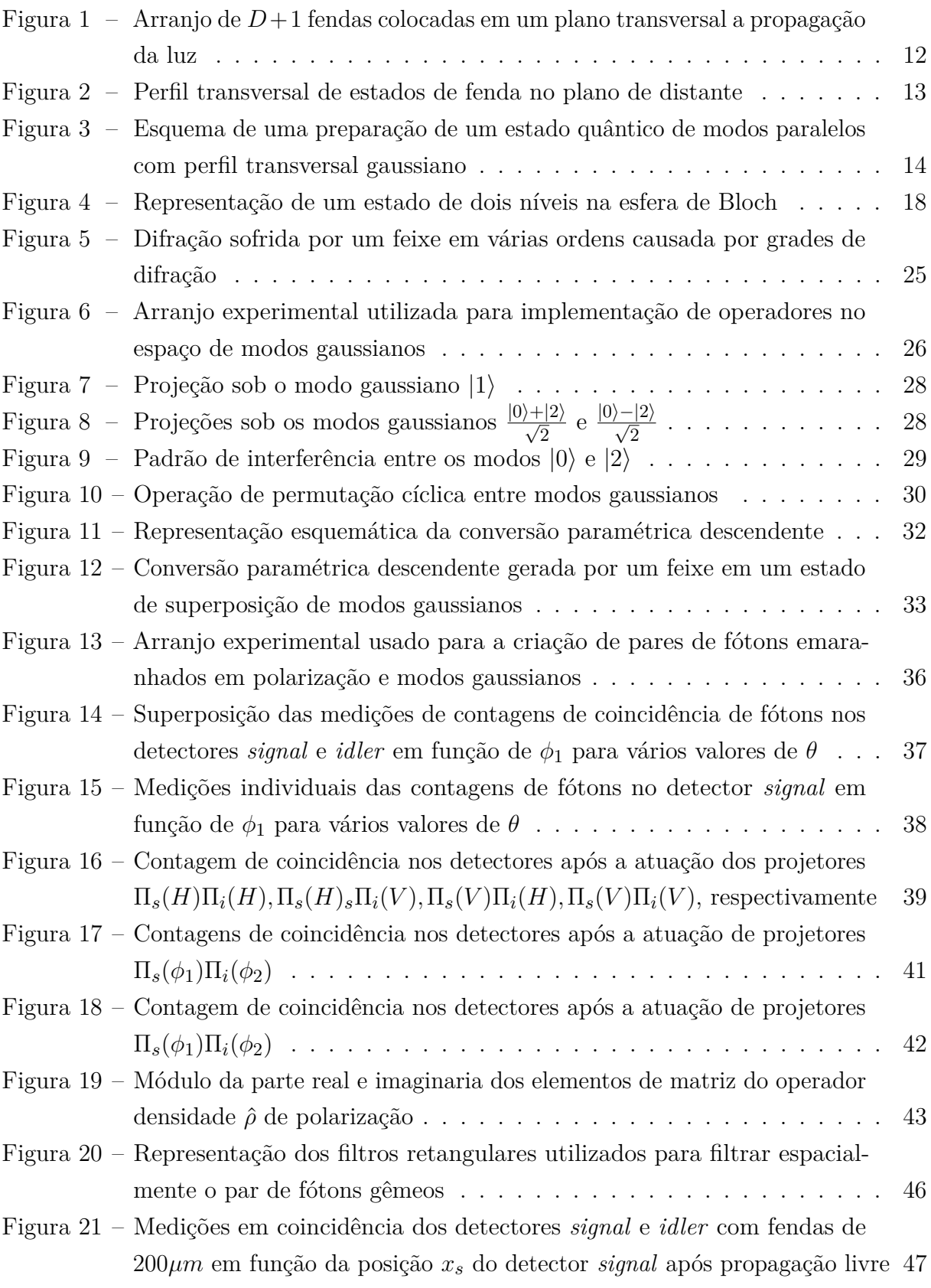

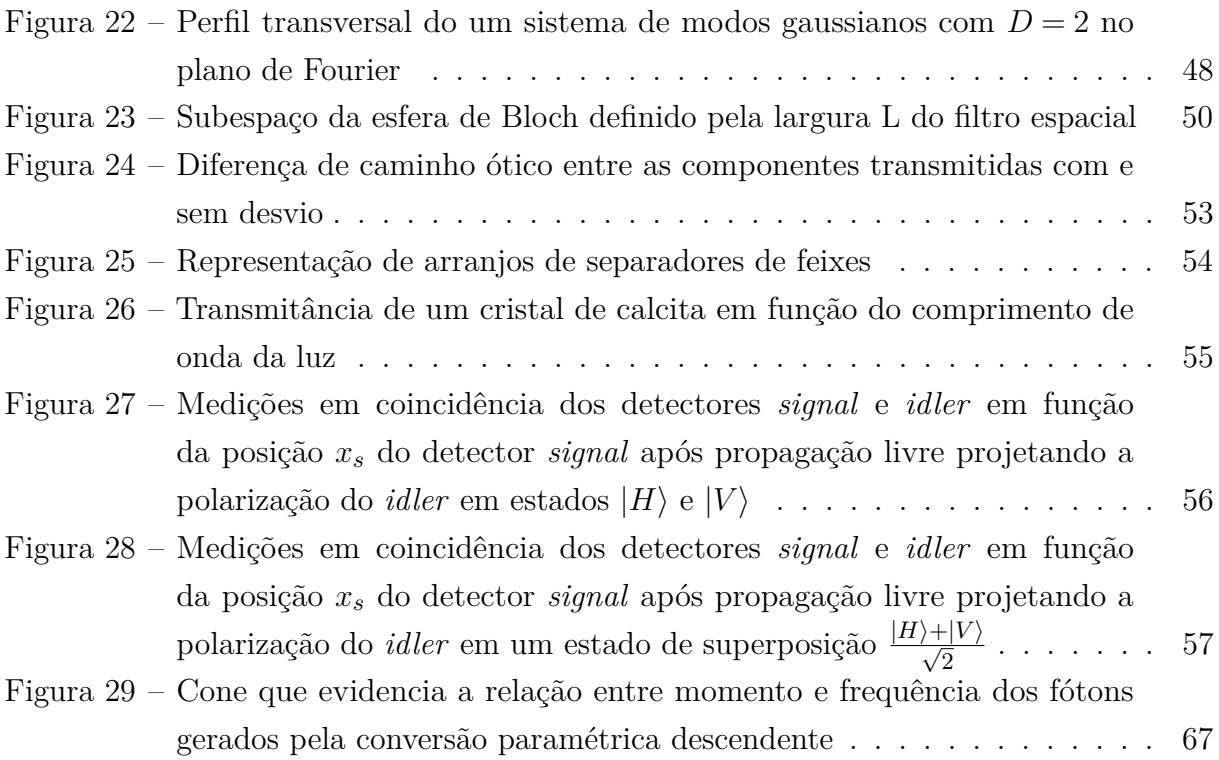

# Sumário

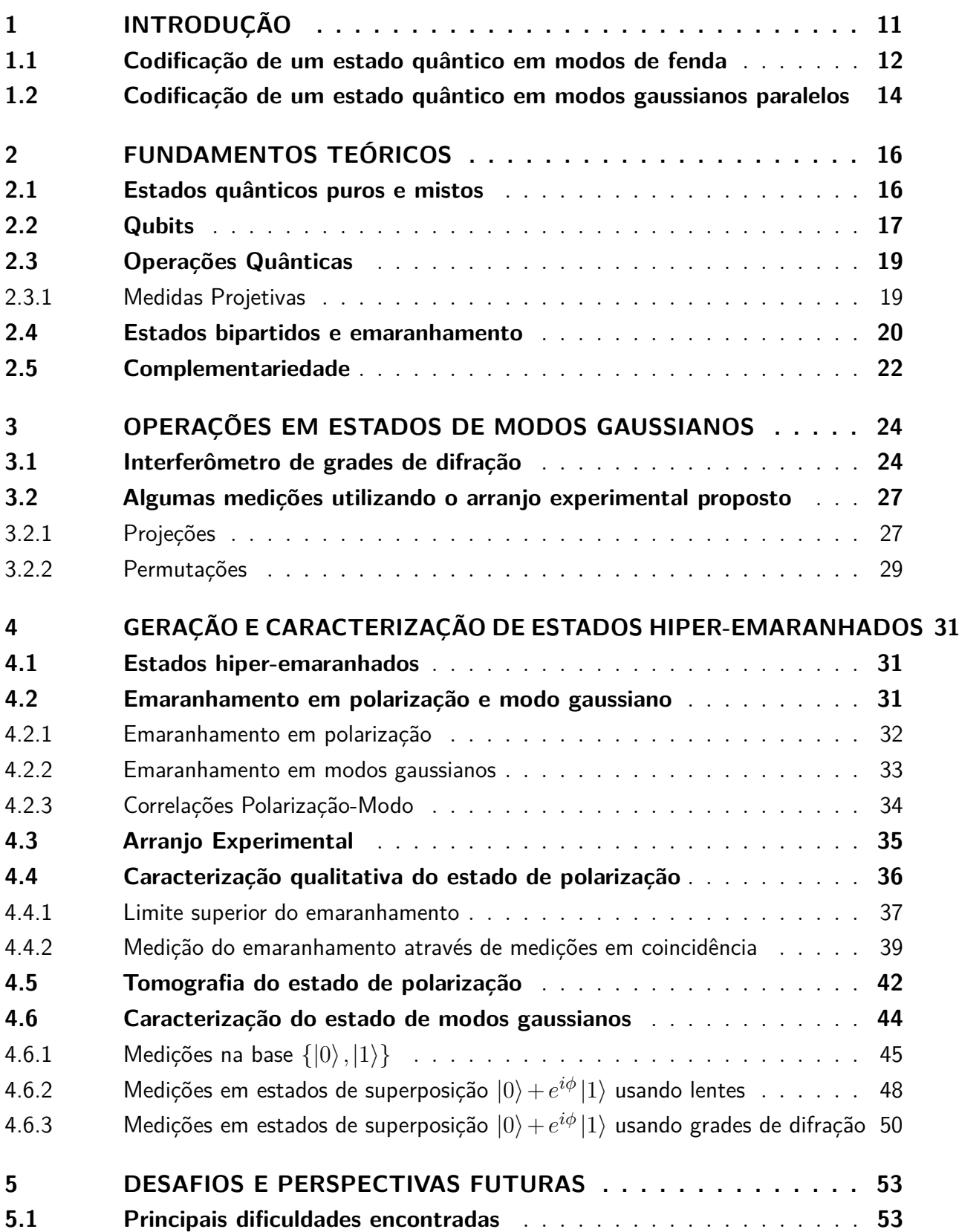

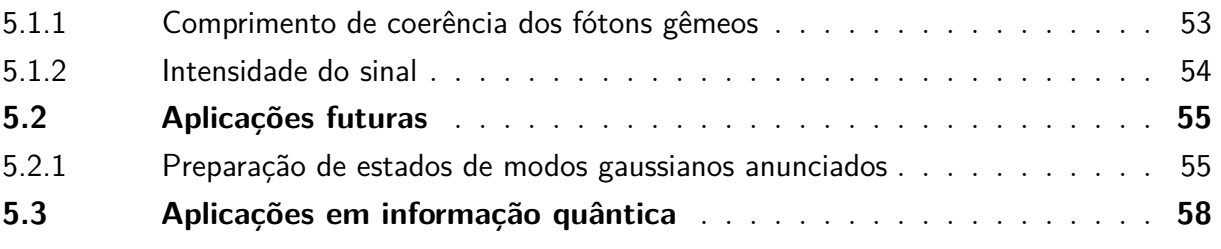

### **[APÊNDICES](#page-59-0) 59**

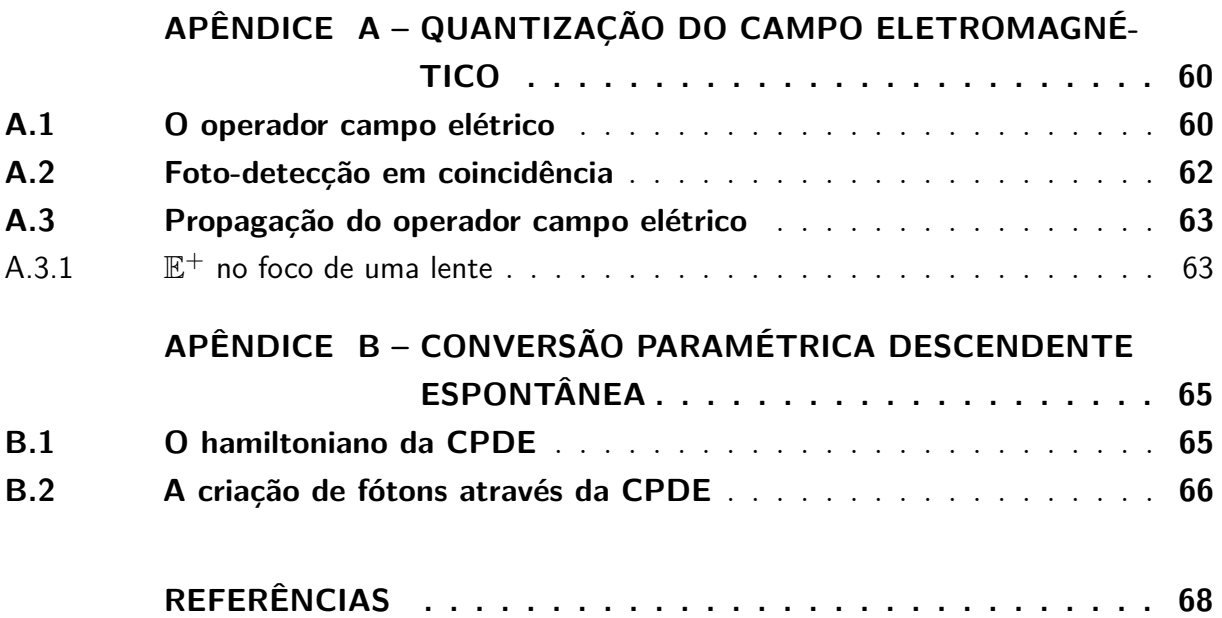

## <span id="page-11-0"></span>1 Introdução

Produção de estados quânticos é um tema central à física atual. A capacidade de gerar estados quânticos arbitrários possibilita, além de utilidades de fim acadêmico, como testes fundamentais de leis físicas [\[1](#page-68-1)[–5\]](#page-68-2), a realização de protocolos de interesse industrial e comercial, como computação [\[6,](#page-68-3) [7\]](#page-68-4) e comunicação quântica [\[3,](#page-68-5) [8,](#page-68-6) [9\]](#page-69-0). O trabalho aqui apresentado é parte de um conjunto de trabalhos iniciados em 2014, que tem como intenção propor formas eficientes e executáveis em um ponto de vista prático de produzir estados quânticos em um laboratório de óptica. Além disso, queremos produzir estados que existem em um grau de liberdade que nos permita a implementação de operadores arbitrários. Esses trabalhos surgiram inicialmente do interesse em estudar desigualdades de contextualidade [\[10\]](#page-69-1), que exigem que produzamos estados de dimensão *D >* 2 [\[11,](#page-69-2) [12\]](#page-69-3) e que sejamos capazes de realizar operações sequenciais nos mesmos. Essas exigências nos fizeram abandonar o sistema mais tradicional utilizado para produção de estados quânticos no laboratório (estados de fenda, apresentados na secção a seguir), e passamos a utilizar estados codificados em modos gaussianos paralelos. O set-up proposto em [\[13\]](#page-69-4) para implementação de operadores nesse sistema foi montado no laboratório, e os resultados obtidos foram publicados no começo desse ano (2018) [\[14\]](#page-69-5). O passo seguinte, que é o tema principal dessa dissertação, é a produção de sistemas emaranhados em modos paralelos gaussianos, o que abre a porta para novas possibilidades, por exemplo, o acoplamento desses estados em interferômetros com fibras ópticas ou em circuitos fotônicos em vidro. Além disso, propomos alterações no procedimento de produção dos estados de maneira a incluir emaranhamento em um grau de liberdade adicional. Esse tipo de estado, conhecido como hiper-emaranhado, tem utilidade em protocolos de computação e comunicação quântica [\[15\]](#page-69-6) que serão discutidos ao final do trabalho. Muitos resultados experimentais já foram obtidos, e serão apresentados, porém, o trabalho segue em andamento, de forma que alguns resultados serão apresentados na forma de propostas teóricas.

### <span id="page-12-1"></span><span id="page-12-0"></span>1.1 Codificação de um estado quântico em modos de fenda

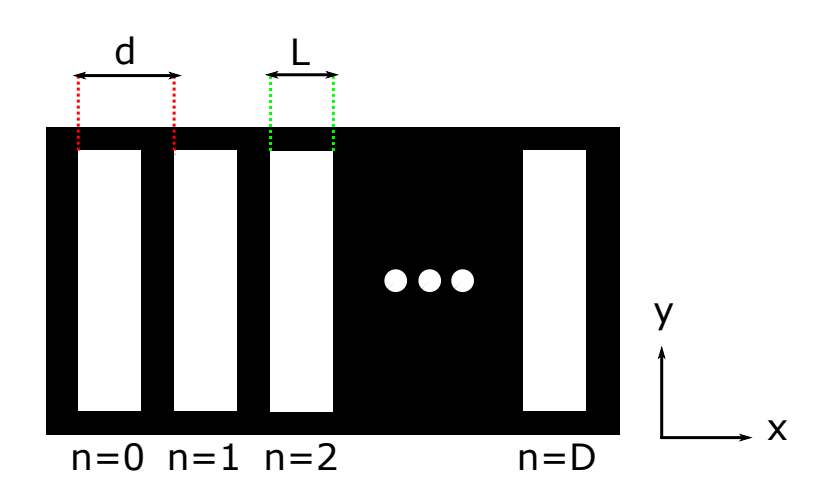

Figura 1 – Arranjo de *D* + 1 fendas colocadas em um plano transversal a propagação da luz. A luz pode ser transmitida por qualquer uma das D fendas, ou por uma combinação linear delas

Uma das maneiras mais comuns de preparar estados quânticos usando luz é codificando o campo em modos de fenda. Existem várias maneiras de se preparar o estado dessa forma [\[16–](#page-69-7)[20\]](#page-70-0), mas todas são, de alguma forma, equivalentes à inserção de um conjunto de *D* fendas de largura *L* e separadas de uma distância *d* na direção *x* em um plano perpendicular à direção *z*ˆ de propagação de um campo elétrico. O campo elétrico no plano das fendas na direção *x*ˆ pode ser dado por

$$
\vec{E}(x) = \sum_{n=0}^{D-1} E_n \operatorname{Rect}\left(\frac{x - nd}{L}\right) \hat{x},\tag{1.1}
$$

onde *Rect*(*x*) é a função retangular. Podemos usar uma notação simplificada e tratar o estado quântico<sup>[1](#page-12-2)</sup> do campo eletromagnético como uma superposição de modos

<span id="page-12-3"></span>
$$
|\Psi\rangle = \sum_{n=0}^{D-1} E_n |n\rangle, \qquad (1.2)
$$

onde  $|n\rangle$  é um modo espacial definido como  $|n\rangle = \int dx Rect\left(\frac{x - nd}{L}\right)$ *L*  $(x)$ . É possível controlar os números complexos *E<sup>n</sup>* com certa liberdade, isso é, variar tanto seu módulo quanto seu argumento usando técnicas de preparação de estados de fenda, mas com a condição que o módulo de *E<sup>n</sup>* após a operação seja sempre *menor* do que o inicial. Isso implica na

<span id="page-12-2"></span> $1\text{ }E$  comum tratar o sistema físico campo eletromagnético em uma linguagem de eletromagnetismo clássico, já que essa teoria explica satisfatoriamente grande parte dos fenômenos observados por esse sistema. Devemos notar, por outro lado, que teorias físicas não são intrinsecamente relacionadas à sistemas físicos, mas à fenômenos. A opção de tratar os modos do campo com uma linguagem típica de mecânica quântica desde já foi feita sabendo que os fenômenos discutidos ao longo desse trabalho são explicados exclusivamente por esse modelo. O mesmo será feito para a polarização.

<span id="page-13-0"></span>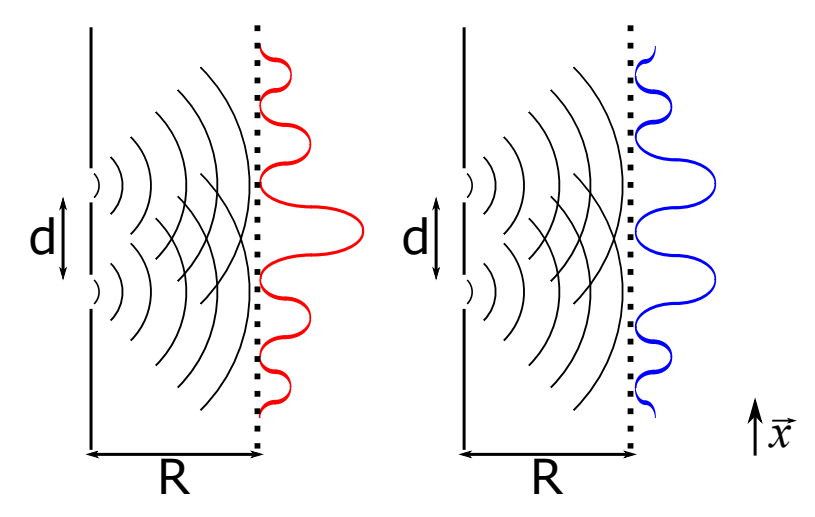

Figura 2 – No plano *R >> d*, observamos um padrão de difração proporcional a uma função  $\frac{\sin (x+\phi)}{x}$ . A fase  $\phi$  da senoide nos da informação sobre o estado de fenda. Se em *x* = 0 observarmos um máximo (esquerda), o estado de fenda correspondente é  $\frac{|0\rangle+|1\rangle}{\sqrt{2}}$ , enquanto se observarmos um mínimo (direita) o estado é  $\frac{|0\rangle-|1\rangle}{\sqrt{2}}$ .

possibilidade de levarmos um estado do tipo  $|\psi\rangle = \frac{|0\rangle + |1\rangle}{\sqrt{2}}$  $|\psi\rangle = \frac{|0\rangle + |1\rangle}{\sqrt{2}}$  $|\psi\rangle = \frac{|0\rangle + |1\rangle}{\sqrt{2}}$  em  $|\psi\rangle = |0\rangle^2$ , mas não podemos fazer o inverso. Em outras palavras, as operações em estados de fenda são ditas *diagonais* na base  $\{|n\rangle\}$ , porque podem ser descritas na forma matricial

$$
\begin{pmatrix}\n\alpha_0 & 0 & \cdots & 0 \\
0 & \alpha_2 & \cdots & 0 \\
\vdots & \vdots & \ddots & \vdots \\
0 & 0 & \cdots & \alpha_D\n\end{pmatrix}\n\begin{pmatrix}\nE_1 \\
E_2 \\
\vdots \\
E_D\n\end{pmatrix} =\n\begin{pmatrix}\n\alpha_1 E_1 \\
\alpha_2 E_2 \\
\vdots \\
\alpha_D E_D\n\end{pmatrix}
$$
\n(1.3)

onde os números *α<sup>n</sup>* tem módulo menor que 1. Posicionar detectores imediatamente após as fendas, i. e., fazer projeções na base {|*n*⟩}, é suficiente para determinar o módulo de *En*. Para determinar a fase relativa entre eles, é necessário que façamos projeções sobre outras bases. Assumindo um estado de dimensão *D* = 2, isso pode ser alcançado medindo o perfil transversal na direção *x*ˆ em um plano distante (Fig. [2\)](#page-13-0). Nesse plano distante, conhecido como plano de Fraunhofer [\[21\]](#page-70-1), o perfil em *x*ˆ que pode ser obtido de um ajuste experimental do padrão de interferência transversal entre os estados de fenda |0⟩ e |1⟩ varia senoidalmente, e a fase dessa função é proporcional a fase relativa entre os estados [\[21\]](#page-70-1).

O controle sobre o estado limitado pelas operações diagonais prejudica a usabilidade do sistema. Outra característica intrínseca à codificação em modos de fendas, é que o campo eletromagnético necessariamente difrata. No plano distante, a amplitude de probabilidade de detectarmos um fóton em qualquer ponto na direção *x*ˆ é diferente de 0, portanto é

<span id="page-13-1"></span><sup>&</sup>lt;sup>2</sup> Evidentemente nesse caso podemos levar  $|\psi\rangle = \frac{|0\rangle + |1\rangle}{\sqrt{2}}$  em  $|\psi\rangle = \frac{|0\rangle}{\sqrt{2}}$ , já que  $E_0$  não pode aumentar. Podemos por outro lado simplesmente fazer uma renormalização sem perda generalidade. O fator de  $2^{-\frac{1}{2}}$  nesse caso só está ligado ao número de cópias do sistema perdidas na operação.

evidente que o estado não pode mais ser escrito na mesma forma que na equação [1.2.](#page-12-3) Isso impede que possamos fazer outra operação no estado de fenda após a propagação. Em resumo, quando lidamos com estados de fenda, estamos restritos a uma operação diagonal como única forma de controlar o estado. Essa foi a motivação principal para buscarmos maneiras alternativas de preparar o estado quântico em outros tipos de modos espaciais

### <span id="page-14-1"></span>1.2 Codificação de um estado quântico em modos gaussianos paralelos

Seja um campo elétrico  $\vec{E}$  de uma onda eletromagnética que se propaga na direção *z*ˆ gerada por uma fonte de luz. O perfil transversal na direção *x*ˆ desse campo pode ser dada por

$$
\vec{E}(x) = E_0 e^{-\frac{x^2}{2\sigma}} (p\hat{x} + \sqrt{1 - p^2}\hat{y})
$$
\n(1.4)

Um laser é um exemplo de fonte comum que gera campos desse tipo. Mais tarde, veremos que também podemos usar fótons criados através da conversão paramétrica descendente espontânea. Por simplicidade, façamos  $E_0 = 1$ . Se direcionarmos o feixe de luz para um separador de feixes birrefringente, a componente orientada em *x*ˆ translada de uma distancia *d* nessa direção, enquanto a componente orientada em *y*ˆ é transmitida sem alteração, como indicado na Fig. [3.](#page-14-0) Após o separador de feixes, obtemos um campo na forma

$$
\vec{E}(x) = \sqrt{1 - p^2} e^{-\frac{x^2}{2\sigma}} \hat{y} + p e^{-\frac{(x - d)^2}{2\sigma}} \hat{x}.
$$
 (1.5)

<span id="page-14-0"></span>Façamos com que a separação d seja grande o suficiente para que a amplitude do campo

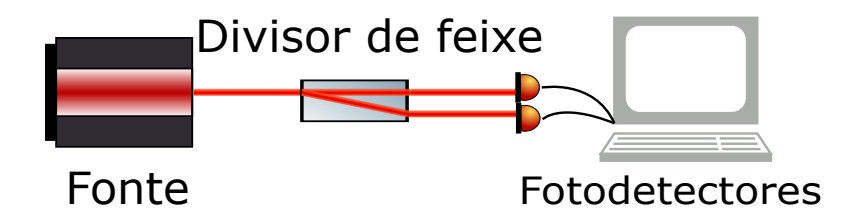

Figura 3 – Esquema de uma preparação de um estado quântico de modos paralelos com perfil transversal gaussiano. Antes do cristal, o perfil do feixe de luz está centrado em *x* = 0. Após o cristal, o feixe encontra-se em um estado de superposição de dois modos centrados em  $x = 0$  e  $x = d$ .

desviado seja aproximadamente nula em todos os pontos em que a amplitude do campo não desviado é apreciável. Essa montagem ótica nos permite a *discretização* em modos espaciais do campo, i.e, a componente do campo que foi transmitido sem desvios pelo separador de feixes só é detectada pelo detector 1, enquanto a componente desviada é

detectada pelo detector 2. Isso será tratado de forma mais detalhada na secção [4.6.1.](#page-45-0) Dessa forma, podemos tratar o perfil transversal do campo como o estado $3$ 

<span id="page-15-2"></span>
$$
|\Psi\rangle = p|0\rangle + \sqrt{1 - p^2}|1\rangle \tag{1.6}
$$

Podemos também estender essa ideia para um número arbitrariamente grande de separadores de feixe, de modo a criar D possíveis modos gaussianos na forma

<span id="page-15-1"></span>
$$
\vec{E}(x) = \sum_{n=0}^{D-1} E_n e^{-\frac{(x-nd)^2}{2\sigma}} \hat{x} \to |\Psi\rangle = \sum_{n=0}^{D-1} E_n |n\rangle.
$$
 (1.7)

onde agora  $|n\rangle = \int dx e^{-\frac{(x-nd)^2}{2\sigma}} |x\rangle$ . É evidente a semelhança entre as equações [1.2](#page-12-3) e [1.7.](#page-15-1) De fato, ambas descrevem o mesmo estado quântico, apesar de estarem em codificados em sistemas físicos diferentes. Observamos imediatamente uma vantagem da codificação em modos gaussianos em relação a modos de fenda: o perfil transversal gaussiano é um auto-estado da propagação, i.e., a menos de uma variação na largura definida por *σ*, o estado não se altera. Isso nos permite realização de múltiplas operações, mesmo que exista propagação livre da luz entre elas, dado que a largura se mantenha pequena suficiente para não haver *overlap* entre os modos. No que diz respeito a operações não-diagonais, o próprio exemplo dado aqui de geração de modos gaussianos, usando um divisor de feixe, nos prova que isso é possível. Inicialmente temos um estado de modos gaussianos  $|\psi\rangle = |0\rangle$ que é levado a  $|\psi\rangle = p\,|0\rangle + \sqrt{1-p^2}\,|1\rangle$ , que é não-diagonal sempre que  $p\neq 1$ . No capítulo [3](#page-24-0) será apresentada uma maneira mais eficiente de implementar esse tipo de operação.

Como usamos um divisor de feixe que depende da polarização, a rigor o estado do sistema descrito na equação [1.6](#page-15-2) é

$$
|\Psi\rangle = p|0\rangle \otimes |V\rangle + \sqrt{1 - p^2}|1\rangle \otimes |H\rangle \tag{1.8}
$$

Como será discutido no capítulo seguinte, esse estado é de modo geral *emaranhado* nos graus de liberdade polarização e modo gaussiano. Se quisermos observar fenômenos como interferência entre os modos |0⟩ e |1⟩, precisaremos acabar com esse emaranhamento. Por outro lado, essa correlação pode ser útil. Isso será discutido em mais detalhes no capítulo [5.](#page-53-1)

<span id="page-15-0"></span><sup>3</sup> Por simplicidade, nos restringimos à um grau de liberdade espacial

# <span id="page-16-0"></span>2 Fundamentos Teóricos

Nesse capítulo, tocaremos brevemente em conceitos fundamentais de mecânica quântica. Os tópicos aqui abordados merecem ser abordados na condição de que a clareza em seu intendimento facilita a compreensão dos assuntos explorados ao longo desse trabalho. No capítulo anterior já foi usada uma linguagem matemática específica ao contexto de mecânica quântica, assumindo a familiaridade do leitor à mesma. Isso enfatiza o fato de que esse capítulo não tem como intuito ser uma primeira apresentação à mecânica quântica. A proposta aqui é apontar com precisão a origem de conceitos e equações que serão revisitados em capítulos futuros.

### <span id="page-16-1"></span>2.1 Estados quânticos puros e mistos

No contexto da mecânica quântica, sistemas físicos são descritos em termos de seu *estado* em determinado grau de liberdade. Por grau de liberdade, entende-se uma grandeza física i.e., posição, velocidade, momento angular, etc [\[22\]](#page-70-2). Se devemos ser mais rigorosos matematicamente com essas definições, podemos dizer:

- Um estado quântico é um conjunto de n cópias de um sistema físico preparado da mesma maneira. Ele é definido pelos resultados de medições do observável associado às grandezas físicas medidas.
- Grandezas físicas são associadas a operadores hermitianos, usualmente chamados de *observáveis*.
- Estados quânticos também são representados por operadores hermitianos, que podem ser determinados através da relação com os observáveis através da expressão:

<span id="page-16-3"></span>
$$
\langle \hat{\mathbf{R}} \rangle = \frac{Tr(\hat{\rho}\hat{\mathbf{R}})}{Tr\hat{\rho}}
$$
\n(2.1)

onde *ρ*ˆ é o operador que representa o estado quântico[1](#page-16-2) e **Rˆ** é um observável qualquer. Para qualquer estado, existe um conjunto de observáveis **Rˆ** tal que a determinação dos seus valores médios é suficiente para a determinação do estado (um exemplo será visto em breve na equação [2.11\)](#page-18-1).

Notemos que  $Tr \hat{\rho} = 1$  e que seu espectro é positivo [\[22,](#page-70-2) [23\]](#page-70-3). Todo operador densidade pode ser descrito por uma matriz *n*×*n* na forma

<span id="page-16-4"></span>
$$
\hat{\rho} = \sum_{ij} c_{ij} |a_i\rangle \langle a_j| \tag{2.2}
$$

<span id="page-16-2"></span><sup>1</sup> Esse operador é comumente chamado de *operador densidade*

onde os coeficientes *cij* são os elementos da matriz na base {|*a*1⟩*,*··· *,*|*an*⟩}. É sempre possível encontrar uma base tal que uma matriz densidade qualquer possa ser escrita na forma [\[23\]](#page-70-3)

<span id="page-17-1"></span>
$$
\hat{\rho} = \sum_{ij} \delta_{ij} |a_i\rangle \langle a_j| = \sum_i c_i |a_i\rangle \langle a_i|,\tag{2.3}
$$

que é chamada de representação diagonal. Existe um conjunto especifico de estados tais que quando escritos na base diagonal, possuem apenas um elemento de matriz diferente de zero

$$
\hat{\rho} = |\psi\rangle \langle \psi| \,. \tag{2.4}
$$

Esses operadores podem ser unicamente definidos pelo vetor |*ψ*⟩, que define um projetor [\[23\]](#page-70-3), de forma que quando nos referirmos a esses estados, podemos nos referir a |*ψ*⟩ ao invés de *ρ*ˆ, sem ambiguidade. Esse conjunto de estados é chamado de *estados puros*, enquanto todos outros estados são chamados de *estados mistos*. É evidente da equação [2.3](#page-17-1) que todo estado misto é uma soma convexa de estados puros.

### <span id="page-17-0"></span>2.2 Qubits

Um tipo de estado quântico que será de particular interesse, são os estados de D=2 dimensões, que chamamos de *qubits*. É usual definir um qubit em termos da base computacional {|0⟩*,*|1⟩}, de modo que um estado qualquer de um qubit, representado por  $\hat{\rho}$ , é dado por:

$$
\hat{\rho} = p |0\rangle\langle 0| + Re^{i\phi} |0\rangle\langle 1| + Re^{-i\phi} |1\rangle\langle 0| + (1 - p) |1\rangle\langle 1|
$$
\n(2.5)

onde *p*, *R* e *ϕ* são números reais. Os vínculos entre os coeficientes vem do fato de que *ρ*ˆ é positiva semi-definida [\[23\]](#page-70-3). Para esse espaço de estados, podemos definir um conjunto ortonormal de operadores 2 × 2 tal que qualquer estado possa ser descrito como uma combinação linear deles. É conveniente definir a base  $\{\hat{\sigma}_0, \hat{\sigma}_1, \hat{\sigma}_2, \hat{\sigma}_3\}$  onde:

$$
\hat{\sigma}_0 = 1 = \begin{pmatrix} 1 & 0 \\ 0 & 1 \end{pmatrix}
$$
  
\n
$$
\hat{\sigma}_1 = \hat{\sigma}_z = \begin{pmatrix} 1 & 0 \\ 0 & -1 \end{pmatrix}
$$
  
\n
$$
\hat{\sigma}_2 = \hat{\sigma}_x = \begin{pmatrix} 0 & 1 \\ 1 & 0 \end{pmatrix}
$$
  
\n
$$
\hat{\sigma}_3 = \hat{\sigma}_y = \begin{pmatrix} 0 & -i \\ i & 0 \end{pmatrix},
$$
\n(2.7)

de forma que

$$
\hat{\rho} = \sum_{n=0}^{3} r_n \hat{\sigma}_n. \tag{2.8}
$$

A relação de ortonormalidade satisfeita por essas matrizes é

$$
Tr(\hat{\sigma}_n \hat{\sigma}_m) = \delta_{nm}.
$$
\n(2.9)

Da equação [2.1,](#page-16-3) temos

$$
\langle \hat{\sigma}_m \rangle = Tr(\hat{\sigma}_m \hat{\rho}) = \sum_{n=0}^{3} Tr(r_n \hat{\sigma}_m \hat{\sigma}_n) = \sum_{n=0}^{3} r_n \delta_{mm} = r_n,
$$
\n(2.10)

e portanto,

<span id="page-18-1"></span>
$$
\hat{\rho} = \sum_{n=0}^{3} \langle \hat{\sigma}_n \rangle \hat{\sigma}_n.
$$
\n(2.11)

<span id="page-18-0"></span>Assim sabemos que  $r_0 = \frac{1}{2}$  $\frac{1}{2}$  para qualquer estado, enquanto  $r_1, r_2$  e  $r_3$  são números reais entre -1 e 1. Cada vetor  $\vec{r} = (\langle \hat{\sigma}_z \rangle, \langle \hat{\sigma}_x \rangle, \langle \hat{\sigma}_y \rangle)^T$  está unicamente relacionado a cada qubit, de maneira que conhecer *⃗r* significa conhecer completamente *ρ*ˆ. Uma forma conveniente de descrever nosso estado, é associa-lo a um ponto na esfera de Bloch[2](#page-18-2) [\[24,](#page-70-4) [25\]](#page-70-5). Nesse objeto geométrico, pontos antipodais descrevem estados ortogonais. O valor médio de um operador  $\hat{\sigma}_n$  dado um estado  $\hat{\rho}$  é determinado pela projeção do vetor de Bloch  $\vec{r} = (\langle \hat{\sigma}_z \rangle, \langle \hat{\sigma}_x \rangle, \langle \hat{\sigma}_y \rangle)^T$ desse estado sob a direção *n*ˆ.

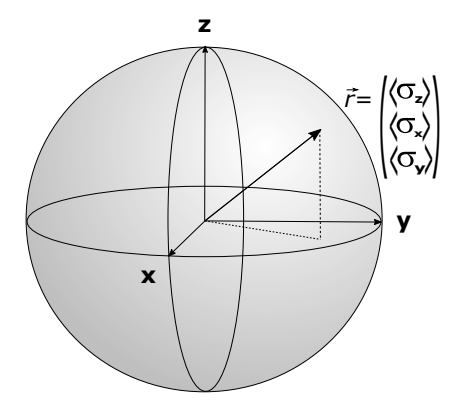

Figura 4 – Esfera de Bloch. Estados quânticos de duas dimensões (qubits) podem ser associados a pontos na esfera. Estados puros são associados a pontos na superfície ( $|\vec{r}| = 1$ ). As projeções em cada eixo são dadas pelos valores médios de medida dos operadores representados pelas matrizes de Pauli.

Estados puros são associados por pontos na superfície, enquanto estados mistos são associados a pontos no interior da esfera. O ponto no centro da esfera está associado ao estado maximamente misto 1. Todo ponto interno à esfera pode ser representado por uma soma convexa de vetores na superfície, assim como visto na equação [2.2.](#page-16-4) Outro representação útil é tratar um vetor como uma soma convexa de um vetor na superfície e um ponto no centro. Seja  $\hat{\vec{\sigma}} = (\hat{\sigma}_x, \hat{\sigma}_y, \hat{\sigma}_z)^T$ , tal que podemos escrever qualquer estado  $\hat{\rho}$  na forma

<span id="page-18-2"></span><sup>2</sup> Comumente também chamada de *Esfera de Poincaré*

$$
\hat{\rho} = \frac{1}{2} (\mathbb{1} + \vec{r} \cdot \hat{\vec{\sigma}}) =
$$
\n
$$
= \frac{1}{2} (\mathbb{1} + \eta \hat{n} \cdot \hat{\vec{\sigma}}) =
$$
\n
$$
= \frac{1}{2} (\eta \mathbb{1} + \eta \hat{n} \cdot \hat{\vec{\sigma}}) + \frac{(1 - \eta)}{2} \mathbb{1} =
$$
\n
$$
= \frac{\eta}{2} (\mathbb{1} + \hat{n} \cdot \hat{\vec{\sigma}}) + \frac{(1 - \eta)}{2} \mathbb{1} =
$$
\n
$$
= \eta |\psi\rangle \langle \psi| + \frac{(1 - \eta)}{2} \mathbb{1}
$$
\n(2.12)

que evidentemente é a soma convexa de um estado puro e um estado maximamente misto, e *η* é o módulo do vetor de Bloch.

### <span id="page-19-0"></span>2.3 Operações Quânticas

Qualquer operação realizada sob um estado quântico pode ser representada por um operador **O**ˆ tal que um estado inicial *ρ*ˆ*<sup>i</sup>* é levado a um estado pós operação *ρ*ˆ*<sup>f</sup>* segundo

<span id="page-19-2"></span>
$$
\hat{\mathbf{O}}\hat{\rho}_i\hat{\mathbf{O}}^\dagger = \hat{\rho}_f \tag{2.13}
$$

Se o estado inicial é puro, ou seja,  $\hat{\rho}_i = |\Psi\rangle_i \langle \Psi|_i$ , podemos resumir a equação [2.13](#page-19-2) para

$$
\hat{\mathbf{O}}\left|\Psi\right\rangle_i = \left|\Psi\right\rangle_f \tag{2.14}
$$

Escrevendo cada termo em função de seus elementos de matriz, temos

<span id="page-19-3"></span>
$$
\begin{pmatrix}\n o_{11} & o_{12} & \cdots & o_{1D} \\
 \vdots & \vdots & \ddots & \vdots \\
 o_{D1} & o_{D2} & \cdots & o_{DD}\n\end{pmatrix}\n\begin{pmatrix}\n\psi_1 \\
\vdots \\
\psi_D\n\end{pmatrix}\n=\n\begin{pmatrix}\n o_{11}\psi_1 + o_{12}\psi_2 + \cdots + o_{1D}\psi_D \\
 \vdots \\
 o_{D1}\psi_1 + o_{D2}\psi_2 + \cdots + o_{DD}\psi_D\n\end{pmatrix}
$$
\n(2.15)

A equação [2.15](#page-19-3) torna evidente a dependência do estado final não só do estado inicial, mas do operador implementado. Se quisermos construir no laboratório um operador  $\hat{O}$ , devemos ser capazes de multiplicar cada elemento  $o_{ij}$  por  $\psi_j$ , e em seguida efetuar as D somas  $\sum_{j=1}^{D} o_{ij} \psi_j$ . Isso será muito importante no capítulo seguinte.

#### <span id="page-19-1"></span>2.3.1 Medidas Projetivas

Projeções são um tipo de operação gerada por operadores Π que seguem a propriedade Π = |*ψ*⟩ ⟨*ψ*|. Um estado *ρ*ˆ, após a atuação do operador projeção é dado por

<span id="page-19-4"></span>
$$
\frac{\Pi \hat{\rho} \Pi}{Tr(\Pi \hat{\rho} \Pi)} = |\psi\rangle \tag{2.16}
$$

Medidas projetivas, ou medidas de Von Neumman, são dadas pela atuação de um conjunto completo de projetores ortogonais, ou seja, projetores que satisfazem

$$
\Pi_i \Pi_j = \Pi_i \delta_{ij},\tag{2.17}
$$

$$
\sum_{i=i}^{N} \Pi_i = 1.
$$
\n(2.18)

Devido ao fato de serem hermitianos, todos operadores podem ser escritos como uma soma de projetores [\[23\]](#page-70-3)

$$
\hat{\mathbf{R}} = \sum_{i=1}^{N} \lambda_i \Pi_i
$$
\n(2.19)

onde *λ<sup>i</sup>* são autovalores relacionados aos autovetores Π*<sup>i</sup>* de **R**ˆ . Podemos ver pela equação [2.16](#page-19-4) que o estado após a realização de uma projeção é puro, porém, de todas as cópias de sistemas igualmente preparados que definem o estado, apenas uma fração *T r*(Π*ρ*ˆΠ) sobrevive a projeção. A peculiaridade desse tipo de operação é que o estado após a operação não depende do estado inicial, a dependência existe apenas no número de cópias do sistema após a projeção.

### <span id="page-20-0"></span>2.4 Estados bipartidos e emaranhamento

Seja um sistema físico que consiste de *pares* de sistemas<sup>[3](#page-20-1)</sup> de dois níveis. Numeremos os sistemas 1 e 2. Em muitos casos, o sistema global pode ser descrito como o produto tensorial de cada membro do par

<span id="page-20-3"></span><span id="page-20-2"></span>
$$
\hat{\rho} = \hat{\rho}_1 \otimes \hat{\rho}_2 \tag{2.20}
$$

Entretanto, esse não é o estado mais geral do sistema. Se o sistema 1 existe no espaço vetorial definido por  $\{|0\rangle_1, |1\rangle_1\}$  e o sistema 2 no espaço  $\{|0\rangle_2, |1\rangle_2\}$ , o sistema global existe no espaço  $\{|0\rangle_1 \otimes |0\rangle_2, |0\rangle_1 \otimes |1\rangle_2, |1\rangle_1 \otimes |0\rangle_2, |1\rangle_1 \otimes |1\rangle_2\}$ , e é escrito como

$$
\hat{\rho} = \sum_{i,j}^{N} c_{ij} \hat{\rho}_i^{(1)} \otimes \hat{\rho}_j^{(2)} \qquad \qquad \sum_{i,j}^{N} c_{ij} = 1 \qquad (2.21)
$$

onde  $\hat{\rho}_i^{(1)}$  $\hat{\rho}_j^{(1)}$  e  $\hat{\rho}_j^{(2)}$ *j* são um conjunto qualquer de operadores que formam uma base para cada subespaço. Se em alguma base  $c_{ij} = 1$  (e consequentemente  $c_{i'j'} = 0$  para  $i' \neq i$  e  $j' \neq j$ ), a equação [2.21](#page-20-2) torna-se igual a equação [2.20.](#page-20-3) Quando isso acontece, o estado é dito *separável*. Quando não existem bases tal que *cij* = 1, o estado é dito *emaranhado*. Assim como visto na secção [2.2,](#page-17-0) a relação de ortonormalidade é respeitada e,

$$
Tr((\hat{\rho}_{i}^{(1)} \otimes \hat{\rho}_{j}^{(2)})(\hat{\rho}_{i'}^{(1)} \otimes \hat{\rho}_{j'}^{(2)})) = \delta_{ii'}\delta_{jj'} \qquad \to \qquad \hat{\rho} = \sum_{i,j}^{N} \langle \hat{\rho}_{i}^{(1)} \otimes \hat{\rho}_{j}^{(2)} \rangle \hat{\rho}_{i}^{(1)} \otimes \hat{\rho}_{j}^{(2)}.
$$
 (2.22)

<span id="page-20-1"></span><sup>3</sup> Conhecido como sistema de duas partes ou sistema *bipartido*

Quando o estado global é puro, sempre existe uma base tal que o estado possa ser escrito como [\[25,](#page-70-5) [26\]](#page-70-6)

<span id="page-21-0"></span>
$$
\begin{aligned} \left| \Psi \right\rangle &= c_1 \left| \psi \right\rangle \left| \phi \right\rangle + c_2 \left| \psi \right\rangle^{\perp} \left| \phi \right\rangle^{\perp}, \\ \left\langle \psi | \psi \right\rangle^{\perp} &= 0, \\ \left\langle \phi | \phi \right\rangle^{\perp} &= 0. \end{aligned} \tag{2.23}
$$

Nessa base, o estado de cada subsistema é

<span id="page-21-1"></span>
$$
\hat{\rho}_1 = c_1^2 |\psi\rangle \langle \psi| + c_2^2 |\psi\rangle^{\perp} \langle \psi|^{\perp}
$$
\n(2.24)

<span id="page-21-2"></span>
$$
\hat{\rho}_2 = c_1^2 |\phi\rangle \langle \phi| + c_2^2 |\phi\rangle^{\perp} \langle \phi|^{\perp}
$$
\n(2.25)

Essa representação mostrada na equação [2.23](#page-21-0) é conhecida como decomposição de Schmitd [\[25,](#page-70-5) [26\]](#page-70-6). O grau de emaranhamento pode ser avaliado pela diferença entre os módulos dos coeficientes  $c_1$  e  $c_2$  [\[25,](#page-70-5)[26\]](#page-70-6). Quando  $c_1 = 0$  ou  $c_2 = 0$ , a diferença entre os módulos é máxima, e é evidente que o estado é separável. Quando |*c*1| = |*c*2|, o estado é dito *maximamente emaranhado*. Nesse caso, é evidente que o estado das partes dado pelas equações [2.24](#page-21-1) e [2.25](#page-21-2) é maximamente misto.

Uma base comum para um espaço de dois sistemas de dimensão *D* = 2 é dada por  $\{|\Psi^+\rangle, |\Psi^-\rangle, |\Phi^+\rangle, |\Phi^-\rangle\},$  onde

$$
|\Psi^{+}\rangle = \frac{|0\rangle_{1}|1\rangle_{2}+|1\rangle_{1}|0\rangle_{2}}{\sqrt{2}},
$$
  
\n
$$
|\Psi^{-}\rangle = \frac{|0\rangle_{1}|1\rangle_{2}-|1\rangle_{1}|0\rangle_{2}}{\sqrt{2}},
$$
  
\n
$$
|\Phi^{+}\rangle = \frac{|0\rangle_{1}|0\rangle_{2}+|1\rangle_{1}|1\rangle_{2}}{\sqrt{2}},
$$
  
\n
$$
|\Phi^{-}\rangle = \frac{|0\rangle_{1}|0\rangle_{2}-|1\rangle_{1}|1\rangle_{2}}{\sqrt{2}}.
$$
\n(2.26)

Os estados  $|0\rangle_i$  e  $|1\rangle_i$   $(i=1;2)$  formam uma base ortonormal para o espaço de cada qubit. Esses estados apresentados em [2.26](#page-21-3) são comumente chamados de *estados de Bell* [\[25,](#page-70-5) [26\]](#page-70-6).

Seja um operador  $\hat{O}$  que atua em um estado bipartite  $|\Psi\rangle$ . No caso particular em que o operador é separável nos subespaços 1 e 2, i. e.,

<span id="page-21-3"></span>
$$
\hat{O} = \hat{O}^{(1)} \otimes \hat{O}^{(2)} \tag{2.27}
$$

dizemos que o operador é *local*. Note que qualquer um dos operadores  $\hat{O}^{(1)}$  ou  $\hat{O}^{(2)}$  pode ser igual a  $\frac{1}{2}$ .

#### <span id="page-22-0"></span>2.5 Complementariedade

Vimos na secção anterior que as partes de um sistema bipartido podem estar emaranhadas entre si. Mencionamos também que existem estados, como os dos estados de Bell descritos nas equações [2.26,](#page-21-3) em que o sistema é dito *maximamente emaranhados*. Isso imediatamente nos leva a crer que deve existir um quantificador que indica o grau de emaranhamento do sistema. De fato, existem várias grandezas físicas que desempenham esse papel. Para que uma grandeza física *E*(Ψ) seja um medidor de emaranhamento do estado  $|\Psi\rangle$ , ela precisa respeitar as seguintes condições [\[27,](#page-71-0) [28\]](#page-71-1)

- $E(\Psi) = 0$  se e somente se  $|\Psi\rangle$  é um estado produto,
- *E*(Ψ) não varia sob transformações unitárias locais,
- *E*(Ψ) não aumenta sob medidas locais e comunicação clássica.

Várias grandezas que atendem essas condições foram propostas [\[29,](#page-71-2) [30\]](#page-71-3), mas nesse trabalho daremos foco a uma específica, chamada de *concorrência* [\[31\]](#page-71-4). Para um estado puro  $|\Psi\rangle = a|00\rangle + b|01\rangle + c|10\rangle + d|11\rangle$ , a concorrência é definida como

$$
\mathcal{C}(\Psi) = |\langle \Psi | \tilde{\Psi} \rangle| =
$$
  
=  $|\langle \Psi | (\hat{\sigma}_y^{(1)} \otimes \hat{\sigma}_y^{(2)}) | \Psi \rangle^*| =$   
=  $2|ad - bc|$  (2.28)

Aqui, |Ψ⟩ ∗ é definido como o conjugado complexo de |Ψ⟩. Nessa altura, é interessante introduzirmos duas outras grandezas que nos serão úteis, a *visibilidade* V e a *predizibilidade* P. Apesar de só definirmos matematicamente essas grandezas agora, estamos falando delas desde o capítulo [1.](#page-11-0) Em um estado de fenda, por exemplo, a visibilidade é a diferença normalizada entre a intensidade máxima e mínima no padrão de interferência, enquanto a predizibilidade é a informação *a priori* de caminho, i. e., a diferença entre as probabilidade do estado se encontrar em  $|0\rangle e|1\rangle$ . Note que tanto  $\nu$  quanto  $\nu$  são informações relacionadas à apenas um sub-sistema, portanto para um estado bipartite devemos tratar de V*<sup>k</sup>* e P*<sup>k</sup>* com *k* = 1;2. Matematicamente, essas grandezas são dadas por [\[31\]](#page-71-4)

$$
\mathcal{P}_1 = |\langle \Psi | (\hat{\sigma}_z^{(1)} \otimes \frac{1}{2}^{(2)}) | \Psi \rangle |,
$$
  
\n
$$
\mathcal{P}_2 = |\langle \Psi | (\frac{1}{2}^{(1)} \otimes \hat{\sigma}_z^{(2)}) | \Psi \rangle |,
$$
  
\n
$$
\mathcal{P}_1 = |(|c|^2 + |d|^2) - (|a|^2 + |b|^2)|,
$$
  
\n
$$
\mathcal{P}_2 = |(|b|^2 + |d|^2) - (|a|^2 + |c|^2)|,
$$
\n(2.29)

$$
\mathcal{V}_1 = |\langle \Psi | (\hat{\sigma}_+^{(1)} \otimes \frac{1}{2}^{(2)}) | \Psi \rangle |,
$$
  
\n
$$
\mathcal{V}_2 = |\langle \Psi | (\frac{1}{2}^{(1)} \otimes \hat{\sigma}_+^{(2)}) | \Psi \rangle |,
$$
  
\n
$$
\mathcal{V}_1 = 2 |ac^* + bd^*|,
$$
  
\n
$$
\mathcal{V}_2 = 2 |ab^* + cd^*|.
$$
\n(2.30)

O operador *σ*ˆ<sup>+</sup> é definido como

$$
\hat{\sigma}_+ = \begin{pmatrix} 0 & 1 \\ 0 & 0 \end{pmatrix} . \tag{2.31}
$$

Dado isso, podemos escrever uma equação chamada de *relação de complementariedade*

<span id="page-23-0"></span>
$$
C^{2} + V_{k}^{2} + P_{k}^{2} = (|a|^{2} + |b|^{2} + |c|^{2} + |d|^{2})^{2} = 1
$$
\n(2.32)

O resultado vale para qualquer *k*. Obviamente, quando P*<sup>k</sup>* é igual a 1, o que representa a situação física de um campo passando apenas pela fenda |0⟩, não esperamos ver padrão de interferência algum, ou seja, V*<sup>k</sup>* deve ser 0. Ao contrário, para que a visibilidade V*<sup>k</sup>* do padrão seja máxima, precisamos que a probabilidade de um fóton passar por qualquer uma das fendas seja igual, o que implica em P*<sup>k</sup>* = 0. A equação [2.32](#page-23-0) porém vai além do obvio. Nela podemos ver que o grau de emaranhamento entre os sistemas 1 e 2 dado por  $\mathcal{C}$ , influencia nas grandezas locais  $\mathcal{P}$  e  $\mathcal{V}$ . Na secção [4.4.1](#page-37-1) veremos um exemplo de um situação em que variamos continuamente o grau de emaranhamento entre dois sistemas, e medimos no laboratório a influência dessa operação em V. Para estados mistos, podemos extrapolar a equação [2.32](#page-23-0) em uma desigualdade

$$
\mathcal{C}^2 + \mathcal{V}_k^2 + \mathcal{P}_k^2 \le 1\tag{2.33}
$$

Como P e V são funções da base escolhida, podemos sempre escolher uma base tal que  $P_k = 0$ , de modo que

$$
\mathcal{C}^2 + \mathcal{V}_k^2 \le 1\tag{2.34}
$$

Sabemos também, pelas equações [2.24](#page-21-1) e [2.25,](#page-21-2) que C é inversamente proporcional a pureza do estado das partes, e portanto inversamente proporcional ao módulo *η<sup>k</sup>* do raio do estado do sistema *k* na esfera de Bloch.

# <span id="page-24-0"></span>3 Operações em estados de modos gaussianos

#### <span id="page-24-1"></span>3.1 Interferômetro de grades de difração

Seguindo a proposta experimental apresentada por Baldijão et al [\[13\]](#page-69-4), mostramos aqui uma montagem experimental capaz de implementar operações em estados de modos gaussianos paralelos, tais qual o da equação [1.7.](#page-15-1) Usamos um  $SLM<sup>1</sup>$  $SLM<sup>1</sup>$  $SLM<sup>1</sup>$  ou modulador espacial de luz para alterar o perfil de fase do campo em um determinado plano transversal. O SLM possui uma estrutura pixelada, em que cada pixel é capaz de aplicar uma fase na frente de onda incidente. Essa fase é proporcional à tensão elétrica em cada pixel, que pode ser controlada individualmente [\[32\]](#page-71-5). Em uma análise unidimensional, considerando o tamanho de cada pixel pequeno o suficiente para que a variação de fase seja suave, a modificação de fase realizada pelo SLM é descrita por uma função *G*(*x*). Em um plano transversal a *z*ˆ, suficientemente distante do plano do SLM, o campo pode ser dado pela aproximação de Fraunhofer [\[21\]](#page-70-1). Seja  $\vec{E}$  o campo no SLM, e  $\vec{E}_F$  o campo em um plano distante. Então,

$$
\vec{E}_F \propto \mathcal{F} \left\{ \vec{E} e^{iG(x)} \right\},\tag{3.1}
$$

onde F(E) é a transformada de Fourier da funcão *E*. Como temos liberdade para controlar *G*(*x*), podemos fazer com que ela seja uma função periódica de forma que possamos expandir a exponencial complexa em

<span id="page-24-3"></span>
$$
e^{iG(x)} = \sum_{m = -\infty}^{\infty} c_m^{(G)} e^{\frac{-2\pi imx}{T}},
$$
\n(3.2)

onde  $T$  é o período da função  $G(x)$ , e m é um número inteiro, e os  $c_m$  são funções de  $G(x)$ da seguinte forma

<span id="page-24-4"></span>
$$
c_m = \frac{1}{T} \int_{-\frac{T}{2}}^{\frac{T}{2}} e^{iG(x)} e^{\frac{2\pi imx}{T}} dx.
$$
 (3.3)

É evidente que a escolha de uma função *G* periódica faz com que o SLM se comporte como uma grade de difração. Dado as equações [3.2](#page-24-3) e [3.3,](#page-24-4) especialmente notando que *c<sup>m</sup>* não é função de *x*, dada a linearidade da transformada de Fourier, e usando o teorema do deslocamento [\[33\]](#page-71-6), podemos escrever o campo no plano distante como

$$
\vec{E}_F \propto \sum_{m=-\infty}^{\infty} c_m \mathcal{F} \Big\{ E \Big( x - \frac{2\pi m}{T} \Big) \Big\}.
$$
 (3.4)

Como fizemos com que  $\vec{E}$  fosse uma gaussiana de largura  $\sigma$ , sua transformada de Fourier também é uma gaussiana com largura *σ* ′ . Portanto

<span id="page-24-2"></span><sup>1</sup> Sigla para *spacial light modulator*

<span id="page-25-0"></span>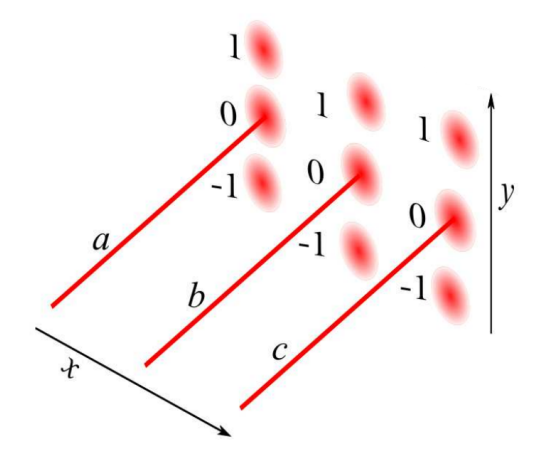

Figura 5 – Imagem proveniente da referencia [\[32\]](#page-71-5). O SLM é capaz de simular grades de difração diferentes em cada modo, de forma que cada um dos n modos difrata em m ordens de difração com coeficientes *c* (*n*) *m* que dependem do formato da grade.

<span id="page-25-1"></span>
$$
\vec{E}_F \propto \sum_{m=-\infty}^{\infty} c_m e^{-\frac{\left(x - \frac{2\pi m}{T}\right)^2}{2\sigma'}} \hat{x}
$$
\n(3.5)

É imediata a comparação entre a equação [3.5](#page-25-1) com a equação [1.7.](#page-15-1) Fazendo as mesmas suposições que na secção anterior, podemos escrever o vetor estado do campo eletromagnético na forma

$$
|\Psi(y)\rangle = \sum_{m=-\infty}^{\infty} c_m |m\rangle, \qquad (3.6)
$$

onde |*m*⟩ representa um modo gaussiano associado à ordem de difração *m*. Considerando a atuação da grade de difração não apenas em um campo gaussiano incidente, mas em um campo dado por uma superposição de modos gaussianos, como mostrado na equação [1.7.](#page-15-1) Permitimos que cada modo *n* incida sobre uma grade de difração *G* diferente, e que agora *G* seja uma função de *y*. Cada um dos n modos gaussianos sofre difração em m ordens, e os coeficientes  $c_m^{(n)}$  dependem da grade  $G^{(n)}(y)$  que atua sob aquele modo. O procedimento é ilustrado na Fig. [5.](#page-25-0) No plano distante, o estado do campo é dado por

<span id="page-25-2"></span>
$$
|\Psi(x,y)\rangle = \sum_{n=0}^{D-1} \sum_{m=-\infty}^{\infty} c_m^{(n)} E_n |n\rangle \otimes |m\rangle.
$$
 (3.7)

Como podemos escolher as funções  $G^{(n)}(y)$  arbitrariamente, podemos escolhe-las de modo que cada uma tenha apenas os coeficientes  $c_m$  em um intervalo de  $m$  até  $m + D$ apreciavelmente diferentes de 0, onde m é um membro qualquer da série. Por simplicidade, façamos  $m = 0$  e  $D = 3$ . Assim, se apenas os coeficientes  $c_0^{(n)}$  $c_0^{(n)}, c_1^{(n)}$  $c_1^{(n)}$  e  $c_2^{(n)}$  $x_2^{(n)}$  tem valor apreciavelmente diferente de 0. A equação [3.7](#page-25-2) torna-se,

$$
|\Psi(x,y)\rangle = \sum_{n=0}^{2} \sum_{m=0}^{2} c_m^{(n)} E_n |n\rangle \otimes |m\rangle.
$$
 (3.8)

<span id="page-26-0"></span>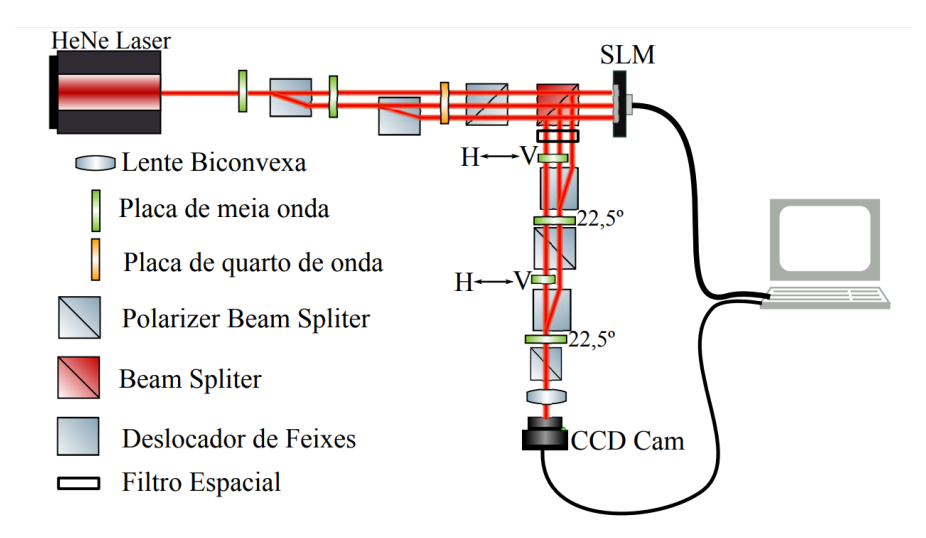

Figura 6 – Imagem proveniente da referência [\[32\]](#page-71-5). Montagem experimental utilizada para implementação de operadores no espaço de modos gaussianos. Um feixe é preparado em um estado de superposição  $|\psi\rangle = c_0 |0\rangle + c_1 |1\rangle + c_2 |2\rangle$ . Em seguida, essas amplitudes de probabilidade são alteradas pelas grades de difração aplicadas pelo SLM. Finalmente os modos se interferem para concluir a operação.

Nesse ponto, temos nove modos gaussianos paralelos, cada um associado à uma amplitude de probabilidade  $E_n c_m^{(n)}$ . Podemos dispor os coeficientes na matriz

$$
\begin{pmatrix} c_0^{(0)} E_0 & c_0^{(1)} E_1 & c_0^{(2)} E_2 \\ c_1^{(0)} E_0 & c_1^{(1)} E_1 & c_1^{(2)} E_2 \\ c_2^{(0)} E_0 & c_2^{(1)} E_1 & c_2^{(2)} E_2 \end{pmatrix}
$$

Quando dispostos dessa forma, torna-se clara a semelhança entre esses coeficientes e os dispostos na equação [2.15.](#page-19-3) Essa comparação sugere que para que possamos realizar uma operação quântica, devemos apenas ser capazes de *somar* os coeficientes cada linha que descreve o estado. Para isso, simplesmente fazemos o processo inverso de geração de n modos gaussianos paralelos, agora colapsando todos em *n* = 0. Todo o interferômetro está ilustrado na Fig. [6.](#page-26-0) Quando juntamos os modos na direção *x*ˆ usando os materiais birrefringentes e divisores de feixe polarizadores, o estado do campo torna-se

$$
|\Psi(x,y)\rangle = |n=0\rangle \otimes \sum_{n=0}^{2} \sum_{m=0}^{2} c_m^{(n)} E_n |m\rangle \tag{3.9}
$$

Tirando o fato que agora temos modos gaussianos paralelos na direção *y*ˆ, o estado continua codificado no mesmo sistema físico. Isso faz com que pareça razoável fazer uma mudança de rótulo  $|m\rangle \rightarrow |n\rangle$  como última etapa. Se tratarmos toda essa sequência de processos como um único operador matemático **O**ˆ , podemos escrever a operação como

$$
\hat{\mathbf{O}}|\Psi\rangle = |\Psi\rangle' \tag{3.10}
$$

$$
\hat{\mathbf{O}}\sum_{n=0}^{2}E_{n}|n\rangle = \sum_{n=0}^{2}\sum_{m=0}^{2}c_{m}^{(n)}E_{n}|m\rangle \tag{3.11}
$$

$$
\hat{\mathbf{O}}\begin{pmatrix} E_1 \\ E_2 \\ E_3 \end{pmatrix} = \begin{pmatrix} c_0^{(0)} E_0 + c_0^{(1)} E_1 + c_0^{(2)} E_2 \\ c_1^{(0)} E_0 + c_1^{(1)} E_1 + c_1^{(2)} E_2 \\ c_2^{(0)} E_0 + c_2^{(1)} E_1 + c_2^{(2)} E_2 \end{pmatrix}
$$
(3.12)

<span id="page-27-2"></span>
$$
\begin{pmatrix} c_0^{(0)} & c_0^{(1)} & c_0^{(2)} \\ c_0^{(0)} & c_1^{(1)} & c_1^{(2)} \\ c_2^{(0)} & c_2^{(1)} & c_2^{(2)} \end{pmatrix} \begin{pmatrix} E_1 \\ E_2 \\ E_3 \end{pmatrix} = \begin{pmatrix} c_0^{(0)} E_0 + c_0^{(1)} E_1 + c_0^{(2)} E_2 \\ c_1^{(0)} E_0 + c_1^{(1)} E_1 + c_1^{(2)} E_2 \\ c_2^{(0)} E_0 + c_2^{(1)} E_1 + c_2^{(2)} E_2 \end{pmatrix}
$$
(3.13)

A equação [3.13](#page-27-2) torna claro que esse arranjo experimental pode ser generalizado para a realização de qualquer operador em um sistema de D níveis, desde que consigamos gerar grades de difração *G*(*y*) que produzam os coeficientes *c<sup>m</sup>* necessários para a operação.

#### <span id="page-27-0"></span>3.2 Algumas medições utilizando o arranjo experimental proposto

Nessa secção apresentamos alguns resultados obtidos para alguns operadores que foram considerados importantes. É importante notar que em todos eles o caráter gaussiano dos modos foi suficientemente preservado, o que implica que o sistema após operação se encontra em um estado que permite operações sequenciais.

#### <span id="page-27-1"></span>3.2.1 Projeções

Projeções, operações sob sistemas quânticos descritas na secção [2.3.1,](#page-19-1) são de particular importância na mecânica quântica por estarem associadas a determinação e preparação de estados e a realização de testes fundamentais [\[1,](#page-68-1) [34\]](#page-71-7). Seguem aqui medições da probabilidade de se detectar cada modo gaussiano após a projeção para vários estados iniciais e para vários projetores diferentes. Ao modo gaussiano centrado na posição −2*,*5*mm* associamos o estado  $|0\rangle = (1,0,0)^T$ , ao modo centrado em  $0mm$  associamos  $|1\rangle = (0,1,0)^T$ e finalmente ao modo centrado em 2,5*mm* associamos  $|2\rangle = (0,0,1)^T$ . Como primeiro exemplo, seja a projeção sob o estado |1⟩. Essa operação esta associada à matriz

$$
|1\rangle\langle 1| = \begin{pmatrix} 0 \\ 1 \\ 0 \end{pmatrix} (0 \quad 1 \quad 0) = \begin{pmatrix} 0 & 0 & 0 \\ 0 & 1 & 0 \\ 0 & 0 & 0 \end{pmatrix}, \tag{3.14}
$$

portanto, quando se projeta um estado arbitrário |*ψ*⟩ nesse estado temos

$$
\begin{pmatrix} 0 & 0 & 0 \ 0 & 1 & 0 \ 0 & 0 & 0 \end{pmatrix} \begin{pmatrix} E_1 \\ E_2 \\ E_3 \end{pmatrix} = \begin{pmatrix} 0 \\ E_2 \\ 0 \end{pmatrix} = E_2 \begin{pmatrix} 0 \\ 1 \\ 0 \end{pmatrix},
$$
(3.15)

que como esperado é o estado sob o qual projetamos multiplicado por um escalar ⟨1|*ψ*⟩. Abaixo, seguem projeções sobre esse estado quando fazemos  $|\psi\rangle = |1\rangle, |\psi\rangle = |0\rangle$  e  $|\psi\rangle = |2\rangle$ respectivamente

<span id="page-28-0"></span>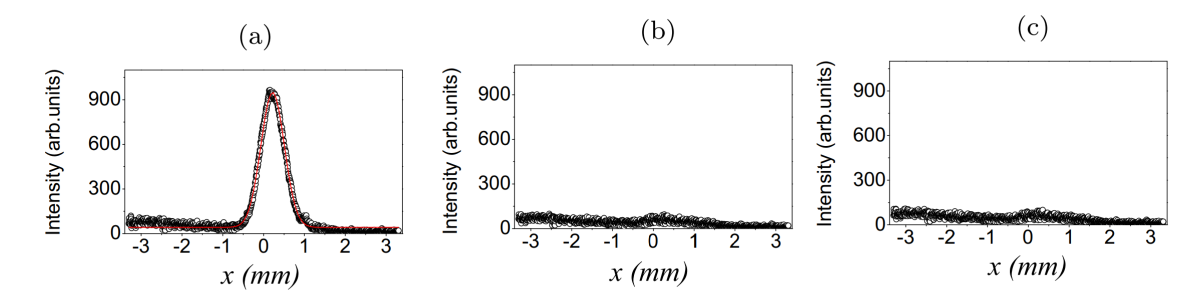

Figura 7 – Imagem proveniente da referência [\[14\]](#page-69-5). Projeção sob o modo gaussiano |1⟩. Nas figuras a, b e c, fazemos projeções de estados iniciais  $|\psi\rangle = |1\rangle, |\psi\rangle = |0\rangle$  e  $|\psi\rangle = |2\rangle$  respectivamente.

Notamos imediatamente que, como  $\langle 1|0 \rangle = \langle 1|2 \rangle = 0$ , a amplitude de probabilidade de se detectar qualquer modo gaussiano nos gráficos (b) e (c) da Fig. [7](#page-28-0) é igual a zero, dentro do erro experimental, como esperado.

Como dito anteriormente, uma das vantagens desse arranjo experimental é a capacidade de realizar operações não-diagonais, portanto agora mostraremos projeções sob estados que são superposições de modos gaussianos. Abaixo seguem projeções sob os estados  $|\psi\rangle = (1,0,1)^T e |\psi\rangle = (1,0,-1)^T$  respectivamente, para o estado inicial  $|\psi\rangle = |0\rangle = (1,0,0)^T$ 

<span id="page-28-1"></span>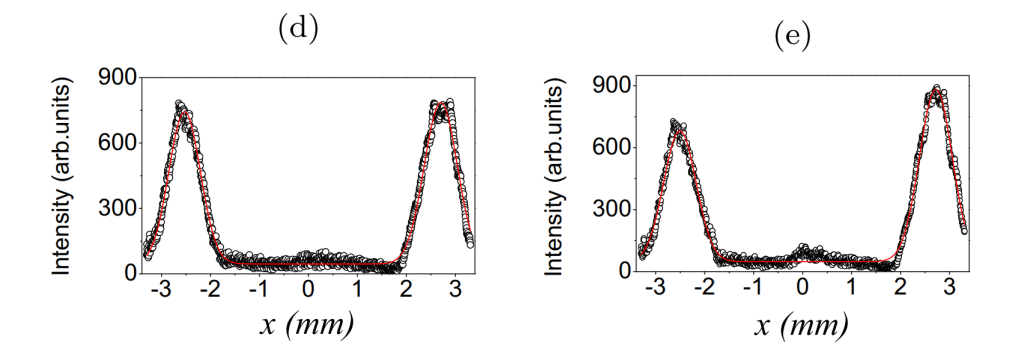

Figura 8 – Imagem proveniente da referência [\[14\]](#page-69-5). Projeções sob os modos gaussianos  $\frac{|0\rangle+|2\rangle}{\sqrt{2}}$  e  $\frac{|0\rangle-|2\rangle}{\sqrt{2}}$  respectivamente para um estado inicial  $|\psi\rangle=|0\rangle$ 

Percebe-se da Fig. [8](#page-28-1) que de fato fomos capazes de sair de um estado de apenas um modo gaussiano para um estado com mais de um. Precisamos ainda verificar se o estado após a projeção de de fato uma superposição. Para isso fazemos uma medição de interferência entre os dois modos [2](#page-28-2) . O resultado pode ser visto na figura à seguir:

Na Fig. [9](#page-29-0) podemos ver a presença de padrões de interferência, o que sugere que o sistema após a projeção está de fato em um estado representado por uma soma coerente

<span id="page-28-2"></span><sup>2</sup> Esse tipo de medição será brevemente discutida com mais detalhes na secção [4.6.2](#page-48-1)

<span id="page-29-0"></span>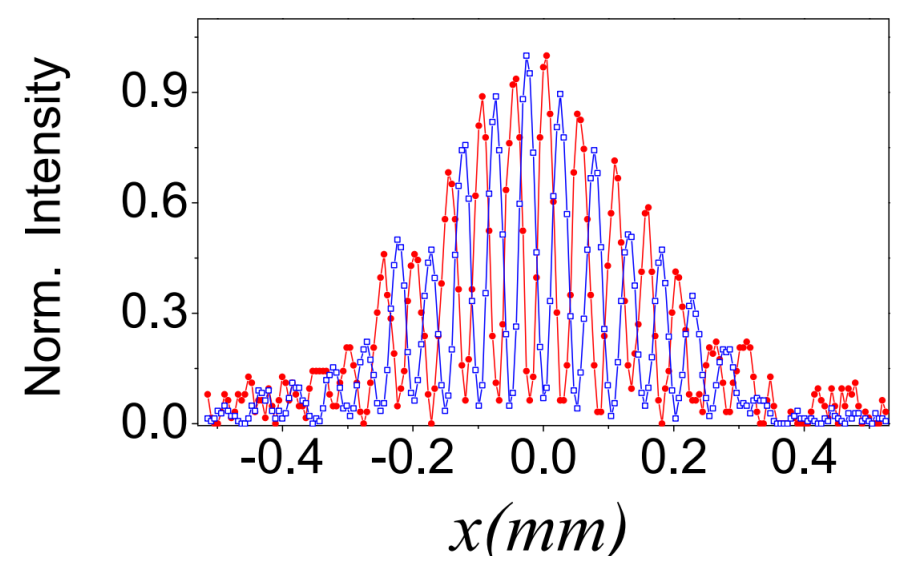

Figura 9 – Imagem proveniente da referência [\[14\]](#page-69-5). Padrão de interferência entre os modos |0⟩ e |2⟩. Os quadrados azuis representam o estado  $|\psi\rangle = (1,0,-1)^T = \frac{|0\rangle - |1\rangle}{\sqrt{2}}$ enquanto os circulos vermelhos representam o estado  $|\psi\rangle = (1,0,1)^T = \frac{|0\rangle + |1\rangle}{\sqrt{2}}$ . As curvas apenas ligam os pontos. É possível perceber que os padrões são complementares, i. e., estão associados a estados ortogonais.

de modos  $\alpha|0\rangle+\beta|2\rangle$ , ao invés de uma mistura estatística  $\alpha|0\rangle\langle0|+\beta|2\rangle\langle2|$ . Além disso, o fato dos padrões estarem defasados de aproximadamente $\frac{\pi}{2}$ indica que os estados são ortogonais, tal qual discutido no capítulo [1](#page-11-0) e indicado na Fig. [2.](#page-13-0)

#### <span id="page-29-1"></span>3.2.2 Permutações

Outro tipo de operação de interesse são transformações unitárias. Entre as aplicações mais importantes desse tipo de operação, podemos citar a implementação de portas lógicas quânticas [\[25,](#page-70-5) [26\]](#page-70-6) e simulações de sistemas dinâmicos REF. Como exemplo, realizamos a operação permutação cíclica representada pela matriz

$$
\begin{pmatrix} 0 & 0 & 1 \\ 1 & 0 & 0 \\ 0 & 1 & 0 \end{pmatrix}.
$$

Esse operador realiza a operação  $(a, b, c)^T \rightarrow (c, b, a)^T$ . Podemos ver uma medição dessa operação na figura a seguir

<span id="page-30-0"></span>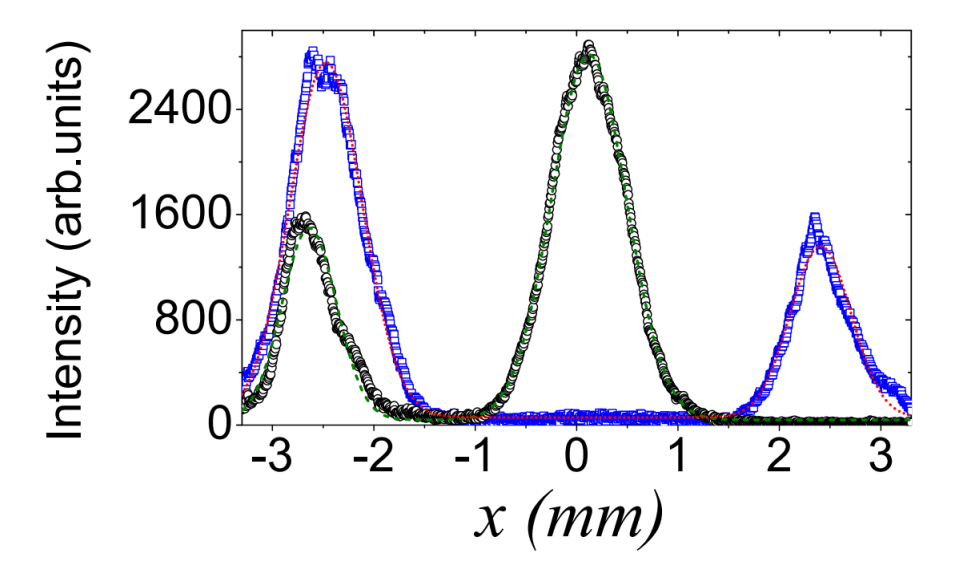

Figura 10 – Imagem proveniente da referência [\[14\]](#page-69-5). Operação de permutação cíclica entre modos gaussianos. Os pontos azuis representam o estado antes da operação, enquanto os pontos pretos representam o estado depois da operação. Notamos que o operador faz a transformação  $(a, b, c)^T \rightarrow (c, a, b)^T$ . Os coeficientes a, *b* e *c* foram deliberadamente escolhidos com módulos diferentes para explicitar a operação.

Notamos da Fig. [10](#page-30-0) que a operação de permutação foi realizada com exito.

# <span id="page-31-0"></span>4 Geração e caracterização de estados hiperemaranhados

### <span id="page-31-1"></span>4.1 Estados hiper-emaranhados

Hiper-emaranhamento, ou emaranhamento em múltiplos graus de liberdade, tem se mostrado um importante recurso no campo do processamento de informação quântica. É demonstrado que ele pode ser usado como assistente na realização de vários protocolos importantes de comunicação quântica, como codificação densa, análise completa usando a base de Bell e purificação de emaranhamento [\[35–](#page-71-8)[41\]](#page-72-0). Além disso, existem vários protocolo exclusivos para estados hiper-emaranhados, como análise completa usando a base de Bell hiper-emaranhada, hiper-teleporte e hiper-swapping, e hiper-concentração de emaranhamento, todos amplamente utilizados no processamento de informação quântica [\[42](#page-72-1)[–49\]](#page-73-0). Nesse capítulo, apresentaremos separadamente formas de criar pares de fótons emaranhados em dois graus de liberdade: modo gaussiano e polarização. Veremos que o estado do par gerado é da forma

$$
|\Psi\rangle = |\phi^{+}\rangle_{P} \otimes |\phi^{+}\rangle_{G} = \frac{|H_{s}H_{i}\rangle + |V_{s}V_{i}\rangle}{\sqrt{2}} \otimes \frac{|0_{s}0_{i}\rangle + |1_{s}1_{i}\rangle}{\sqrt{2}},
$$
(4.1)

onde *P* é o índice associado ao grau de liberdade de polarização, e *G* ao modo gaussiano.

### <span id="page-31-2"></span>4.2 Emaranhamento em polarização e modo gaussiano

Para a geração de estados hiper-emaranhados no laboratório, usamos o fenômeno da conversão paramétrica descendente espontânea<sup>[1](#page-31-3)</sup> (CPDE) para gerar um par de fótons emaranhados em deferentes graus de liberdade [\[18,](#page-70-7) [50\]](#page-73-1). Na CPDE tipo I, o par de fótons sempre é gerado com polarização ortogonal à do feixe de bombeamento (*pump*) [\[18,](#page-70-7) [51\]](#page-73-2). O cristal só gera a CPDE quando a polarização do feixe de bombeamento é paralela ao plano formado pela direção de propagação do feixe e o eixo ótico do cristal. Dessa forma, podemos controlar a direção do eixo ótico girando o cristal na direção *z*ˆ de propagação do *pump*, e podemos controlar a polarização do *pump*, de forma que a probabilidade de um par de fótons ser gerados é proporcional a

<span id="page-31-4"></span>
$$
\hat{\nu} \cdot \vec{\Psi} = \hat{\nu} \left( \alpha \hat{\nu} + \beta \hat{\nu}^{\perp} \right) = \alpha \tag{4.2}
$$

onde Ψ é a direção de polarização do pump e *ν*ˆ é a direção deixo ótico. Dessa forma, girando o cristal podemos controlar a polarização dos fótons gerados pela CPDE, e

<span id="page-31-3"></span><sup>1</sup> Ver apêndice [B](#page-65-0)

<span id="page-32-0"></span>alterando a polarização do pump controlamos a probabilidade de um fóton ser gerado com essa polarização. É importante lembrar que cada par é gerado simultaneamente [\[18,](#page-70-7) [50\]](#page-73-1),

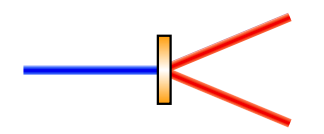

Figura 11 – Representação esquemática da CPDE. Uma feixe de luz em uma frequência *ω* incide sob um cristal não linear gerando pares de fótons em diferentes frequências, respeitando a conservação de energia e momento (casamento de fase). Através de filtros de interferência, podemos selecionar apenas o par de fótons com frequência 2*ω*. Escolhemos a condição de casamento de fase tal que a direção de propagação de cada membro do par faz um angulo  $\theta \neq 0$ com a direção de propagação do feixe de bombeamento. Uma descrição mais aprofundada por ser vista no apêndice [B.](#page-65-0)

sendo assim comumente chamados de fótons gêmeos. A região no plano ortogonal a propagação onde a geração acontece obviamente sempre deve ser dentro da região onde a amplitude de probabilidade do pump ser encontrado é apreciavelmente diferente de zero. O emaranhamento é feito em dois graus de liberdade, modo gaussiano e polarização, nas formas descritas a seguir.

#### <span id="page-32-1"></span>4.2.1 Emaranhamento em polarização

Se ao invés de usarmos um cristal orientado em uma direção que gera fótons em um estado de polarização |*ν*⟩, usarmos uma combinação de dois cristais posicionados com eixos em direções ortogonais, as componentes de polarização do pump em ambas as direções serão capazes de gerar CPDE com pares de fótons nos estados |*ν*⟩ e |*ν*⟩ ⊥ . Como visto na equação [4.2,](#page-31-4) existe uma probabilidade proporcional a *α* dos fótons gêmeos serem gerados em um estado de polarização |*ν*⟩ ⊥ , e uma probabilidade proporcional a *β* de serem gerados em |*ν*⟩ (lembrando que na CDPE tipo I o par é gerado com polarização ortogonal ao pump). Devido a coerência entre as componentes de polarização do pump, e a condição de que os cristais sejam finos e estejam próximos o suficiente, podemos gerar fótons gêmeos no estado [\[52\]](#page-73-3)

$$
|\Phi\rangle = \beta |\nu\rangle_s^{\perp} |\nu\rangle_i^{\perp} + \alpha |\nu\rangle_s |\nu\rangle_i.
$$
 (4.3)

Fazendo uma escolha adequada da direção dos cristais e da polarização do pump, podemos gerar o estado na forma

$$
|\Phi^{+}\rangle = \frac{|H\rangle_{s}|H\rangle_{i}+|V\rangle_{s}|V\rangle_{i}}{\sqrt{2}}\tag{4.4}
$$

que é um estado maximamente emaranhado.

#### <span id="page-33-1"></span>4.2.2 Emaranhamento em modos gaussianos

De forma similar à secção [1.2,](#page-14-1) podemos fazer com que o pump esteja em um estado de superposição de modos.

$$
\vec{E}(x) = \sum_{n=0}^{1} E_n e^{-\frac{(x-nd)^2}{2\sigma}} \hat{x} \qquad \to \qquad |\Psi(x)\rangle = \sum_{n=0}^{1} E_n |n\rangle = E_0 |0\rangle + E_1 |1\rangle \tag{4.5}
$$

O que decorre dessa separação é que agora a componente em |0⟩ do pump pode gerar um par de fótons no cristal, assim como pode haver geração provocada pela componente |1⟩. Pelos mesmos argumentos tratados na secção [1.2,](#page-14-1) a detecção de um fóton no modo |0⟩ (representado na Fig. [12](#page-33-0) pelo detectores laranja) é suficiente para inferirmos que aquele fóton foi de fato gerado na posição |0⟩ do cristal. Dada a condição que o divisor de feixe aplique uma diferença de caminho relativa menor do que o comprimento de coerência do pump, os modos |0⟩ e |1⟩ são coerentes, de forma a gerar fótons gêmeos no estado [\[32\]](#page-71-5)

$$
|\Phi\rangle = E_0 |0\rangle_s |0\rangle_i + E_1 |1\rangle_s |1\rangle_i \tag{4.6}
$$

Novamente, ajustando os parâmetros de forma adequada, podemos gerar o estado

$$
|\Phi^{+}\rangle = \frac{|0\rangle_{s}|0\rangle_{i} + |1\rangle_{s}|1\rangle_{i}}{\sqrt{2}}\tag{4.7}
$$

<span id="page-33-0"></span>A produção de estados nesse grau de liberdade será explorada mais a fundo ao longo desse capítulo.

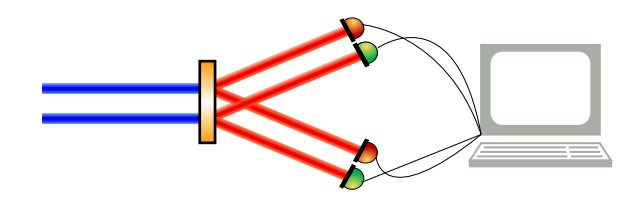

Figura 12 – Conversão paramétrica descendente gerada por um feixe em um estado de superposição de modos gaussianos. Quando o fóton signal é detectado no detector laranja (modo |0⟩), só é possível detectar uma coincidência com o idler em outro detector laranja. O mesmo vale para os detectores verdes. Para esse estado gerado, é impossível contagem de coincidência entre dois detectores de cores diferentes. Esse resultado é suficiente para afirmar que o estado do par é um ensemble  $p(|00\rangle\langle00|+|11\rangle\langle11|)+(1-p)\frac{|00\rangle+e^{i\phi_i}|11\rangle}{\sqrt{2}}$  $\frac{\langle 00|+e^{i\phi_i}\langle 11|}{\sqrt{2}}$ . Medidas para determinar o estado mais detalhadamente serão discutidas nas secções seguintes.

#### <span id="page-34-0"></span>4.2.3 Correlações Polarização-Modo

Se prepararmos agora o estado do pump em um estado que obedece as condições descritas, por exemplo  $|\Psi\rangle = \frac{|0\rangle + |1\rangle}{\sqrt{2}} \otimes \frac{|H\rangle + |V\rangle}{\sqrt{2}}$ , é evidente que produziremos pares de fótons emaranhados em polarização e modo gaussiano  $|\Phi\rangle = \frac{|00\rangle + |11\rangle}{\sqrt{2}} \otimes \frac{|HH\rangle + |VV\rangle}{\sqrt{2}}$ . Nesse caso, os graus de liberdade são completamente separáveis. Portanto, pode ser interessante correlacionar a polarização dos fótons gêmeos com a posição onde foram gerados, de forma a criar emaranhamento entre polarização e modos gaussianos. É fácil ver que para isso basta que o pump esteja em um estado em que esses graus de liberdade estejam emaranhados. Isso é alcançado trivialmente pelo divisor de feixe de polarização. O divisor de feixe funciona de forma que se o estado de polarização do pump que incide no cristal for  $|H\rangle$ , o feixe é desviado, se o estado for  $|V\rangle$ , o modo gaussiano é mantido, e se o feixe encontrar-se em uma superposição de |*H*⟩ e |*V* ⟩, ele é levado a uma superposição de modos. Usando a base {|*V* 0⟩*,*|*V* 1⟩*,*|*H*0⟩*,*|*H*1⟩}, a matriz U que descreve a operação implementada pelo divisor de feixes é

$$
U = \begin{pmatrix} 1 & 0 & 0 & 0 \\ 0 & 1 & 0 & 0 \\ 0 & 0 & 0 & 1 \\ 0 & 0 & 1 & 0 \end{pmatrix}
$$
 (4.8)

Em teoria da informação quântica, essa operação é conhecida como porta lógica *nãocontrolado*, e tem como propriedade notável a capacidade de gerar emaranhamento [\[25,](#page-70-5)[26\]](#page-70-6). De fato, é fácil ver que quando o pump está em um estado |Ψ⟩ com apenas um modo, por exemplo  $|0\rangle$ , e com polarização  $\frac{|H\rangle + |V\rangle}{\sqrt{2}}$ , temos

$$
U|\Psi\rangle = U\left(|0\rangle \otimes \left(\frac{|H\rangle + |V\rangle}{\sqrt{2}}\right)\right) = U\left(\frac{|V0\rangle + |H0\rangle}{\sqrt{2}}\right)
$$

$$
\frac{1}{\sqrt{2}}\begin{pmatrix} 1 & 0 & 0 & 0 \\ 0 & 1 & 0 & 0 \\ 0 & 0 & 0 & 1 \\ 0 & 0 & 1 & 0 \end{pmatrix} \begin{pmatrix} 1 \\ 0 \\ 1 \\ 0 \end{pmatrix} = \frac{1}{\sqrt{2}}\begin{pmatrix} 1 \\ 0 \\ 0 \\ 1 \end{pmatrix} = \frac{|V0\rangle + |H1\rangle}{\sqrt{2}} \tag{4.9}
$$

que é um estado maximamente emaranhado entre polarização e modos gaussianos. Se bombearmos nosso arranjo de cristais com o pump nesse estado, esperamos gerar pares fótons gêmeos no estado

$$
|\Phi\rangle = \frac{|0_s 0_i H_s H_i\rangle + |1_s 1_i V_s V_i\rangle}{\sqrt{2}}\tag{4.10}
$$

A utilidade desse estado será explorada no capítulo [5](#page-53-1)

#### <span id="page-35-0"></span>4.3 Arranjo Experimental

Para produzir e detectar estados do tipo descrito na secção anterior, montamos o arranjo representado na Fig. [13.](#page-36-0) Usamos um laser com comprimento de onda de 405nm para estimular a CPDE nos cristais BiBO[2](#page-35-1) tipo I. Uma primeira placa de meia onda é posicionada fazendo um ângulo *θ* com a polarização |*H*⟩. O estado do pump após a placa é

$$
|\Psi\rangle = \left(\cos 2\theta |H\rangle + \sin 2\theta |V\rangle\right) \otimes |0\rangle\tag{4.11}
$$

Após passar por um separador de feixe de calcita, o estado se torna

$$
|\Psi\rangle = \cos 2\theta |H1\rangle + \sin 2\theta |V0\rangle \tag{4.12}
$$

Se o cristal for bombeado por um pump nesse estado, como descrito na secção anterior, geramos um estado do tipo

$$
|\psi\rangle = \frac{|0_s 0_i H_s H_i\rangle + |1_s 1_i V_s V_i\rangle}{\sqrt{2}}\tag{4.13}
$$

Como podemos ou não querer que os graus de liberdade modo gaussiano e polarização sejam separáveis, podemos usar um polarizador com eixo de polarização a 45° com a polarização H, que projeta o estado de polarização em  $|+\rangle=\frac{|H\rangle+|V\rangle}{\sqrt{2}}$ . Caso essa operação seja feita, o pump fica no estado

$$
|\Psi\rangle = \left(\cos 2\theta |1\rangle + \sin 2\theta |0\rangle\right) \otimes \frac{|H\rangle + |V\rangle}{\sqrt{2}}\tag{4.14}
$$

que, para  $2\theta = 45$ ř, gera fótons gêmeos no estado

$$
|\psi\rangle = \frac{|0_s 0_i\rangle + |1_s 1_i\rangle}{\sqrt{2}} \otimes \frac{|H_s H_i\rangle + |V_s V_i\rangle}{\sqrt{2}} \tag{4.15}
$$

Alinhamos o cristal de modo que a direção de propagação de cada membro do par de fótons seja diferente. Podemos assim criar uma separação espacial entre os fótons que nos permite fazer operações individuais em cada um deles. Cada um deles passa por uma lente convergente posicionada na metade do caminho entre o cristal e o detector. As lentes tem comprimento focal f igual a 20cm ou 40cm, enquanto a distância entre o cristal e o detector é de 80cm. A escolha de lente depende da operação que desejamos realizar no modo gaussiano. Isso será discutido em mais detalhes na secção [4.6.](#page-44-0) Cada fóton passa também por um arranjo de placas de onda e um divisor de feixe de polarização, que funciona como projetores no estado de polarização. Essa parte será discutida em detalhes na secção [4.4.](#page-36-1) Finalmente, imediatamente antes de cada detector, existe uma fenda que pode transladar na direção *x*ˆ, o que nos permite selecionar partes arbitrariamente estreitas do perfil transversal do feixe, até nossa resolução máxima de aproximadamente 50*µm*. É importante dizer que através do uso de filtros de frequência e espaciais, podemos fazer uma aproximação mono-modal e monocromática, com cada fóton gêmeo sendo gerado com 810nm.

<span id="page-35-1"></span><sup>2</sup> Tri-borato de bismuto (BiB3O6), usualmente abreviado apenas como BiBO
<span id="page-36-0"></span>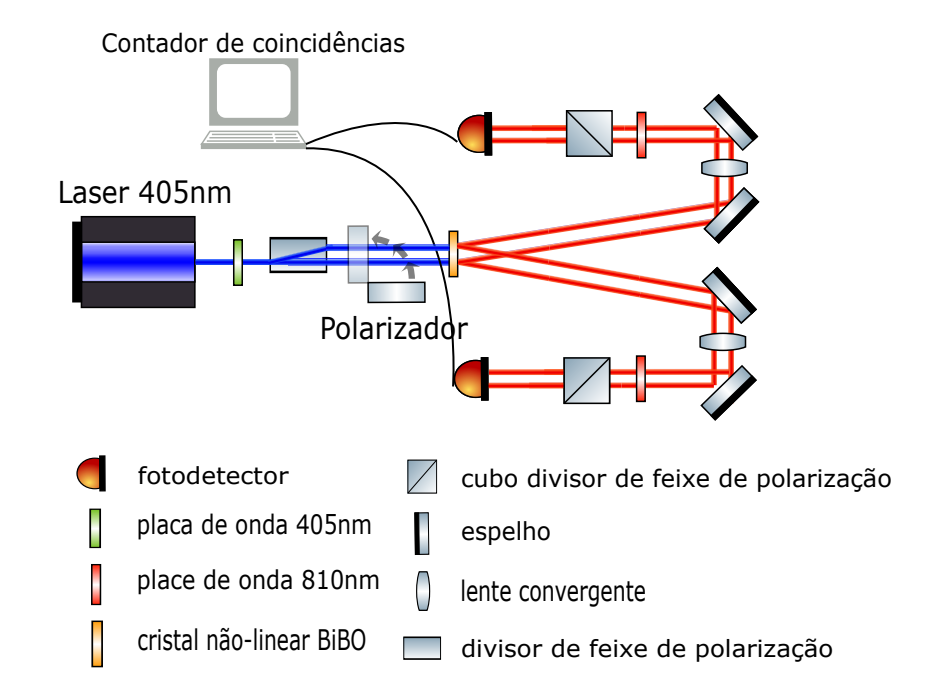

Figura 13 – Arranjo experimental usado para a criação de pares de fótons emaranhados em polarização e modos gaussianos. Os pares são gerados em dois cristais BiBO com eixos óticos cruzados através do fenômeno da conversão paramétrica descendente tipo I bombeada por um laser de 405nm. O emaranhamento em modos gaussianos é devido a geração do par ocorrer em um estado de superposição entre dois modos, enquanto o emaranhamento em polarização vem do fato de que cada par pode ser gerado em qualquer um dos dois cristais, que são montados de forma a gerar polarizações ortogonais.

## 4.4 Caracterização qualitativa do estado de polarização

Para muitas fontes de estados quânticos, os estados gerados são muito sensíveis à variação de parâmetros experimentais. Uma vez que a teoria que descreve o fenômeno é bem conhecida e o arranjo experimental está montado, precisamos medir o estado gerado em função dos parâmetros relevantes, e controla-los de forma a garantir a produção adequada dos estados. Medições completas de um estado quântico podem ser processos experimentais trabalhosos, portanto no laboratório muitas vezes é relevante tentar encontrar formas práticas de se melhorar a fonte baseada no menor número de medidas qualitativas. Vamos nessa secção apresentar uma metodologia prática para estimar características relevantes da fonte montada. Ela se baseia em medições dos limites do emaranhamento entre os dois fótons. Uma vez que estabelecemos que o estado produzido encontra-se em um intervalo de emaranhamento alto o suficiente, podemos então nos dar ao trabalho de usar um conjunto maior de medições para tomografar o estado completamente.

#### 4.4.1 Limite superior do emaranhamento

Fazendo o traço parcial do operador densidade associado ao estado apresentado na equação [4.15](#page-35-0) sob os graus de liberdade espaciais, ou em outras palavras, considerando apenas o estado de polarização dos nossos fótons, obtemos o operador de estado reduzido cujo vetor de estado é:

$$
|\psi\rangle = \cos 2\theta \left| H_s H_i \right\rangle + \sin 2\theta \left| V_s V_i \right\rangle. \tag{4.16}
$$

Vemos imediatamente que o estado é separável se  $\theta = \frac{n\pi}{4}$  $\frac{n\pi}{4}$ , e maximamente emaranhado se  $\theta = \frac{(2n+1)\pi}{8}$  $\frac{+1}{8}$ . Analisando mais profundamente, vemos que o estado está representado em uma base bi-ortogonal, portanto as amplitudes de probabilidade sin (2*θ*) e cos (2*θ*) são os coeficientes de Schimidt do estado apresentados em [2.4,](#page-20-0) e portanto o emaranhamento varia com *θ*. Como visto na secção [2.5,](#page-22-0) à medida em que os sistemas tornam-se mais emaranhados, a visibilidade máxima V diminui. Podemos verificar isso experimentalmente medindo o fóton *signal* no plano das polarizações lineares da esfera de Bloch para vários valores de *θ*. Para isso, usamos uma placa de onda *<sup>λ</sup>* 2 posicionada logo antes do detector do *signal*, como representado na Fig. [13,](#page-36-0) posicionada de forma a fazer um ângulo *ϕ*<sup>1</sup> com a polarização H, tal que sua ação conjunta com o cubo divisor de polarização é equivalente ao projetor

$$
\Pi(H_{\phi_1}) = |H_{\phi_1}\rangle \langle H_{\phi_1}|,\tag{4.17}
$$

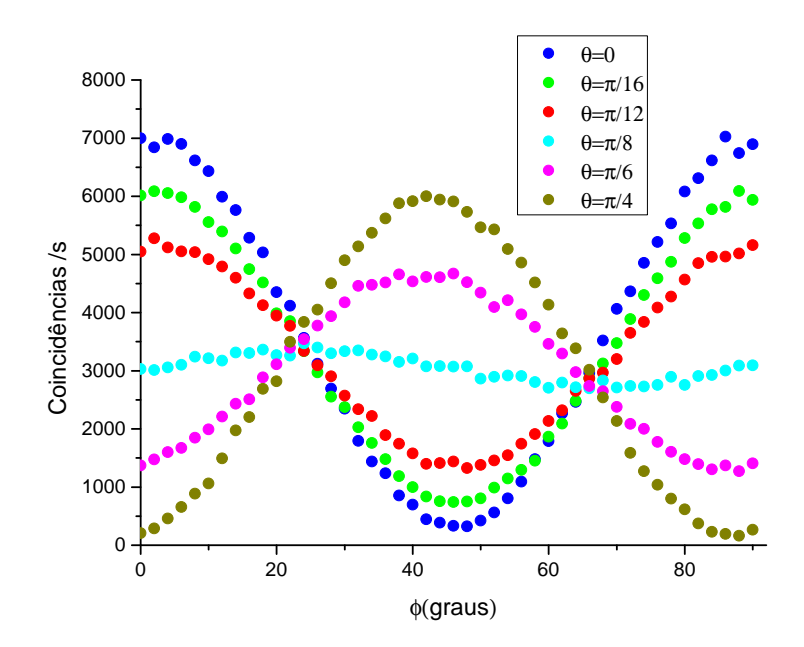

Figura 14 – Superposição das medições de contagens de coincidência de fótons nos detectores *signal* e *idler* em função de *ϕ*<sup>1</sup> (ângulo em relação à polarização H da placa de meia onda por onde passa o fóton *signal*) para vários valores de *θ* (ângulo em relação à polarização H da placa de meia onda por onde passa o laser). Observa-se claramente que a visibilidade V da curva é uma função de *θ*. *V* é mínima nas proximidades de  $θ = \frac{π}{8}$  $\frac{\pi}{8}$ .

<span id="page-38-0"></span>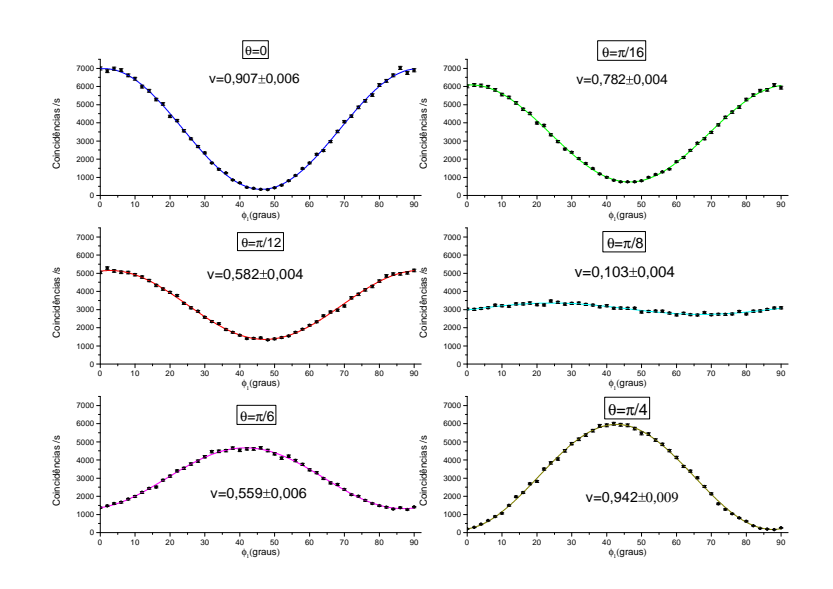

Figura 15 – Medições individuas de contagens de coincidência de fótons nos detectores *signal* e *idler* em função de *ϕ*<sup>1</sup> (ângulo em relação à polarização H da placa de meia onda por onde passa o fóton *signal*) para vários valores de *θ* (ângulo em relação à polarização H da placa de meia onda por onde passa o laser). A visibilidade V de cada curva vem do ajuste senoidal

onde

$$
|H_{\phi_1}\rangle = \cos 2\phi_1 |H\rangle + \sin 2\phi_1 |V\rangle. \tag{4.18}
$$

O estado do fóton detectado após a operação é dado por:

$$
\Pi(H\phi_1)\rho = \Pi(H)U\rho U^{\dagger} =
$$
\n
$$
= \begin{pmatrix} 1 & 0 \\ 0 & 0 \end{pmatrix} \begin{pmatrix} \cos 2\phi_1 & \sin 2\phi_1 \\ \sin 2\phi_1 & -\cos 2\phi_1 \end{pmatrix} \begin{pmatrix} \cos^2 2\theta & 0 \\ 0 & \sin^2 2\theta \end{pmatrix} \begin{pmatrix} \cos 2\phi_1 & \sin 2\phi_1 \\ \sin 2\phi_1 & -\cos 2\phi_1 \end{pmatrix} =
$$
\n
$$
= \begin{pmatrix} \cos^2 2\theta \cos^2 2\phi_1 + \sin^2 2\theta \sin^2 2\phi_1 & 0 \\ 0 & 0 \end{pmatrix}
$$
\n(4.19)

Em outras palavras, a contagem de fótons por segundo normalizada no detector é dada por  $\cos^2 2\theta \cos^2 2\phi_1 + \sin^2 2\theta \sin^2 2\phi_1$ . O resultado está representado na Fig. [15.](#page-38-0)

De fato verifica-se que a visibilidade comporta-se como esperado, porém, essa medição não é suficiente para determinar que nosso estado está de fato emaranhado mesmo quando  $\theta = \frac{\pi}{8}$  $\frac{\pi}{8}$ . Da equação 2.34 sabemos que  $\mathcal{C}^2 + \mathcal{V}^2 \le 1$ , portanto, se θ vai de 0 à  $\frac{\pi}{8}$ , estabelecemos um limite superior para o emaranhamento que vai de 0 a 1. Nada impede, no entanto, que mesmo na situação em que  $\mathcal{V}=0$ , o emaranhamento dado por C seja diferente de zero. Seja por exemplo, a situação em que produzimos e detectamos ruido

 $\rho = \frac{1}{2}$  $\frac{1}{2}$ . Ambos  $\mathcal V$  e  $\mathcal C$  seriam iguais a zero, ainda respeitando a equação [2.32.](#page-23-0) Da Fig. [15,](#page-38-0) inferimos que a visibilidade nunca fica menor que 0,1, de forma que sabemos que o limite superior para o emaranhamento do nosso estado é aproximadamente <sup>q</sup> 1−0*,*1 <sup>2</sup> ≈ 0*,*99.

#### 4.4.2 Medição do emaranhamento através de medições em coincidência

Para caracterizar o estado como todo, devemos fazer medições em coincidência atuando projetores em ambas as partes (*signal* e *idler*). Uma base ortonormal adequada para o espaço de Hilbert estudado é  $\{H_s H_i, H_s V_i, |V_s H_i, |V_s V_i\rangle\}$ , portanto, medindo permutações de projeções Π(*H*) e Π(*V* ) em cada fóton, podemos determinar a probabilidade de nosso sistema ser detectado em cada um dos componentes da base. Os valores obtidos, quando normalizados representam os termos da diagonal do operador densidade, quando descrito nessa base. Esse resultado pode ser visto na Fig. [16.](#page-39-0) Desse resultado, inferimos duas informações importantes:

<span id="page-39-1"></span>
$$
P(\rho = H_s H_i) \approx P(\rho = V_s V_i)
$$
\n(4.20)

$$
P(\rho = H_s V_i) \approx P(\rho = V_s H_i) \ll P(\rho = H_s H_i) \tag{4.21}
$$

<span id="page-39-0"></span>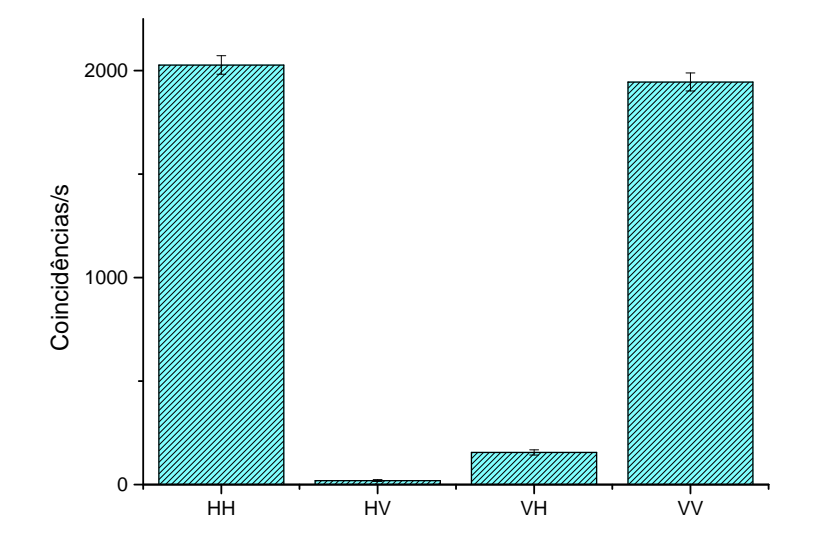

Figura 16 – Contagem de coincidência nos detectores após a atuação dos projetores  $\Pi_s(H)\Pi_i(H), \Pi_s(H)_s\Pi_i(V), \Pi_s(V)\Pi_i(H), \Pi_s(V)\Pi_i(V)$ , respectivamente. Quando normalizados, esses valores correspondem aos elementos da diagonal do operador densidade na base  $\{ |H_s H_i \rangle, |H_s V_i \rangle, |V_s H_i \rangle, |V_s V_i \rangle\}$ 

Isso sugere que nosso estado existe dentro de um subespaço {|*HsHi*⟩*,*|*VsVi*⟩} de dimensão dois, ou seja, enquanto estamos trabalhando dentro desse subespaço podemos tratar nosso estado como um qubit. De acordo com a equação [2.12,](#page-19-0) todo estado

de qubit pode ser escrito como uma soma convexa de um estado puro e um estado maximamente misto. Tenhamos em mente, que nesse contexto de um qubit, por maximamente misto entende-se o operador  $\frac{1}{2} = \frac{|H_s H_i\rangle\langle H_s H_i| + |V_s V_i\rangle\langle V_s V_i|}{2}$  $\frac{2}{2}$ , que é diferente do estado  $\frac{1}{4} = \frac{|H_s H_i \rangle \langle H_s H_i| + |H_s V_i \rangle \langle H_s V_i| + |V_s H_i \rangle \langle V_s H_i| + |V_s V_i \rangle \langle V_s V_i|}{4}$  maximamente misto no espaço de Hilbert total de polarização de dois qubits. Da equação [4.20,](#page-39-1) tem-se que o vetor de estado do estado puro que contribui para a soma convexa, é do tipo  $|\psi\rangle = \frac{|H_s H_i\rangle + e^{i\phi}|V_s V_i\rangle}{\sqrt{2}},$ que é maximamente emaranhado para qualquer valor de *ϕ*. Dado isso, sabemos que nosso estado de polarização é da forma

<span id="page-40-0"></span>
$$
\rho = \eta |\psi\rangle \langle \psi| + (1 - \eta) \frac{1}{2}
$$
\n(4.22)

e o grau de emaranhamento é proporcional a *η*.

Fazemos agora medições em direções arbitrárias da esfera de Bloch, a não ser pelo fato de que ainda estão contidas no hemisfério das polarizações lineares. A placa de onda *λ* 2 posicionada logo antes do detector do *idler* faz um ângulo *ϕ*<sup>2</sup> com a polarização H, de forma que sua ação conjunta com o cubo divisor de polarização é equivalente ao projetor

$$
\Pi(H_{\phi_2}) = |H_{\phi_2}\rangle \langle H_{\phi_2}|,\tag{4.23}
$$

onde

$$
|H_{\phi 2}\rangle = \cos 2\phi_2 |H\rangle + \sin 2\phi_2 |V\rangle, \qquad (4.24)
$$

assim como feito anteriormente com a detecção do *signal*. Analisemos o resultado esperado após a atuação desses projetores em cada componente da soma convexa do nosso estado dada por [4.22.](#page-40-0) Iniciamos com a parte do estado correspondente ao estado maximamente misto:

$$
\Pi_{s}(H_{\phi_{1}})\Pi_{i}(H_{\phi_{2}})\frac{1}{2}\Big(|H_{s}H_{i}\rangle\langle H_{s}H_{i}|+|V_{s}V_{i}\rangle\langle V_{s}V_{i}|\Big)=
$$
\n
$$
=\frac{1}{2}\Big(\Pi_{s}(H_{\phi_{1}})\Pi_{i}(H_{\phi_{2}})\cos^{2}2\phi_{1}\cos^{2}2\phi_{2}|H_{\phi_{1}s}H_{\phi_{2}i}\rangle\langle H_{\phi_{1}s}H_{\phi_{2}i}|+\cdots\Big)+
$$
\n
$$
+\frac{1}{2}\Big(\Pi_{s}(H_{\phi_{1}})\Pi_{i}(H_{\phi_{2}})\sin^{2}2\phi_{1}\sin^{2}2\phi_{2}|H_{\phi_{1}s}H_{\phi_{2}i}\rangle\langle H_{\phi_{1}s}H_{\phi_{2}i}|+\cdots\Big)=
$$
\n
$$
=\frac{1}{2}\cos^{2}2\phi_{1}\cos^{2}2\phi_{2}+\sin^{2}2\phi_{1}\sin^{2}2\phi_{2}|H_{\phi_{1}s}H_{\phi_{2}i}\rangle\langle H_{\phi_{1}s}H_{\phi_{2}i}|.
$$
\n(4.25)

Portanto, sabemos que a probabilidade de se obter uma contagem de fóton em coincidência nos detectores em função de  $\phi_1$  e  $\phi_2$ , é dada por  $\frac{1}{2}(\cos^2 2\phi_1\cos^2 2\phi_2+\sin^2 2\phi_1\sin^2 2\phi_2)$ para o estado maximamente misto. Tal como a Fig. [15,](#page-38-0) esse termo representa uma senoide em uma das variáveis, enquanto a outra determina a sua visibilidade. Notemos em especial que, quando  $\phi_2$  está fixo em  $\phi_2 = \frac{\pi}{8}$  $\frac{\pi}{8}$ , a amplitude de probabilidade torna-se $\frac{\cos^2 2\phi_1+\sin^2 2\phi_1}{4}$ 4 que é uma constante em  $\phi_1$  igual a  $\frac{1}{4}$ . Analisemos agora o resultado esperado de medida

calculado através da operação sobre a parte do estado que representa um estado puro:

$$
\Pi_s(H_{\phi 1})\Pi_i(H_{\phi 2})\frac{1}{\sqrt{2}}\Big(|H_sH_i\rangle + e^{i\phi}|V_sV_i\rangle\Big) =
$$
\n
$$
=\Pi_s(H_{\phi 1})\Pi_i(H_{\phi 2})\frac{1}{\sqrt{2}}\Big((\cos 2\phi_1\cos 2\phi_2 + e^{i\phi}\sin 2\phi_1\sin 2\phi_2)|H_{\phi 1s}H_{\phi 2i}\rangle + \cdots\Big).
$$
\n(4.26)

Sabemos então que a probabilidade de se obter uma contagem de fóton em coincidência nos detectores em função de  $\phi_1$  e  $\phi_2$ , é dada por  $\frac{1}{2}|\cos 2\phi_1\cos 2\phi_2+e^{i\phi}\sin 2\phi_1\sin 2\phi_2|^2$ para a componente pura do estado. É importante notar que quando *ϕ*<sup>2</sup> está fixo em valores  $\phi_2 = \frac{n\pi}{4}$ 4 para *n* ∈ **I**, a probabilidade é a mesma função de *ϕ*<sup>1</sup> para a componente pura e mista. Para valores  $\phi_2 = \frac{(2n+1)\pi}{8}$  $\frac{+1}{8}$  por outro lado, a diferença entre as probabilidades é máxima. Quando por exemplo  $\phi_2 = \frac{\pi}{8}$ 8 , a probabilidade em função de *ϕ*<sup>1</sup> é 1  $\frac{1}{4}|\cos(2\phi_1) + e^{i\phi}\sin 2\phi_1|^2 = \sin(4\phi_2)\cos(\phi) + 1$ . Dado isso, usando a equação [4.22,](#page-40-0) a probabilidade de detectar um par de fótons em coincidência função de *ϕ* e *ϕ*<sup>1</sup> é:

<span id="page-41-0"></span>
$$
P\left(\Pi_s(\phi_1)\Pi_i(\phi_2)|\phi_2 = \frac{\pi}{8}\right) = \frac{\eta}{4}(\sin 4\phi_1 \cos \phi + 1) + \frac{(1-\eta)}{4}
$$
(4.27)

No caso em que *ϕ* = 0, que de fato é o que esperamos produzir em nossa montagem, essa probabilidade torna-se:

$$
P\left(\Pi_s(\phi_1)\Pi_i(\phi_2)|\phi_2 = \frac{\pi}{8}, \phi = 0\right) = \frac{1}{2}\left(\eta\sin^2(2\phi_1 + \frac{\pi}{4}) + \frac{(1-\eta)}{2}\right) \tag{4.28}
$$

<span id="page-41-1"></span>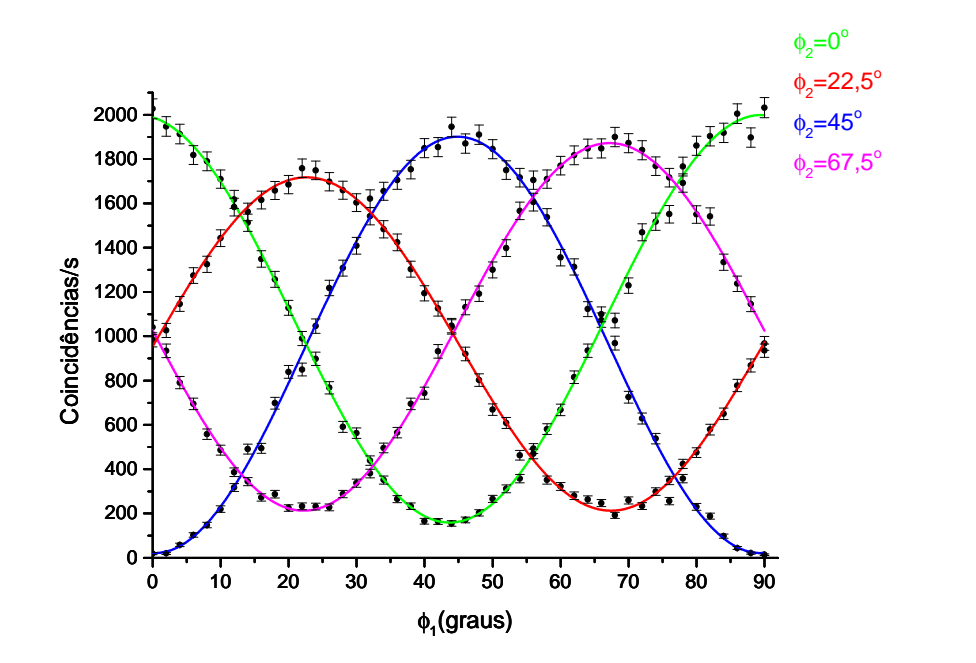

Figura 17 – Contagens de coincidência nos detectores após a atuação de projetores Π*s*(*ϕ*1)Π*i*(*ϕ*2). Para estados puros com *ϕ* = 0, a curva esperada é proporcional cos<sup>2</sup> (*ϕ*<sup>1</sup> −*ϕ*2), ou seja, *ϕ*<sup>2</sup> adiciona uma fase na curva. Vemos porém que existe uma variação de visibilidade dependente de *ϕ*2, o que sugere que o estado não é completamente puro, portanto não é completamente emaranhado.

<span id="page-42-0"></span>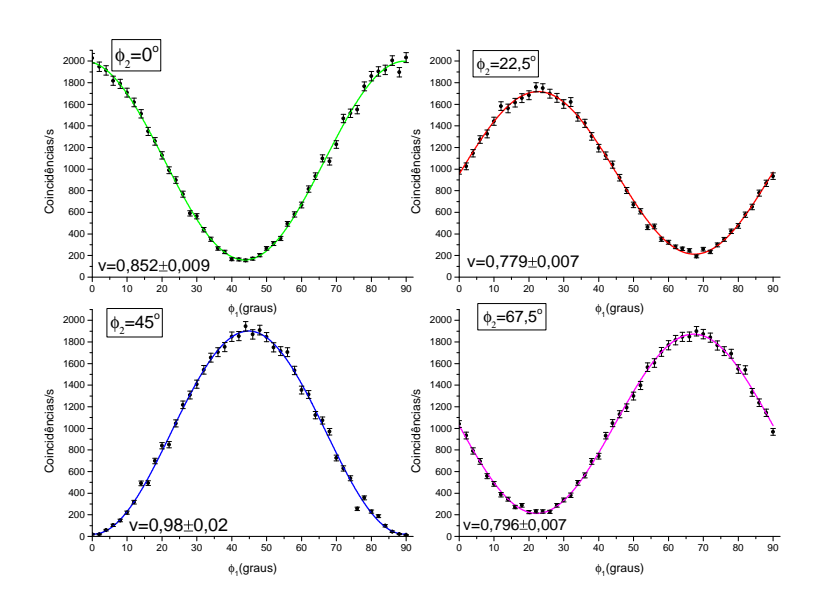

Figura 18 – Contagem de coincidência nos detectores após a atuação de projetores Π*s*(*ϕ*1)Π*i*(*ϕ*2). A quarta curva (rosa) representa a equação [4.27](#page-41-0)

Nesse caso, *η* torna-se nada mais do que a visibilidade da senoide. Pode ser vista a seguir a medição da contagem de pares de fótons em coincidência após projeções Π*s*(*ϕ*1)⊗Π*i*(*ϕ*2).

Se a visibilidade das curvas rosa e vermelha nas Fig.s [17](#page-41-1) e [18](#page-42-0) fosse igual a 1, poderíamos dizer dentro de um erro experimental que  $\eta = 1, \phi = 0$  e o estado seria maximamente emaranhado. A visibilidade encontrada é expressivamente maior que zero (aproximadamente 0,78), portanto sabemos que  $\eta \neq 0$ . O problema no qual esbarramos nesse ponto, é que para visibilidades diferentes de 1, não podemos associar nosso resultado a um único par (*η,ϕ*), uma vez que os dois podem contribuir para a diminuição da visibilidade da curva, como visto em [4.27.](#page-41-0) Por outro lado, podemos dizer que *η* é no *mínimo* igual à visibilidade, uma vez que *ϕ >* 0 só pode diminuir a visibilidade enquanto *ϕ* = 0 a mantém constante. Baseado nessa visibilidade, limite inferior do emaranhamento em polarização é 0,8. Combinado com o resultado da secção anterior, o grau de emaranhamento definido por C está dentre de um intervalo

$$
0,78 \le \mathcal{C} \le 0,99 \tag{4.29}
$$

### 4.5 Tomografia do estado de polarização

Como visto na secção [2.4,](#page-20-0) os produtos tensoriais das matrizes de Pauli são uma base ortonormal completa para o espaço de operadores de dimensão 4. A grande vantagem em descrever o estado dessa maneira, é que podemos expressa-lo como produtos tensoriais de operadores locais, e seus valores médios estão associados a projeções em estados locais de polarização já mostradas na secção [2.3.1.](#page-19-1) Por isso, escrevemos o operador densidade

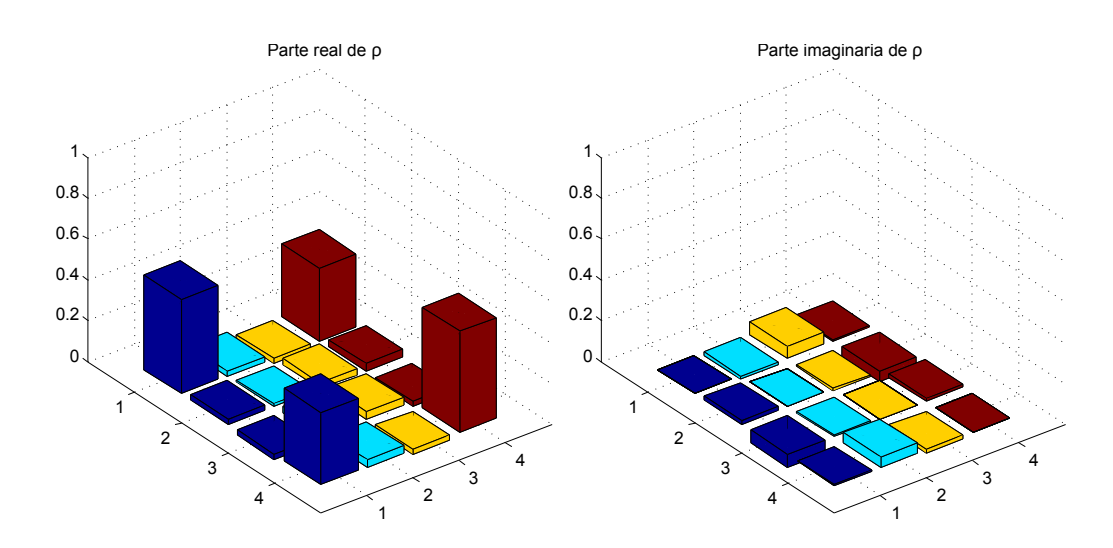

Figura 19 – Módulo da parte real e imaginaria dos elementos de matriz do operador densidade *ρ*ˆ de polarização. Percebemos que apenas os elementos *ρ*11, *ρ*14, *ρ*<sup>41</sup> e *ρ*<sup>44</sup> tem parte real apreciavelmente diferentes de 0, assim como o esperado para o estado de Bell  $|\Phi^+\rangle = \frac{|HH\rangle + |VV\rangle}{\sqrt{2}}$ .

como:

<span id="page-43-0"></span>
$$
\hat{\rho} = \sum_{i,j=0}^{3} \langle \hat{\sigma}_i \otimes \hat{\sigma}_j \rangle \hat{\sigma}_i \otimes \hat{\sigma}_j \tag{4.30}
$$

onde  $\hat{\sigma}_n$  são os operadores definidos nas equações [2.6.](#page-17-0) Como o espectro de todas as matrizes de Pauli é ±1, podemos escrever

$$
\hat{\sigma}_i \otimes \hat{\sigma}_j = \Pi_{+i} \Pi_{+j} - \Pi_{+i} \Pi_{-j} - \Pi_{-i} \Pi_{+j} + \Pi_{-i} \Pi_{-j} \tag{4.31}
$$

e

<span id="page-43-1"></span>
$$
\langle \hat{\sigma}_i \otimes \hat{\sigma}_j \rangle = \langle \Pi_{+i} \Pi_{+j} \rangle - \langle \Pi_{+i} \Pi_{-j} \rangle - \langle \Pi_{-i} \Pi_{+j} \rangle + \langle \Pi_{-i} \Pi_{-j} \rangle. \tag{4.32}
$$

Dessa forma, nos basta conhecer o valor médio para todas as combinações de projetores que representam auto-estados das matrizes de Pauli para obter informação completa sobre *ρ*ˆ. Esses projetores são implementados como descritos na secção anterior, usando placas de onda e um cubo divisor de feixe de polarização. É sabido que é possível obter a mesma informação usando um conjunto de 16 projetores [\[53–](#page-73-0)[56\]](#page-74-0) ao invés dos 36 apresentador aqui, no entanto, muitos dessas projeções podem ser inferidas imediatamente das medidas realizadas e apresentadas na Fig. [17.](#page-41-1) Os resultados não normalizados da contagem de fótons em coincidência após as projeções está disposto na tabela 1.

Em posse desses valores, podemos combinar as equações [4.30](#page-43-0) e [4.32](#page-43-1) para obter *ρ*ˆ. O operador densidade calculado é

<span id="page-43-2"></span>
$$
\hat{\rho} = \begin{pmatrix}\n0.4624 & 0.0249 - 0.0162i & -0.0232 + 0.0610i & 0.3539 + 0.0047i \\
0.0249 + 0.0162i & 0.0109 & 0.0299 - 0.0076i & 0.0353 - 0.0486i \\
-0.0232 - 0.0610i & 0.0299 + 0.0076i & 0.0366 & -0.0225 + 0.0154i \\
0.3539 - 0.0047i & 0.0353 + 0.0486i & -0.0225 - 0.0154i & 0.4901\n\end{pmatrix}
$$

|            | $\Pi_{z+}$ | $\Pi_{z-}$ | $\Pi_{x+}$ | $\Pi_{x-}$ | $\Pi_{u+}$ | $\Pi_{y-}$ |
|------------|------------|------------|------------|------------|------------|------------|
| $\Pi_{z+}$ | 9245       | 218        | 5237       | 3888       | 4721       | 4128       |
| $\Pi_{z-}$ | 732        | 9800       | 4888       | 5431       | 5407       | 3552       |
| $\Pi_{x+}$ | 4387       | 5704       | 8894       | 1172       | 4519       | 2918       |
| $\Pi_{x-}$ | 5410       | 4387       | 979        | 8605       | 5846       | 4735       |
| $\Pi_{u+}$ | 6300       | 3791       | 5369       | 4823       | 7356       | 895        |
| $\Pi_{y-}$ | 2752       | 4628       | 3841       | 3181       | 630        | 7124       |

Tabela 1 – **Coincidências por 10 segundos** Os operadores nas linhas representam projeções realizadas no signal, enquanto as colunas representam projeções no idler. O elemento *aij* da tabela representa a contagem de coincidências após a atuação dos operadores Π*i*Π*<sup>j</sup>* , que quando normalizada corresponde ao valor médio do operador.

Desse resultado é razoável aproximar *ρ*ˆ para

$$
\hat{\rho} = \eta |\Phi^+ \rangle \langle \Phi^+ | + (1 - \eta) \frac{1}{2} \tag{4.33}
$$

A fidelidade calculada entre o estado *ρ*ˆ medido e o estado maximamente emaranhado esperado  $|\Phi^+\rangle$  é dada por  $\langle\Phi^+|\hat{\rho}|\Phi^+\rangle = 0,83$ . Baseado nesse valor e na equação [4.33,](#page-43-2) inferimos imediatamente que *η* = 0*,*83. Para estados mistos, a concorrência pode ser dada por [\[57\]](#page-74-1)

$$
\mathcal{C}(\hat{\rho}) = \sum_{i} p_i \mathcal{C}(|\psi_i\rangle \langle \psi_i|). \tag{4.34}
$$

Mias uma vez da equação [4.33,](#page-43-2) inferimos que  $\mathcal{C}(\hat{\rho}) = \eta = 0.83$ . Esse valor está de acordo com os limites estimados nas secções anteriores.

## 4.6 Caracterização do estado de modos gaussianos

Anteriormente, descrevemos o estado de modos gaussianos dos fótons em termos da base discreta

<span id="page-44-0"></span>
$$
|\Psi\rangle = \sum_{n=0}^{D-1} E_n |n\rangle, \qquad (4.35)
$$

em que  $|n\rangle = \int_{-\infty}^{\infty} dx e^{-\frac{(x-nd)^2}{2\sigma}} |x\rangle$ . Nesse ponto, é interessante descrever esse mesmo sistema físico em termos de seu estado de posição na direção *x*ˆ. Com um feixe de fótons com perfil transversal gaussiano, temos

$$
\vec{E}(x) = \sum_{n=0}^{D-1} E_n e^{-\frac{(x-nd)^2}{2\sigma}} \hat{x} \qquad \to \qquad |\Psi\rangle = \sum_{n=0}^{D-1} E_n \int_{-\infty}^{\infty} dx e^{-\frac{(x-nd)^2}{2\sigma}} |x\rangle. \tag{4.36}
$$

É interessante usarmos a base de momento

$$
|x\rangle = \frac{1}{2\pi} \int dq e^{iqx} |q\rangle, \qquad |q\rangle = \frac{1}{2\pi} \int dx e^{-iqx} |x\rangle. \qquad (4.37)
$$

<span id="page-45-1"></span>Observe novamente que, por simplicidade, tratamos apenas de um grau de liberdade transversal. Dentre as razões para esse troca, está o fato de que é conhecido que, apesar de usarmos operacionalmente a base de posição, de fato é impossível preparar fótons em auto-estados desse operador [\[58\]](#page-74-2). Além disso, é conhecido que o espectro angular do estado do feixe que gera a CPDE é transferido para o estado do par [\[59\]](#page-74-3). Isso é tratado em mais detalhes no apêndice [B.](#page-65-0) O estado do feixe que gera a CPDE é

$$
|\Psi\rangle = \sum_{n}^{D-1} E_n \int dq e^{-\sigma q^2} e^{-indq} |q\rangle, \qquad (4.38)
$$

e estado do par de fótons gerado pela CPDE na base de momento é

$$
|\psi\rangle = \sum_{n}^{D-1} E_n \int dq_s \int dq_i e^{-\sigma(q_s + q_i)^2} e^{-ind(q_s + q_i)} |q_s\rangle |q_i\rangle.
$$
 (4.39)

Fazendo a transformação inversa para a base de posição temos [\[32\]](#page-71-0)

<span id="page-45-0"></span>
$$
|\psi\rangle = \sum_{n=0}^{D-1} E_n \int_{-\infty}^{\infty} dx \cdot e^{-\frac{(x-nd)^2}{2\sigma}} |x, x\rangle \tag{4.40}
$$

#### 4.6.1 Medições na base {|0⟩*,*|1⟩}

Por simplicidade, tratemos inicialmente o caso em que *D* = 1. A equação [4.40](#page-45-0) nos diz se atuarmos um operador de projeção  $\Pi = |x\rangle \langle x|$  no fóton signal e um operador  $\Pi = |x'\rangle \langle x'|$  no fóton idler, só obteremos contagens de coincidência quando  $x = x'$ . Esses operadores são implementados através de fendas retangulares, como as apresentadas no capítulo [1.](#page-11-0) A operação de projeção realizada pela fenda é dada por  $\int dxRet\Big(\frac{x}{L}\Big)$ *L*  $\int |x\rangle \langle x|.$ Quando a largura *L* da fenda tende a zero, a operação tende ao projetor Π = |*x*⟩ ⟨*x*|*.* Obviamente, quanto menor a largura do filtro, menor é a probabilidade de um fóton passar por ele. No limite em que o filtro tem largura zero, a probabilidade de detectar um fóton também vai a zero. Na prática, conseguimos usar filtros com largura de no mínimo dezenas de micrômetros. Isso significa que não estamos projetando nosso estado em um auto-estado  $\vec{x}$  do operador posição, mas em um subespaço de  $|x\rangle$  dentro de um certo limite delimitado pelo retângulo de largura *L*. O subespaço de |*x,x*⟩ em que são encontradas coincidências é dados pela interseção entre as áreas selecionadas pelos dois detectores. A Fig. [20](#page-46-0) ilustra essa situação. Sejam *x<sup>s</sup>* e *x<sup>i</sup>* a posição da extremidade esquerda da fenda retangular dos detectores signal e idler respectivamente. Seja o estado de posição do sistema dado por  $|\psi\rangle = \int_{-\infty}^{\infty} dx f(x) |x, x\rangle$ . A probabilidade de detectarmos um fóton em coincidência é uma função da posição *x* de cada detector. Essa função pode ser dividia em quatro partes:

$$
\int_{x_i}^{x_s+L} dx |f(x)|^2
$$
 *se*  $x_i \le x_s + L < x_i$   

$$
\int_{x_i}^{x_i+L} dx |f(x)|^2
$$
 *se*  $x_i \le x_s + L < x_s + L$   

$$
\int_{x_s}^{x_i+L} dx |f(x)|^2
$$
 *se*  $x_s \le x_i + L < x_s + L$   
*se*  $x_i + L \le x_s$  (4.41)

Quando fazemos  $L \to 0$ , evidentemente a probabilidade tende a ser diferente de 0 só para  $x_s \approx x_i$ . Note que a distribuição de probabilidade em função de  $x_s$  sempre é um pico de largura 2L centrada em *x<sup>s</sup>* = *x<sup>i</sup>* . A altura desse pico é também uma função de *f*(*x*). Para nosso feixe gaussiano, como a maior amplitude de probabilidade se encontra em *x* = 0 e a função é par, é evidente que a maior probabilidade de se detectar coincidências sera quando  $x_s = x_i = \frac{-L}{2}$  $\frac{1}{2}$ , situação na qual ambas as fendas se encontram centralizadas em  $\hat{x}$ .

<span id="page-46-0"></span>Tratemos agora a situação com *D >* 1. Pela equação [4.40,](#page-45-0) sabemos que só podemos observar contagens de coincidência entre fótons com mesmo n. Voltemos a situação em que nossos filtros podem ter  $L \to 0$ . Quando fazemos  $x_s = x_i$ , sabemos que esperamos detectar coincidências proporcionais a *f*(*xs*), e podemos determinar *f*(*x*) reescrevendo [4.36](#page-44-0) como

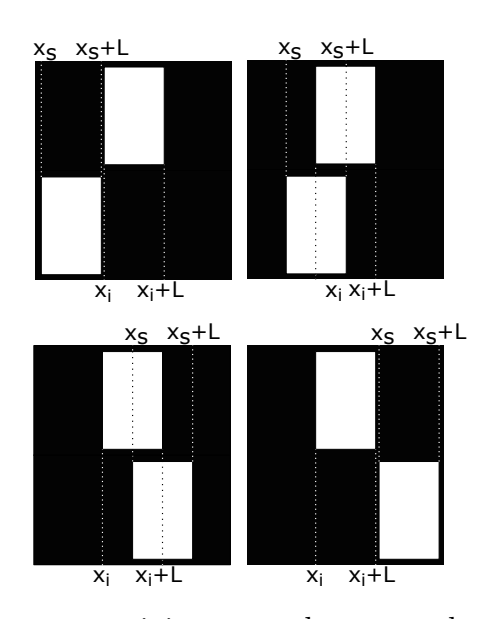

Figura 20 – Posição de filtros espaciais retangulares nos detectores dos fótons signal e idler. Como só esperamos detectar contagens de coincidência quando temos interseção entre as áreas de cada detector. À medida que *x<sup>s</sup>* cresce em relação a *x<sup>i</sup>* , a área varia em quatro etapas diferentes: a interseção é 0, a interseção cresce, a interseção decresce, a interseção é 0.

<span id="page-47-0"></span>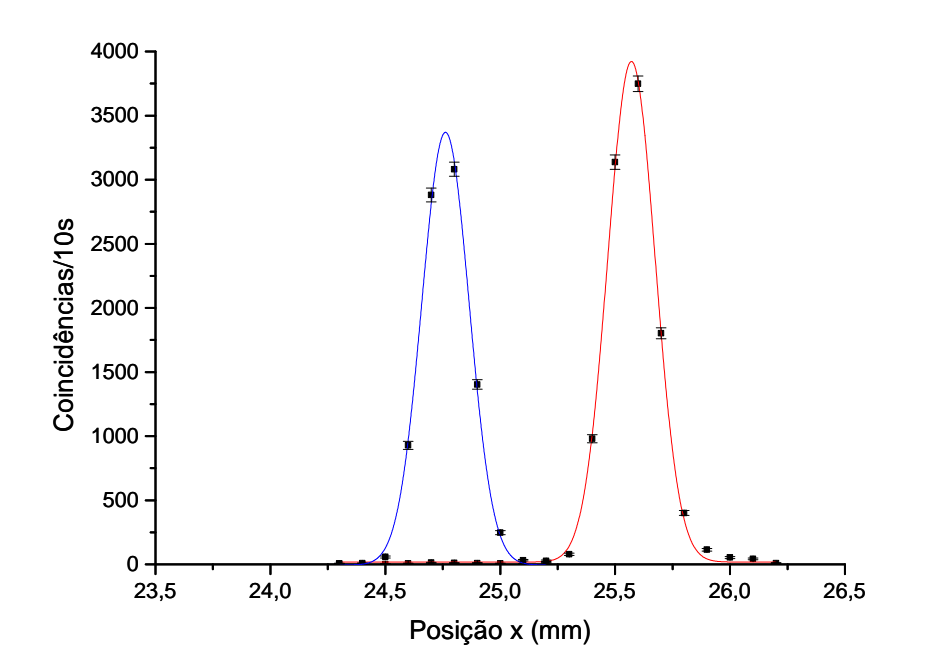

Figura 21 – Medições em coincidência dos detectores *signal* e *idler* com fendas de 100*µm* em função da posição *x<sup>s</sup>* do detector *signal* após propagação livre. No gráfico **azul**, a posição *x<sup>i</sup>* do detector *idler* é fixa em *x<sup>i</sup>* = 25*,*29*mm*, posição estimada do primeiro pico, enquanto no gráfico **vermelho** ela foi transladada de uma distância  $d \approx 0,8mm$  para a posição estimada do segundo pico  $x_i = 26,10$ . Associamos detecções do fóton signal na região azul como projeções sobre o estado |0⟩, enquanto detecções na região vermelha estão associadas a projeções sobre  $|1\rangle$ .

$$
|\psi\rangle = \int_{-\infty}^{\infty} dx \left( \sum_{n=0}^{D-1} E_n e^{-\frac{(x-nd)^2}{2\sigma}} \right) |1x, 1x\rangle
$$

$$
|\psi\rangle = \int_{-\infty}^{\infty} dx \left( \sum_{n=0}^{D-1} E_n f_n(x - dn) \right) |1x, 1x\rangle \tag{4.42}
$$

A altura do pico nesse caso é proporcional a  $\sum_{n=0}^{D-1} E_n f_n(x_s - dn)$ . Assim, mesmo que tenhamos uma contagem de coincidência, é impossível dizer de qual n ela veio. Podemos circular esse problema fazendo  $E_n f_n(x_s - dn) = E_m f(x_s - dm)$ , de forma que sempre que detectarmos uma coincidência naquele  $x_s$  sabemos que ela é proveniente de  $n=m.$  Essa condição pode ser facilmente atingida para feixes gaussianos quando *σ << d*, i. e., os feixes são muito finos comparados a suas separações. De fato, se *σ* e *d* estão na mesma ordem de grandeza, por mais que as gaussianas tenham uma região de intersecção apreciável, especificamente em seus centros  $(x = nd)$ , a amplitude de probabilidade de se detectar fótons em apenas uma delas é muito maior do que a soma de todas as outras. Portanto, se produzirmos feixes gaussianos com *σ* e *d* na mesma ordem de grandeza, precisamos apenas de um filtro espacial fino o suficiente para valer a condição. No laboratório, produzimos

<span id="page-48-3"></span>feixes separados de  $d = 1mm$ , com largura  $\sigma \approx 1mm$ , e usamos um filtro espacial de largura *L* ≈ 50*µm*. Na Fig. [21](#page-47-0) podemos ver medições feitas em função de *xs*, para alguns valores de *x<sup>i</sup>* . Nela podemos ver que quando paramos o detector do fóton idler em na posição  $x_i \approx 24,75$ , estamos projetando esse fóton em  $|0\rangle$ . Quando varremos o detector do signal e detectamos coincidências, cada pico representa projeções sobre |0*s*0*i*⟩ e |1*s*0*i*⟩. Podemos então transladar  $x_i$  para obtermos as projeções em  $|0_s1_i\rangle$  e  $|1_s1_i\rangle$ . É importante ressaltarmos aqui o fato de que conseguimos fazer a projeção sem ambiguidade para qualquer largura L das fendas desde que estejamos dentro de um regime  $\frac{L}{2} < (d - \sigma)$ , e L não muda a operação realizada

## <span id="page-48-2"></span><span id="page-48-0"></span>4.6.2 Medições em estados de superposição |0⟩+*e iϕ* |1⟩ usando lentes

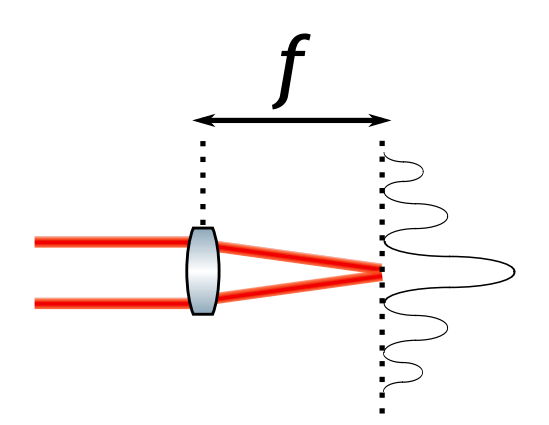

Figura 22 – Sistema de modos gaussianos com *D* = 2. No plano focal de uma lente, em coincidências, assim como um estado de fenda vista no capítulo [1,](#page-11-0) vemos um padrão de interferência. A posição do máximo do padrão está associada à uma fase relativa entre os estados  $|0\rangle$  e  $|1\rangle$ .

Seja um feixe em um estado de superposição balanceado de modos gaussianos. No plano focal da lente, o perfil espacial do feixe é dado pela transformada de Fourier ótica do perfil transversal do campo no plano da lente [\[21\]](#page-70-0). Então,

<span id="page-48-1"></span>
$$
\mathcal{F}\left[\sum_{n=0}^{D-1} e^{-\frac{(x-nd)^2}{2\sigma}}\right] = \sum_{n=0}^{D-1} e^{-\sigma \frac{k^2}{f^2}x^2} e^{-ind\frac{k}{2f}x}
$$
(4.43)

Quando  $D = 2$ 

$$
|\mathcal{F}\left[\sum_{n=0}^{1} e^{-\frac{(x-nd)^2}{2\sigma}}\right]|^2 = 4e^{-\sigma\frac{k^2}{f^2}x^2}\cos^2\left(\frac{kxd}{4f}\right)
$$
 (4.44)

Dessa forma, a probabilidade de se encontrar um fóton em função de *x* é dada por uma função senoidal modulada por um envelope gaussiano. Esse resultado é similar ao representado na Fig. [22,](#page-48-0) no capítulo [1.](#page-11-0) Isso mostra que, assim como visto com estados de fenda, modos gaussianos do tipo  $\frac{|0\rangle + e^{i\phi}|1\rangle}{\sqrt{2}}$  estão associados a senoides cos<sup>2</sup> (*x* + *α* $\phi$ ) no plano de Fourier. Seja agora um estado de dois fótons emaranhados em modos gaussianos.

Como mostrado no apêndice [A.3.1,](#page-63-0) a probabilidade de se detectar um par de fótons em coincidência no plano de Fourier é

<span id="page-49-0"></span>
$$
P(x_s, x_i) = \left| \sum_{n=0}^{D-1} e^{-\sigma \frac{k^2}{f^2} (x_s + x_i)^2} e^{-i n d \frac{k}{2f} (x_s + x_i)} \right|^2.
$$
 (4.45)

É evidente a semelhança entre as equações [4.43](#page-48-1) e [4.45.](#page-49-0) Quando *D* = 2

<span id="page-49-1"></span>
$$
P(x_s, x_i) = 4e^{-\sigma \frac{k^2}{f^2}(x_s + x_i)^2} \cos^2(\frac{k(x_s + x_i)d}{4f}).
$$
\n(4.46)

A implicação da equação [4.46](#page-49-1) é que podemos tratar a probabilidade *P*(*xs,xi*) como uma função de *x<sup>s</sup>* fazendo com que *x<sup>i</sup>* seja uma constante que define uma fase para a senoide. Em outras palavras, quando escolhemos uma valor especifico para *x<sup>i</sup>* através da operação de projeção  $\Pi = |x'_i\rangle\langle x'_i|$ , a probabilidade  $P(x_s, x_i)$  torna-se

$$
P(x_s|x'_i) \propto \cos^2 \frac{k(x_s + x'_i)d}{4f}.\tag{4.47}
$$

Isso representa a detecção de fótons signal em um estado  $|\psi\rangle = \frac{|0\rangle + e^{i\frac{2kd}{f}x'_i}}{\sqrt{2}}$ . Esse tipo de resultado é típico de estados emaranhados.

Podemos interpretar o resultado da seguinte maneira: se o estado em modos gaussianos do par de fótons é emaranhado, como visto no capítulo [2](#page-16-0) o estado de cada fóton é maximamente misto igual a  $\frac{|0\rangle\langle0|+|1\rangle\langle1|}{2}$ . Esse estado é completamente equivalente ao estado  $\hat{\rho} = \frac{(|0\rangle + |1\rangle)(\langle 0| + \langle 1|) + (|0\rangle - |1\rangle)(\langle 0| - \langle 1|)}{4}$  $\frac{4(|0\rangle-|1\rangle)(\langle0|-\langle1|)}{4}$ , que é uma mistura estatística balanceada de estados  $|+\rangle = \frac{|0\rangle + |1\rangle}{\sqrt{2}}$  e  $|-\rangle = \frac{|0\rangle - |1\rangle}{\sqrt{2}}$ . Em outras palavras, quando um estado de modos gaussianos é maximamente misto, no plano de Fourier detectamos uma mistura estatística balanceada de funções  $\cos^2 x$  e  $\sin^2 x$ . Especificamente no ponto  $x = 0$ , como  $\sin^2 0 = 0$ , só somos capazes de detectar estados os estados |+⟩ que são associados ao cosseno ao quadrado. Como o estado do par é emaranhado dado por  $|\Psi\rangle = \frac{|0,0\rangle + |1,1\rangle}{\sqrt{2}} = \frac{|+,+\rangle + |-,-\rangle}{\sqrt{2}},$ ao fazer a projeção de um dos fótons em *x* = 0, estamos não só selecionando estados |+⟩ para esse fóton, mas também para seu par quando detectamos em coincidência. Essa ideia pode ser extrapolada representando o estado misto em diferentes misturas estatísticas de senoides com outros valores de fase. Isso justifica o fato de que a fase da senoide em um dos fótons depende da posição em que o outro foi selecionado.

Devemos agora relembrar o fato de que nossos filtros espaciais são uma função retângulo com  $L \neq 0$ . Dessa forma, estamos projetando nossos fótons em estados  $\frac{|0\rangle + e^{i\Delta\phi}|1\rangle}{\sqrt{2}}$ em que ∆*ϕ* depende de *L* através da relação

$$
\Delta \phi = 2 \frac{kd}{f} L. \tag{4.48}
$$

Quando maior a largura *L*, maior o numero de estados com fases relativas diferentes passam pela fenda, o que diminiu a visibilidade da senoide. Em um regime que *L* é grande

<span id="page-50-0"></span>em relação a 2 *kd*  $\frac{6d}{f}$ , é difícil dizer se a queda na visibilidade vem de impurezas no estado, ou da falta de controle da largura de L, o que faz com que medições realizadas dessa forma tenham erro grande na estimativa da pureza. Em outras palavras, medições feitas dessa forma são fortemente limitadas pela largura da fenda utilizada para a detecção.

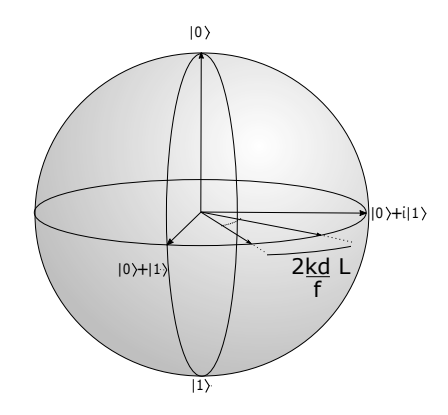

Figura 23 – Quando usamos uma fenda retangular de largura L para selecionar espacialmente fótons no plano de Fourier, a largura da fenda determina o intervalo de fases ∆*ϕ* em que projetamos o estado.

## 4.6.3  $\,$  Medições em estados de superposição  $|0\rangle+e^{i\phi}|1\rangle$  usando grades de difração

Na metodologia apresentada até aqui, medições na base {|0⟩*,*|1⟩} são mais eficientes do ponto de vista prático que na base  $\{\frac{-|0\rangle+e^{i\phi}|1\rangle}{\sqrt{2}}, \frac{|0\rangle+e^{-i\phi}|1\rangle}{\sqrt{2}}\}$ . Isso se deve ao fato de que medições no plano de Fourier, da mesma forma que medições de um estado de fenda, estão relacionadas a um padrão de interferência. Para medir um padrão usamos fendas finas que diminuem significativamente a quantidade de sinal que chega no detector. Além disso, existe uma perda intrínseca ao fato de que a informação relativa a um estado se divide em vários máximos, mas só detectamos em um deles. Devemos lembrar também da motivação inicial do trabalho, realizar medições sequências. Para isso, retornamos à metodologia apresentada no capítulo [3.](#page-24-0) Podemos fazer projeções sob estados  $|\Psi(\phi)\rangle = \frac{|0\rangle + e^{i\phi}|1\rangle}{\sqrt{2}}$  atuando matrizes:

$$
|\Psi(\phi)\rangle\langle\Psi(\phi)| = \frac{1}{2} \begin{pmatrix} 1 \\ e^{i\phi} \end{pmatrix} \begin{pmatrix} 1 & e^{-i\phi} \end{pmatrix} = \frac{1}{2} \begin{pmatrix} 1 & e^{i\phi} \\ e^{-i\phi} & 1 \end{pmatrix}
$$
(4.49)

Isso pode ser alcançado usando por exemplo grades binárias de difração aplicadas pelo SLM, i. e., grades em que a fase aplicada em função da posição varia na forma

$$
G(x) = \begin{cases} 0, & \text{se } 0 \le x < T/2, \\ \pi, & \text{se } T/2 \le x < T. \end{cases} \tag{4.50}
$$

em que T é um período qualquer. O valor de T só é responsável pela separação espacial entre as ordens de difração após a operação [\[13\]](#page-69-0). Seja a operação dessa grade descrita por <span id="page-51-1"></span>um operador  $\hat{O}$ . Ela leva um estado de modos gaussianos qualquer  $|\psi\rangle = |0m\rangle \otimes (\alpha|0n\rangle +$  $\beta |1n\rangle$ <sup>[3](#page-51-0)</sup> em

$$
\hat{O}|\psi\rangle = \frac{(|0m\rangle - |1m\rangle)}{\sqrt{2}} \otimes (\alpha|0n\rangle + \beta|1n\rangle)
$$
\n(4.51)

Com um SLM de transmissão, podemos aplicar fases em cada ordem de difração em cada modo *n* separadamente [\[13\]](#page-69-0). Seja essa operação representada por  $\hat{O'} ,$  se escolhermos a fase adequada no SLM de transmissão, podemos fazer

$$
\hat{O}'\hat{O}|0m\rangle \otimes |0n\rangle = \frac{(|0m\rangle + e^{i\phi}|1m\rangle)}{\sqrt{2}} \otimes |0n\rangle \tag{4.52}
$$

$$
\hat{O}^{\prime}\hat{O}\left|0m\right\rangle \otimes\left|1n\right\rangle = \frac{\left(e^{-i\phi}\left|0m\right\rangle + \left|1m\right\rangle\right)}{\sqrt{2}} \otimes\left|1n\right\rangle \tag{4.53}
$$

Assim, a operação feita pelos SLM em um estado arbitrário é

$$
\hat{O}^{\prime}\hat{O}|\psi\rangle = \alpha \frac{\left(|0m\rangle + e^{i\phi}|1m\rangle\right)}{\sqrt{2}} \otimes |0n\rangle + \beta \frac{\left(e^{-i\phi}|0m\rangle + |1m\rangle\right)}{\sqrt{2}} \otimes |1n\rangle \tag{4.54}
$$

Após a transmissão através dos separadores de feixe, que leva  $|1n\rangle$  em  $|0n\rangle$ , temos o estado

$$
\alpha \frac{\left(|0m\rangle + e^{i\phi}|1m\rangle\right)}{\sqrt{2}} \otimes |0n\rangle + \beta \frac{\left(e^{-i\phi}|0m\rangle + |1m\rangle\right)}{\sqrt{2}} \otimes |0n\rangle =
$$
\n
$$
= \frac{(\alpha + e^{-i\phi}\beta)|0m\rangle + (e^{i\phi}\alpha + \beta)|1m\rangle}{\sqrt{2}} \otimes |0n\rangle = (\alpha + e^{-i\phi}\beta)\frac{|0m\rangle + e^{i\phi}|1m\rangle}{\sqrt{2}} \otimes |1n\rangle
$$
\n(4.55)

Podemos ver que o estado após a operação de projeção no grau de liberdade *m* é igual ao estado |Ψ(*ϕ*)⟩ do projetor. Podemos ver também que o estado é atenuado por um escalar igual ao produto escalar entre o estado inicial em *n* do sistema e o projetor  $|\Psi(\phi)\rangle$ 

$$
\langle \Psi(\phi)|n\rangle = \begin{pmatrix} 1 & e^{-i\phi} \end{pmatrix} \begin{pmatrix} \alpha \\ \beta \end{pmatrix} = \alpha + e^{-i\phi}\beta \tag{4.56}
$$

Dessa forma, a intensidade do sinal  $|\alpha + e^{-i\phi}\beta|^2$  nos dá a probabilidade de se projetar o estado inicial em outro estado  $|\Psi(\phi)\rangle$ .

<span id="page-51-0"></span><sup>3</sup> Assim como no capítulo [3,](#page-24-0) o índice *n* se refere ao enésimo modo gaussiano na direção *x*ˆ, enquanto o índice *m* se refere à ordem de difração. Os números 0 e 1 são rótulos do estado e não tem relação com o número de excitações do campo.

Notamos então que o método de operações quânticas com o SLM é vantajoso porque contorna o problema de se necessitar de um filtro espacial de largura muito menor do que a do feixe, como encontrado na caracterização feita pela transformada de Fourier ótica.

## 5 Desafios e perspectivas futuras

## 5.1 Principais dificuldades encontradas

#### 5.1.1 Comprimento de coerência dos fótons gêmeos

Os componentes óticos usados como deslocadores de feixe são feitos de calcita<sup>[1](#page-53-0)</sup>. Para o comprimento de onda utilizado, o feixe desviado se propaga com um ângulo de 6 graus em relação a direção de propagação do feixe transmitido, e os índices de refração são  $n_o \approx 1,65$  e  $n_e \approx 1,48$ . Como sabemos que a separação criada pelo cristal é de 2*mm*, podemos calcular a diferença de caminho ótico entre as componentes transmitidas com e sem desvio.

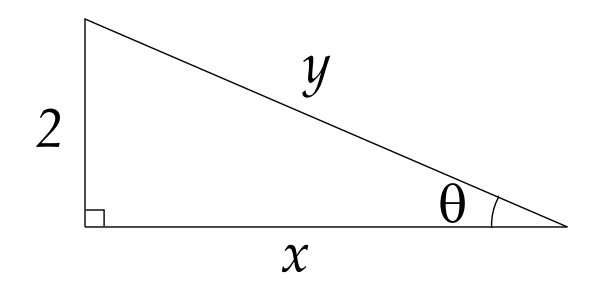

Figura 24 – Representação da diferença de caminho ótico entre as componentes transmitidas com e sem desvio. Na figura,  $y = \frac{2}{\sin x}$  $rac{2}{\sin \theta}$  e  $x = \frac{2}{\tan \theta}$  $rac{2}{\tan\theta}$ .

A diferença de caminho ótico, dada por  $\frac{2n_o}{sin\theta} - \frac{2n_e}{tan\theta}$ , calculada é de aproximadamente 3*,*4*mm*. Quando aproximamos o feixe como uma onda plana quase monocromática com largura de frequência ∆*ω*, podemos definir o comprimento de coerência *l<sup>c</sup>* do feixe como a diferença de caminho ótico máxima entre dois pontos do feixe para que ainda seja observada interferência. O comprimento de coerência é dado por [\[60\]](#page-74-4)

$$
l_c = \frac{\lambda^2}{\Delta \lambda}.\tag{5.1}
$$

Assim, como o comprimento de onda dos fótons usados é de 810*nm*, e os filtros usados tem largura espectral aproximadamente igual a 10*nm*, podemos calcular o comprimento de coerência que é aproximadamente igual a 6*,*6×10−4*m* = 0*,*066*mm*. Percebemos que a diferença de caminho criada pelo separador de feixes é ordens de grandeza acima do comprimento de coerência dos fótons. Isso nos exige procurar estrategias alternativas para separar espacialmente os feixes. Uma delas está representada na Fig. [25.](#page-54-0) Apesar de sua vantagem clara, o problema encontrado em um arranjo como o da Fig. [25\(](#page-54-0)*b*) é que o

<span id="page-53-0"></span> $\overline{1 \quad \text{CaCO3}}$ 

<span id="page-54-0"></span>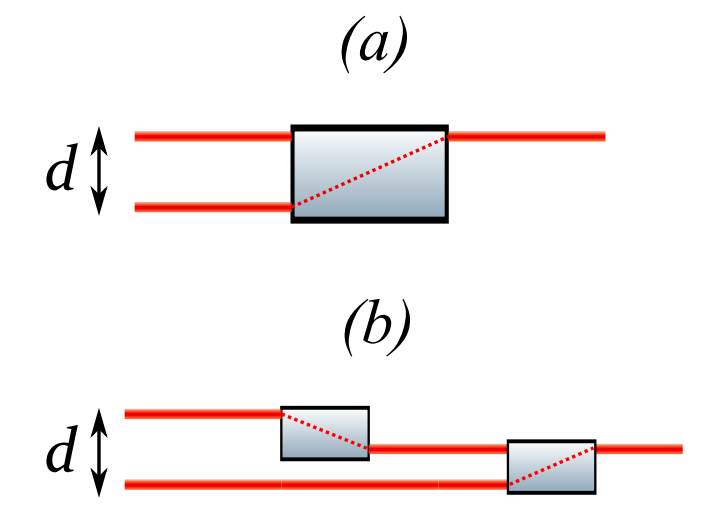

Figura 25 – Representação de arranjos de separadores de feixes. Na figura (a), dois feixes são superpostos através da ação de apenas um separador de feixe, que cria uma diferença de caminho ótico entre eles. Na figura (b), a mesma operação de superposição é feita em duas etapas, de forma que o caminho ótico percorrido por cada feixe é igual.

interferômetro é extremamente sensível ao alinhamento. Variações nas posições dos cristais podem fazer com que a diferença de caminho ótico se torne maior que o comprimento de coerência. Foi observado que pequenas variações de temperatura são suficientes para provocar esse efeito indesejado. No momento, a perspectiva de melhoria do interferômetro é usar montagens mais estáveis para os deslocadores de feixes e filtros de largura espectral mais estreita.

#### 5.1.2 Intensidade do sinal

No contexto da mecânica quântica, assim como apresentado no capítulo [2,](#page-16-0) estados são determinados através de sua relação com observáveis. Essa relação é mensurada pelos valores médios de medida desses observáveis para aquele estado. Para determinarmos o valor médio, precisamos medir um número grande de cópias dos sistemas que formam esse estado. O tempo que esse procedimento toma é proporcional a quantidade de cópias que sua fonte é capaz de gerar. A fonte apresentada nesse trabalho, apensar de gerar uma quantidade relativamente alta de sistemas comparadas à fontes de estados de fenda, sofre de alguns problemas de eficiência. Primeiramente, para que o arranjo de dois cristais cruzados produza estados emaranhados em polarização, ambos devem ser finos [\[52\]](#page-73-1). Quando os cristais são muito espessos na direção *z*ˆ de propagação da luz, saímos de um regime em que o estado gerado é  $\frac{|H,H\rangle+|V,V\rangle}{\sqrt{2}}$ , para um mistura estatística de pares gerados em cada cristal  $\frac{|H,H\rangle\langle H,H|+|V,V\rangle\langle V,V|}{2}$ . Como a probabilidade de um par de fótons ser gerado na CPDE é proporcional a espessura do cristal, estamos limitados a gerar uma quantidade relativamente pequena de fótons. Além disso, os separadores de feixe utilizados não tem uma eficiência de transmissão excelente para o comprimento de onda do laser de bombeamento. O comprimento de onda do par de fótons gerado pela CDPE, para que esteja de acordo com os componentes óticos utilizados, deve ser de 810*nm*, o que implica que o pump deve ter 405*nm*. A transmitância de cristais de calcita nesse comprimento de onda, segundo dados dos fabricantes<sup>[2](#page-55-0)</sup> está entre 50% e 80%. Como número de fótons gerados pela CPDE

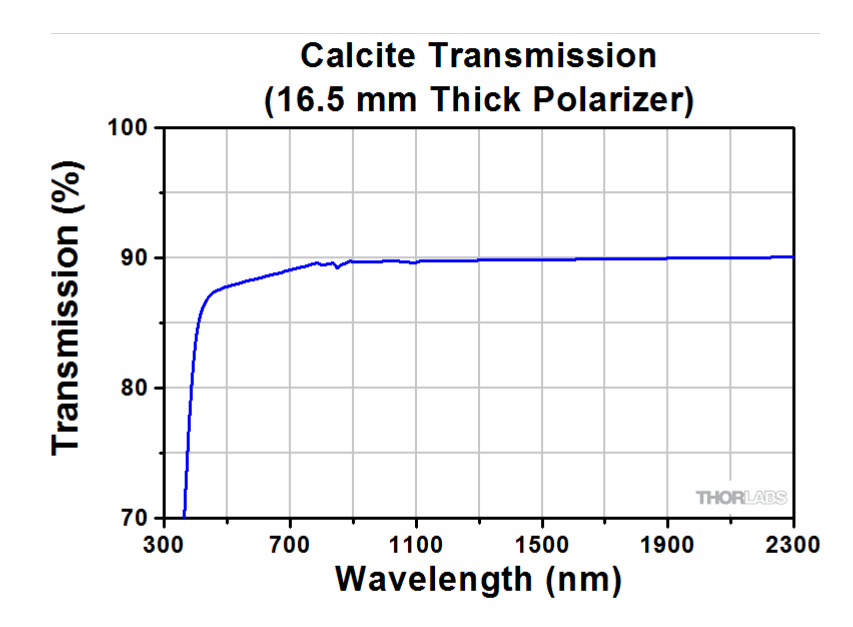

Figura 26 – Imagem proveniente de Thorlabs Inc, disponível em [https://www.thorlabs.](https://www.thorlabs.com/newgrouppage9.cfm?objectgroup_id=745) [com/newgrouppage9.cfm?objectgroup\\_id=745](https://www.thorlabs.com/newgrouppage9.cfm?objectgroup_id=745). Transmitância de um cristal de calcita (*CaCO*<sup>3</sup> ) em função do comprimento de onda da luz. É possível ver que a transmissividade cai drasticamente para comprimentos de onda abaixo de 500*nm*.

também é proporcional à intensidade do pump, ele é diminuído cada vez que o pump é transmitido através de uma calcita. Isso pode ser contornado futuramente usando materiais mais transparentes ao comprimento de onda em questão, como por exemplo *α*−*BBO*.

## 5.2 Aplicações futuras

#### 5.2.1 Preparação de estados de modos gaussianos anunciados

Quando no arranjo apresentado na Fig. [13](#page-36-0) não usamos polarizadores antes do cristal, geramos estados do tipo

$$
|\psi\rangle = \frac{|0_s 0_i H_s H_i\rangle + |1_s 1_i V_s V_i\rangle}{\sqrt{2}}\tag{5.2}
$$

<span id="page-55-0"></span> $\overline{a}$  <http://www.newlightphotonics.com/Birefringent-Crystals/Calcite-Crystals> [https://www.](https://www.thorlabs.com/newgrouppage9.cfm?objectgroup_id=745) [thorlabs.com/newgrouppage9.cfm?objectgroup\\_id=745](https://www.thorlabs.com/newgrouppage9.cfm?objectgroup_id=745)

Nesse estado, existe emaranhamento entre polarização e modos espaciais, portanto o traço parcial sob a polarização nos retorna

$$
\hat{\rho} = \frac{|0_s 0_i \rangle \langle 0_s 0_i | + |1_s 1_i \rangle \langle 1_s 1_i |}{2}.
$$
\n(5.3)

Vemos que o par não esta emaranhado em modos, e possui apenas uma correlação clássica (i.e., o par sempre é encontrado no mesmo estado na base {|0⟩*,*|1⟩}). O emaranhamento em modos pode ser recuperado se "apagarmos"a informação de polarização relacionada a cada modo. Se projetarmos ambos os fótons em um estado de polarização  $|45\rangle = \frac{|H\rangle + |V\rangle}{\sqrt{2}}$ , o estado se torna

$$
|\psi\rangle = \frac{|0_s 0_i 45_s 45_i\rangle + |1_s 1_i 45_s 45_i\rangle}{\sqrt{2}} = \left(\frac{|0_s 0_i\rangle + |1_s 1_i\rangle}{\sqrt{2}}\right) \otimes |45_s 45_i\rangle. \tag{5.4}
$$

O emaranhamento em modos é recuperado em troca do fato de que o estado de polarização torna-se completamente separável. Dado que o emaranhamento está recuperado, podemos pós-selecionar estados puros para o fóton signal escolhendo projeções adequadas no espaço de modos no fóton idler, assim como apresentado no capítulo [4.](#page-31-0) Se quisermos por exemplo produzir um fóton no estado  $|\psi\rangle = \frac{|0\rangle + |1\rangle}{\sqrt{2}}$ , devemos após projetar a polarização, selecionar apenas os fótons idler que se encontram no centro do padrão no plano de Fourier. Dessa

<span id="page-56-0"></span>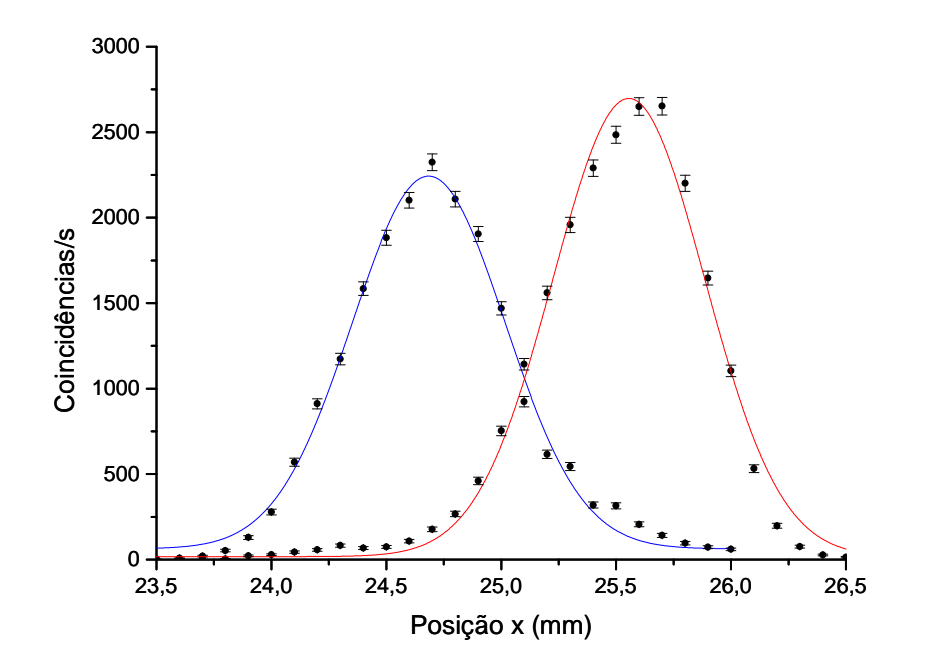

Figura 27 – Medições em coincidência dos detectores *signal* e *idler* em função da posição *x<sup>s</sup>* do detector *signal* após propagação livre projetando a polarização do *idler* em estados |*H*⟩ e |*V* ⟩. No gráfico **azul** a projeção é feita sobre |*H*⟩, enquanto no **vermelho** ela é feita sobre |*V* ⟩. Podemos ver que de forma equivalente à Fig. [21,](#page-47-0) somos capazes de projetar o estado do *signal* em |0⟩ ou |1⟩ escolhendo medidas feitas no *idler*

forma, todos os fótons signal detectados em coincidência estarão no estado desejado.

<span id="page-57-1"></span>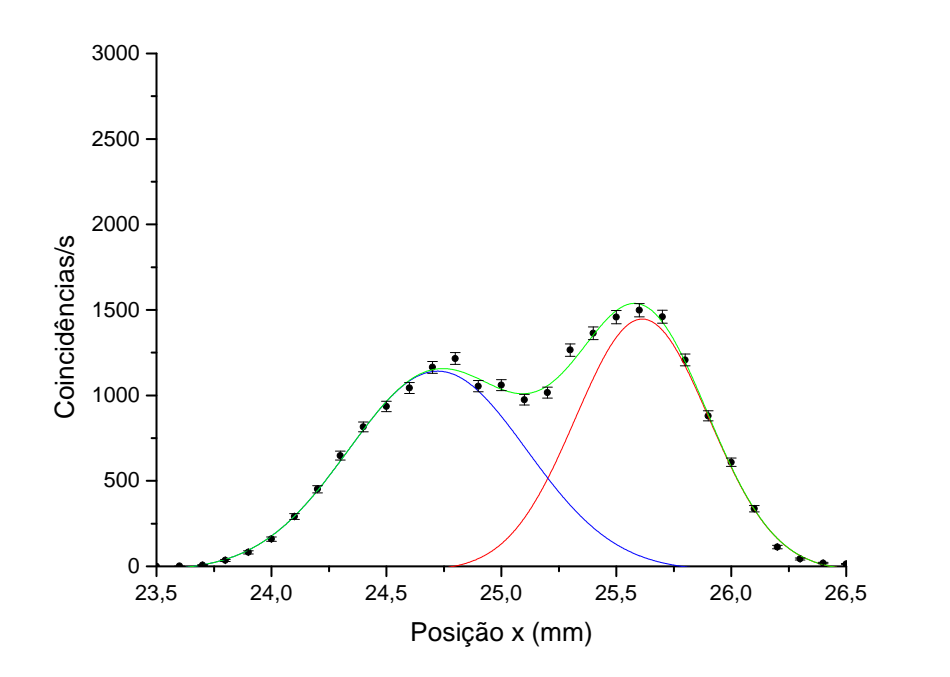

Figura 28 – Medições em coincidência dos detectores *signal* e *idler* em função da posição *x<sup>s</sup>* do detector *signal* após propagação livre projetando a polarização do *idler* em um estado de superposição  $\frac{|H\rangle+|V\rangle}{\sqrt{2}}$ . Observamos que nessa situação, preparamos o fótons *signal* em uma superposição de modos gaussianos.

Tenhamos em mente agora que, algebricamente, como não existe diferença entre o estado de polarização e modos gaussianos para o estado da equação [5.6,](#page-57-0) quando projetamos ambos os fótons em um modo  $|+\rangle = \frac{|0\rangle + |1\rangle}{\sqrt{2}}$  podemos fazer um processo similar invertendo os graus de liberdade. Assim,

$$
|\psi\rangle = \frac{|+_{s}+_{i}H_{s}H_{i}\rangle + |+_{s}+_{i}V_{s}V_{i}\rangle}{\sqrt{2}} = \left(\frac{|H_{s}H_{i}\rangle + |V_{s}V_{i}\rangle}{\sqrt{2}}\right) \otimes |+_{s}+_{i}\rangle
$$
(5.5)

e portanto podemos produzir estados puros de polarização do signal fazendo projeções adequadas na polarização do idler. Usando agora o mesmo argumento, podemos fazer um processo híbrido, i. e., fazer projeções em graus de liberdade diferentes em cada fóton. Suponha que façamos uma projeção em |45⟩ *apenas* no fóton signal, e uma projeção em |+⟩ *apenas* no fóton idler. Temos então o estado

<span id="page-57-0"></span>
$$
|\psi\rangle = \frac{|0_s + i45_s H_i\rangle + |1_s + i45_s V_i\rangle}{\sqrt{2}} = \left(\frac{|0_s H_i\rangle + |1_s V_i\rangle}{\sqrt{2}}\right) \otimes |45_s + i\rangle \tag{5.6}
$$

Depois desse procedimento, o emaranhamento passa a existir entre o modo gaussiano do signal e a polarização do idler. Assim, para preparar um modo gaussiano do fóton signal, precisamos apenas escolher uma projeção para a polarização do idler.

Nas Figs. [27](#page-56-0) e [28,](#page-57-1) vemos medições feitas projetando o fóton idler apenas em estados de polarização, deixando o detector aberto de forma a selecionar todos modos. É possível <span id="page-58-0"></span>através desse procedimento observar todo o perfil gaussiano dos modos. Nessas medições, não produzimos estados emaranhados, mas o resultado é suficiente para nos indicar a correlação entre os graus de liberdade polarização e modo de fótons diferentes. A grande vantagem que temos em relação ao procedimento apresentado no capítulo [4,](#page-31-0) não temos mais nenhum termo de amortecimento de coincidências como o pacote gaussiano apresentado na equação [4.46.](#page-49-1) Aqui podemos fixar *x<sup>i</sup>* no centro da gaussiana para fazer a projeção em modos, e substituir a translação do filtro espacial pela posição da placa de onda, que não apresenta perdas apreciáveis além das intrínsecas a projeção.

## 5.3 Aplicações em informação quântica

A adição do grau de liberdade polarização nos abre portas em relação aos protocolos de informação quântica que podem ser implementados com nossa montagem. Muitas delas foram mencionadas no capítulo [4.](#page-31-0) A aplicação mais imediata é a implementação de portas lógicas controladas [\[25,](#page-70-1) [26\]](#page-70-2), já mencionadas aqui, usando a polarização como bit controle. Outro protocolo notável é o *swapping* de emaranhamento, que é uma extensão do protocolo de teleportação [\[61\]](#page-74-5). O protocolo de teleportação, que tem como objetivo transmitir um estado quântico de um sistema físico para outro , já foi proposto e realizada usando qubits que pertencem aos graus de liberdade modo espacial e polarização [\[62,](#page-74-6) [63\]](#page-74-7). O *swapping* acontece quando o qubit a ser teleportado faz parte de um par emaranhado, como é o caso para a polarização em nosso sistema.

## Apêndices

# <span id="page-60-2"></span>APÊNDICE A – Quantização do Campo Eletromagnético

Esse apêndice é dedicado a apresentar justificativas qualitativas para algumas das equações usadas ao longo do trabalho. É claro que várias equações e expressões matemáticas foram trazidas diretamente das referências citadas sem nenhuma explicação detalhada, porém algumas delas foram consideradas muito centrais ao assunto discutido, o suficiente para merecerem esse espaço. Isso posto, todavia, é importante ressaltar que o tratamento aqui apresentado é majoritariamente qualitativo, e muitas passagens matemáticas e aproximações são feitas de forma muito resumida e direta. Para um tratamento rigoroso desses assuntos recomenda-se a leitura das referências [\[64,](#page-74-8) [65\]](#page-74-9).

## A.1 O operador campo elétrico

Nesse secção, pretendemos estudar o espectro do operador hamiltoniano associado a um campo eletromagnético. Para isso, é interessante tratarmos os campos **E**(*x, t*) e  $\mathbf{B}(x,t)$  em termos de uma soma de modos

$$
\mathbf{E}(x,t) = \sum_{m} f_m(t) \mathbf{u}_m(x)
$$
\n(A.1)

$$
\mathbf{B}(x,t) = \sum_{m} h_m(t) \mathbf{v}_m(x)
$$
 (A.2)

Das equações de Maxwell no vácuo, inferimos condições para esses modos

$$
\nabla^2 \mathbf{u}_m(x) = -k_m^2 \mathbf{u}_m(x) \tag{A.3}
$$

<span id="page-60-0"></span>
$$
\nabla \cdot \mathbf{u}_m(x) = 0 \tag{A.4}
$$

$$
\hat{\mathbf{n}} \times \mathbf{u}_m(x) = 0 \tag{A.5}
$$

<span id="page-60-1"></span>
$$
\nabla \times \mathbf{u}_m(x) = \mathbf{v}_m(x) \tag{A.6}
$$

Usando a relação [A.6,](#page-60-0) podemos escrever o hamiltoniano do campo em termos de *f<sup>m</sup>* e *h<sup>m</sup>*

$$
\mathcal{H} = \frac{1}{8\pi} \int d^3x (E^2 + B^2) =
$$
\n
$$
= \frac{1}{8\pi} \sum_{m',m} f_m f_{m'} \int d^3x \mathbf{u}_{m'} \cdot \mathbf{u}_m + \frac{1}{8\pi} \sum_{m',m} h_m h_{m'} \int d^3x (\nabla \times \mathbf{u}_{m'}) \cdot (\nabla \times \mathbf{u}_m) =
$$
\n
$$
= \frac{1}{8\pi} \sum_{m} (f_m^2 + k_m^2 h_m^2) \tag{A.7}
$$

Podemos ver a semelhança entre o hamiltoniano descrito em [A.7](#page-60-1) e um oscilador harmônico. De fato, a relação entre *f<sup>m</sup>* e *h<sup>m</sup>* é a mesma que as variáveis dinâmicas posição

e momento, i. e., são canonicamente conjugadas. Em outras palavras, esse par de variáveis respeita as equações de Hamilton

$$
\frac{\partial \mathcal{H}}{\partial f_m} = -\dot{h}_m \tag{A.8}
$$

$$
\frac{\partial \mathcal{H}}{\partial h_m} = \dot{f}_m \tag{A.9}
$$

Isso implica que o hamiltoniano do campo eletromagnético é algebricamente equivalente a uma soma em *m* osciladores harmônicos. Dessa forma,

$$
\mathcal{H} = \sum_{m} \hbar \omega_m \left( \hat{a}_m^{\dagger} \hat{a}_m + \frac{1}{2} \right) \tag{A.10}
$$

onde os operadores *a*ˆ e *a*ˆ † são tais que quando atuam em um estado de Fock:

<span id="page-61-0"></span>
$$
\hat{a}^{\dagger} |n\rangle = \sqrt{n+1} |n+1\rangle
$$
  
\n
$$
\hat{a} |n\rangle = \sqrt{n} |n-1\rangle
$$
  
\n
$$
\hat{a} |0\rangle = |0\rangle
$$
 (A.11)

Disso, obtemos

$$
f_m = \sqrt{2\pi\hbar\omega_m} \left(\hat{a}_m^\dagger + \hat{a}_m\right) \tag{A.12}
$$

o que nos leva a definir o operador campo elétrico como

$$
\mathbb{E}(x,t) = \sum_{m} \sqrt{2\pi \hbar \omega_m} \left(\hat{a}_m^{\dagger}(t) + \hat{a}_m(t)\right) \mathbf{u}_m(x)
$$
\n(A.13)

Na teoria de foto-detecção, é interessante dividir o campo em dois componentes, chamados de *frequência negativa e positiva*

$$
\mathbb{E}(x,t) = \mathbb{E}^-(x,t) + \mathbb{E}^+(x,t)
$$
\n(A.14)

em que

$$
\mathbb{E}^{-}(x,t) = \sum_{m} \sqrt{2\pi \hbar \omega_{m}} \mathbf{u}_{m}(x) e^{i\omega_{m}t} \hat{a}_{m}^{\dagger}
$$
 (A.15)

$$
\mathbb{E}^{+}(x,t) = \sum_{m} \sqrt{2\pi \hbar \omega_{m}} \mathbf{u}_{m}(x) e^{-i\omega_{m}t} \hat{a}_{m}
$$
 (A.16)

Vemos que o operador  $\mathbb{E}^-$  está relacionado com a criação de fótons, enquanto  $\mathbb{E}^+$  está relacionado a destruição. O operador  $\mathbb{E}^+$  está relacionado a relação entre fótons e detectores que atuam absorvendo fótons.

### A.2 Foto-detecção em coincidência

Por simplicidade, consideraremos aqui detectores pontuais de banda-larga, que podem ser tratados como átomos [\[64,](#page-74-8)[65\]](#page-74-9). Seja um sistema campo-detectores em um estado inicial dado por

$$
|\Theta_I\rangle = |\theta_s = 0\rangle |\theta_i = 0\rangle |\psi\rangle
$$
\n(A.17)

Aqui  $|\theta_k = n\rangle$  representa o detector pontual que se encontra no enésimo estado excitado na posição *⃗rk*, e |*ψ*⟩ é o estado do campo. Para uma contagem de coincidência, i. e., quando os dois detectores alegam a presença de um fóton, o estado do sistema deve ser

$$
|\Theta_F\rangle = |\theta_s = 1\rangle |\theta_i = 1\rangle |vac\rangle
$$
\n(A.18)

A amplitude de probabilidade desse evento acontecer é dada por

$$
\mathfrak{U}_{IF} = \langle \Theta_F | \Theta_I \rangle \tag{A.19}
$$

Mas como o estado final é uma função apenas do estado inicial e da evolução, podemos fazer

$$
|\Theta_F\rangle = e^{\frac{1}{i\hbar}\int_0^t \mathcal{H}_{det}(t')dt'} |\Theta_I\rangle \approx \left(\frac{1}{i\hbar}\int_0^t \mathcal{H}_{det}(t')dt'\right)|\Theta_I\rangle
$$
 (A.20)

O hamiltoniano de detecção  $\mathcal{H}_{det}$  é o operador que faz a transformação  $|\theta_s=0\rangle |\theta_i=0\rangle |1_s\rangle |1_i\rangle \rightarrow$  $|\theta_s=1\rangle\,|\theta_i=1\rangle\,|0_s\rangle\,|0_i\rangle,$ portanto é razoável considerá-lo uma função da parte de frequência positiva do campos

<span id="page-62-1"></span><span id="page-62-0"></span>
$$
\mathcal{H}_{det} \propto \mathbb{E}_s^+ \mathbb{E}_i^+ \tag{A.21}
$$

Dessa forma, a amplitude de probabilidade é

$$
\mathfrak{U}_{IF} \propto \frac{1}{i\hbar} \int_0^t dt' \langle \Theta_F | \mathbb{E}_s^+ \mathbb{E}_i^+ | \Theta_I \rangle
$$
  

$$
\mathfrak{U}_{IF} \propto \langle vac | \mathbb{E}_s^+ \mathbb{E}_i^+ | \psi \rangle
$$
 (A.22)

Assim, para calcularmos a probabilidade de detectar uma coincidência entre detectores posicionados em pontos *⃗r<sup>s</sup>* e *⃗r<sup>i</sup>* , nos basta saber o operador campo nesses pontos e o estado inicial do campo. De fato, percebe-se que a suposição da equação [A.21](#page-62-0) é razoável, já que termos do hamiltoniano que dependem da frequência negativa não contribuiriam no produto escalar da equação [A.22.](#page-62-1)

## <span id="page-63-3"></span>A.3 Propagação do operador campo elétrico

Como visto na secção anterior, para calcular a estatística de coincidências, precisamos ser capazes de determinar o operador  $\mathbb{E}^{+}$  nos pontos do espaço onde estão posicionados nossos detectores. Para isso, usamos argumentos de ótica de Fourier de acordo com o método proposto em [\[28\]](#page-71-1). Seja um campo que se propaga livremente de um ponto *z<sup>A</sup>* até um ponto *zL*. Esse campo pode ser descrito na base de momento como

$$
E(x,z_L) = \int dq \tilde{E}(q,z_L)e^{iqx} = \int dq \tilde{E}(q,z_A)e^{i\left(qx + k_z(z_L - z_A)\right)} \tag{A.23}
$$

Agora, imagine que coloquemos uma lente no ponto *zL*. De forma similar, podemos propagar o campo ate um ponto *z* fazendo

$$
E(x,z) = \int dq' \tilde{E}(q, z_L) e^{i \left( qx + k_z(z - z_L) \right)} e^{i \frac{f}{2k} (q - q')^2}
$$
 (A.24)

onde agora usamos a transformada de Fourier da lente além da propagação. Dessa forma, temos

$$
E(x,z) = \int dq \int dq' \tilde{E}(q,z_A) e^{i \left( qx + k_z(z_L - z_A) + k_z(z - z_L) + \frac{f}{2k} (q - q')^2 \right)} \tag{A.25}
$$

Considerando a aproximação paraxial [\[21\]](#page-70-0), temos

$$
E(x,z) = \int dq \int dq' \tilde{E}(q,z_A) e^{i \left( qx - \frac{q'^2}{2k}(z_L - z_A) - \frac{q^2}{2k}(z - z_L) + \frac{f}{2k}(q - q')^2 \right)} \tag{A.26}
$$

Como queremos determinar o operador  $\mathbb{E}^+$ , devemos apenas lembrar sua relação de proporcionalidade com o operador destruição E˜<sup>+</sup> ∝ *a*ˆ(*q*), de modo que

<span id="page-63-1"></span>
$$
\mathbb{E}^{+}(x,z) = \int dq \int dq' \hat{a}(q') e^{i \left( qx - \frac{q'^2}{2k}(z_L - z_A) - \frac{q^2}{2k}(z - z_L) + \frac{f}{2k}(q - q')^2 \right)} \tag{A.27}
$$

#### <span id="page-63-0"></span> $A.3.1$  $\mathbb{E}^+$  no foco de uma lente

Como é mostrado na secção [4.6.2,](#page-48-2) muitas vezes precisamos fazer medições da transformada de Fourier do perfil espacial do nosso sistema, e para isso usamos uma lente de foco *f* e detectamos o estado em um plano perpendicular a propagação do feixe a uma distância igual ao foco da lente. Isso implica que o operador campo  $\mathbb{E}^+$  é dado por [A.27,](#page-63-1) e fazendo  $z - z_L = z_L - z_A = f$ 

$$
\mathbb{E}^{+}(x,z) = \int dq \int dq' \hat{a}(q') e^{i \left( qx - \frac{fq'^2}{2k} - \frac{fq^2}{2k} + \frac{f}{2k}(q - q')^2 \right)} = \int dq \int dq' \hat{a}(q') e^{i \left( qx - \frac{f}{k}qq' \right)}
$$

$$
= \int dq' \hat{a}(q') \int dq e^{iq \left( x - \frac{f}{k}q' \right)} = \int dq' \hat{a}(q') 2\pi \delta(x - \frac{f}{k}q') = 2\pi \hat{a} \left( \frac{k}{f} x \right) \tag{A.28}
$$

Portanto, a amplitude de probabilidade de se detectar fótons em coincidência no plano focal de uma lente de foco *f*, segundo as equações [A.22](#page-62-1) e [A.28](#page-63-2) é

<span id="page-63-2"></span>
$$
\mathfrak{U}_{IF} \propto \langle vac | \hat{a} \left( \frac{k}{f} x_s \right) \hat{a} \left( \frac{k}{f} x_i \right) | \psi \rangle \tag{A.29}
$$

Para o estado |*ψ*⟩ usado no capítulo [4,](#page-31-0) assim como demonstrado no apêndice [B,](#page-65-0) equação [B.12](#page-67-0)

$$
\mathfrak{U}_{IF} \propto \langle vac | \hat{a} \left( \frac{k}{f} x_s \right) \hat{a} \left( \frac{k}{f} x_i \right) \sum_{n}^{D-1} E_n \int d\mathbf{q}_s \int d\mathbf{q}_i e^{-\sigma (\mathbf{q}_s + \mathbf{q}_i)^2} e^{-ind(\mathbf{q}_s + \mathbf{q}_i)} |1\mathbf{q}_s\rangle |1\mathbf{q}_i\rangle
$$
\n
$$
= \sum_{n}^{D-1} E_n e^{-\sigma (\frac{k}{f} x_s + \frac{k}{f} x_i)^2} e^{-ind(\frac{k}{f} x_s + \frac{k}{f} x_i)} = \sum_{n}^{D-1} E_n e^{-\sigma \frac{k^2}{f^2} (x_s + x_i)^2} e^{-ind \frac{k}{f} (x_s + x_i)} \quad (A.30)
$$

# <span id="page-65-1"></span><span id="page-65-0"></span>APÊNDICE B – Conversão Paramétrica Descendente Espontânea

## B.1 O hamiltoniano da CPDE

 $l_{\mathbf{k}}$ 

A conversão paramétrica descendente espontânea (CPDE) é um fenômeno de geração de pares de fótons (comumente chamados de *signal* e *idler*) através da interação entre um feixe de luz, usualmente clássico (comumente chamado de *pump*), e um meio que responde não-linearmente ao campo elétrico. Do eletromagnetismo clássico, temos a expressão para o Hamiltoniano de um campo na matéria

$$
\mathcal{H} = \frac{1}{2} \int_{\mathcal{V}} d\mathbf{r} (\mathbf{E} \cdot \mathbf{D} + \mathbf{B} \cdot \mathbf{H}) \approx \frac{1}{2} \int_{\mathcal{V}} d\mathbf{r} \mathbf{E} \cdot \mathbf{D}
$$
(B.1)

Para um material com apenas o primeiro termo não-linear apreciavelmente diferente de zero, temos:

$$
\mathbf{D} = \epsilon_0 \mathbf{E}(t) + \epsilon_0 \chi^{(1)} \mathbf{E}_p(\mathbf{r}, t) + \epsilon_0 \int_0^\infty dt' \int_0^\infty dt'' \chi_{psi}^{(2)}(t', t'') \mathbf{E}_s(\mathbf{r}, t - t') \mathbf{E}_i(\mathbf{r}, t - t'') \quad (B.2)
$$

Desta forma, podemos dividir o Hamiltoniano em dois temos  $\mathcal{H}_0e\mathcal{H}_1$ , que representam o termo linear e não linear de interação com o meio. Dessa forma, temos:

$$
\hat{\mathcal{H}}_I = \frac{1}{2} \int_{\mathcal{V}} d\mathbf{r} \int_0^\infty dt' \int_0^\infty dt'' \chi_{psi}^{(2)}(t', t'') \mathbf{E}_p(\mathbf{r}, t) \mathbf{E}_s(\mathbf{r}, t - t') \mathbf{E}_i(\mathbf{r}, t - t'')
$$
(B.3)

Descrevendo o fenômeno quanticamente, devemos agora considerar os campos como operadores, como feito no apêndice [A,](#page-60-2) fazendo uma aproximação mono-modal em ondas planas [\[18,](#page-70-3) [50,](#page-73-2) [64,](#page-74-8) [65\]](#page-74-9):

$$
\mathbb{E}(\mathbf{r},t) = \frac{1}{\sqrt{\mathcal{V}}} \int d\mathbf{q} \Big( l_{\mathbf{q}} \hat{a}_{\mathbf{q}} e^{i(\mathbf{q}\cdot\mathbf{r}-\omega t)} + l_{\mathbf{q}}^* \hat{a}_{\mathbf{q}}^\dagger e^{i(-\mathbf{q}\cdot\mathbf{r}+\omega t)} \Big)
$$
(B.4)

onde V é o volume delimitado pelo meio não linear, e a constante de normalização

$$
l_{\mathbf{k}} = i \sqrt{\frac{\hbar \omega(\mathbf{k})}{2\epsilon_0 n^2(\mathbf{k})}}
$$
(B.5)

O termo de interesse do Hamiltoniano após manipulações matemáticas torna-se:

$$
\int_0^t dt \hat{\mathcal{H}}_I \propto \int d\mathbf{q}_s \int d\mathbf{q}_i v (\mathbf{q}_s + \mathbf{q}_i) \hat{a}_{\mathbf{q}_s}^\dagger \hat{a}_{\mathbf{q}_i}^\dagger
$$
 (B.6)

Onde  $v(\mathbf{q}_s + \mathbf{q}_i)$  é o espectro angular do feixe de bombeamento. Esse fenômeno é conhecido como transferência do espetro angular [\[59\]](#page-74-3).

## B.2 A criação de fótons através da CPDE

Na representação de Schorodinger, um estado inicial  $|\psi(t=0)\rangle$  evolui no tempo através da equação

$$
|\Psi(t)\rangle = e^{\frac{1}{i\hbar}\int_0^t \mathcal{H}(t')dt'} |\Psi(0)\rangle
$$
\n(B.7)

Se a intensidade do pump é baixa o suficiente, podemos dizer que os termos acima da primeira ordem na expansão em série do operador são pequenos o suficiente tal que

$$
e^{\frac{1}{i\hbar}\int_0^t \mathcal{H}(t')dt'} = 1 + \frac{1}{i\hbar}\int_0^t \mathcal{H}(t')dt'
$$
 (B.8)

Portanto, tendo em mente o estado inicial  $|\nu\rangle_p \otimes |vac\rangle_s \otimes |vac\rangle_i$ , é razoável dizer que o estado final do campo após interagir com o meio não linear é:

$$
\left(1+\frac{1}{i\hbar}\int_{0}^{t} \mathcal{H}\left(t'\right)dt'\right)|\nu\rangle_{p}|vac\rangle_{s}|vac\rangle_{i} \propto \tag{B.9}
$$

$$
\propto |\nu\rangle_p |vac\rangle_s |vac\rangle_i + \eta \int d\mathbf{q}_s \int d\mathbf{q}_i v(\mathbf{q}_s + \mathbf{q}_i) \hat{a}_{\mathbf{q}_s}^\dagger \hat{a}_{\mathbf{q}_i}^\dagger |\nu\rangle_p |vac\rangle_s |vac\rangle_i \tag{B.10}
$$

A constante *η* carrega todas constantes necessárias para que a relação seja uma igualdade. Tendo em mente a atuação dos operadores *a*ˆ e *a*ˆ † descrita nas equações [A.11](#page-61-0) e também o fato que que o estado do pump é gerado em um estado coerente, que é auto-estado de *a*ˆ, o estado não normalizado do campo é dado por:

<span id="page-66-0"></span>
$$
|\psi(t)\rangle \propto |\nu\rangle_p \otimes (|vac\rangle_s |vac\rangle_i + \eta \int d\mathbf{q}_s \int d\mathbf{q}_i v(\mathbf{q}_s + \mathbf{q}_i) |1\mathbf{q}_s\rangle |1\mathbf{q}_i\rangle)
$$
 (B.11)

Da equação [B.11](#page-66-0) devemos enfatizar uma serie de observações:

• O estado do *pump* não é alterado pela interação, portanto para os fins estudados nesse trabalho podemos ignora-lo

- O estado dos modos *signal* e *idler* após a interação estão em uma superposição de vacuo e um estado de um fóton, sendo a probabilidade de serem detectados em um estado de um fóton dependente de *η* e em geral muito menor do que a do vácuo
- Ambos *siganl* e *idler* não são gerados com um **k** específico, ao contrario são gerados em um arco-iris de cores respeitando apenas as condição  $\vec{q}_p = \vec{q}_s + \vec{q}_i$  (conservação de momento)

<span id="page-67-1"></span>Além disso, deve ser respeitada a relação  $\omega_p = \omega_s + \omega_s$  (conservação de energia). As grandezas  $\omega$  e  $|\vec{k}|$  estão vinculadas de forma que as duas condições sejam satisfeitas simultaneamente. Isso implica na geração de cones (conjunto de  $\vec{k}$ s com mesmo módulo) concêntricos monocromáticos, como representado na Fig. [29.](#page-67-1) Nesse trabalho, usando filtros de frequência e filtros espaciais, trabalhamos apenas com um  $\vec{k}$ e um valor de frequência  $\omega_s = \omega_i$ 

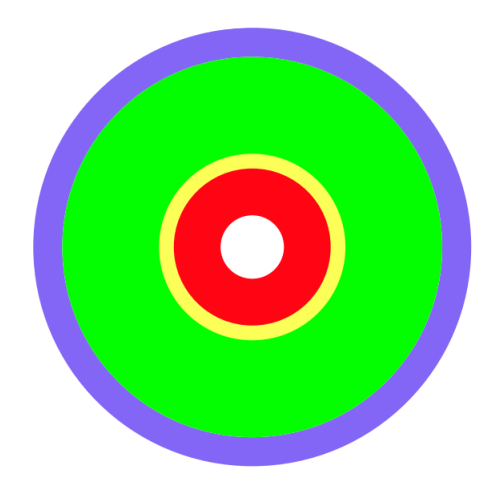

Figura 29 – Os fótons provenientes da CPDE são gerados em um conjunto de  $\vec{k}$  e  $\omega$ . A relação entre essas grandezas é tal que quanto maior a componente do vetor de onda na direção ortogonal a do *pump*, maior também é sua frequência.

O estado do par de fótons gerados pelo feixe gaussiano no capítulo [4,](#page-31-0) de acordo com a equação [B.11](#page-66-0) desprezando o vácuo é

<span id="page-67-0"></span>
$$
|\psi\rangle = \sum_{n}^{D-1} E_n \int d\mathbf{q}_s \int d\mathbf{q}_i e^{-\sigma(\mathbf{q}_s + \mathbf{q}_i)^2} e^{-ind(\mathbf{q}_s + \mathbf{q}_i)} |1\mathbf{q}_s\rangle |1\mathbf{q}_i\rangle \tag{B.12}
$$

## Referências

- [1] Marques, Breno, Johan Ahrens, Mohamed Nawareg, Adán Cabello e Mohamed Bourennane: *Experimental Observation of Hardy-Like Quantum Contextuality*. Phys. Rev. Lett., 113:250403, Dec 2014. [https://link.aps.org/doi/10.1103/PhysRevLett.](https://link.aps.org/doi/10.1103/PhysRevLett.113.250403) [113.250403](https://link.aps.org/doi/10.1103/PhysRevLett.113.250403). Citado 2 vezes nas páginas [11](#page-9-0) e [27.](#page-27-0)
- [2] Hu, Xiao Min, Jiang Shan Chen, Bi Heng Liu, Yu Guo, Yun Feng Huang, Zong Quan Zhou, Yong Jian Han, Chuan Feng Li e Guang Can Guo: *Experimental Test of Compatibility-Loophole-Free Contextuality with Spatially Separated Entangled Qutrits*. Phys. Rev. Lett., 117:170403, Oct 2016. [https://link.aps.org/doi/10.1103/](https://link.aps.org/doi/10.1103/PhysRevLett.117.170403) [PhysRevLett.117.170403](https://link.aps.org/doi/10.1103/PhysRevLett.117.170403). Citado na página [11.](#page-9-0)
- [3] Genovese, Marco e Paolo Traina: *Review on Qudits Production and Their Application to Quantum Communication and Studies on Local Realism*. Advanced Science Letters, 1(2):153–160, 2008, ISSN 1936-6612. [https://www.ingentaconnect.com/content/](https://www.ingentaconnect.com/content/asp/asl/2008/00000001/00000002/art00002) [asp/asl/2008/00000001/00000002/art00002](https://www.ingentaconnect.com/content/asp/asl/2008/00000001/00000002/art00002). Citado na página [11.](#page-9-0)
- [4] Dada, Adetunmise C., Jonathan Leach, Gerald S. Buller, Miles J. Padgett e Erika Andersson: *Experimental high-dimensional two-photon entanglement and violations of generalized Bell inequalities*. Nature Physics, 7:677 EP –, May 2011. [http:](http://dx.doi.org/10.1038/nphys1996) [//dx.doi.org/10.1038/nphys1996](http://dx.doi.org/10.1038/nphys1996). Citado na página [11.](#page-9-0)
- [5] Borges, Gilberto, Marcos Carvalho, Pierre Louis de Assis, José Ferraz, Mateus Araújo, Adán Cabello, Marcelo Terra Cunha e Sebastião Pádua: *Quantum contextuality in a Young-type interference experiment*. Phys. Rev. A, 89:052106, May 2014. [https:](https://link.aps.org/doi/10.1103/PhysRevA.89.052106) [//link.aps.org/doi/10.1103/PhysRevA.89.052106](https://link.aps.org/doi/10.1103/PhysRevA.89.052106). Citado na página [11.](#page-9-0)
- [6] Marques, B., M. R. Barros, W. M. Pimenta, M. A. D. Carvalho, J. Ferraz, R. C. Drumond, M. Terra Cunha e S. Pádua: *Double-slit implementation of the minimal Deutsch algorithm*. Phys. Rev. A, 86:032306, Sep 2012. [https://link.aps.org/](https://link.aps.org/doi/10.1103/PhysRevA.86.032306) [doi/10.1103/PhysRevA.86.032306](https://link.aps.org/doi/10.1103/PhysRevA.86.032306). Citado na página [11.](#page-9-0)
- [7] O'Leary, Dianne P., Gavin K. Brennen e Stephen S. Bullock: *Parallelism for quantum computation with qudits*. Phys. Rev. A, 74:032334, Sep 2006. [https://link.aps.](https://link.aps.org/doi/10.1103/PhysRevA.74.032334) [org/doi/10.1103/PhysRevA.74.032334](https://link.aps.org/doi/10.1103/PhysRevA.74.032334). Citado na página [11.](#page-9-0)
- [8] Etcheverry, S., G. Cañas, E. S. Gómez, W. A. T. Nogueira, C. Saavedra, G. B. Xavier e G. Lima: *Quantum key distribution session with 16-dimensional photonic states*. Scientific Reports, 3:2316 EP –, Jul 2013. <http://dx.doi.org/10.1038/srep02316>, Article. Citado na página [11.](#page-9-0)
- [9] Walborn, S. P., D. S. Lemelle, M. P. Almeida e P. H. Souto Ribeiro: *Quantum Key Distribution with Higher-Order Alphabets Using Spatially Encoded Qudits*. Phys. Rev. Lett., 96:090501, Mar 2006. [https://link.aps.org/doi/10.1103/PhysRevLett.](https://link.aps.org/doi/10.1103/PhysRevLett.96.090501) [96.090501](https://link.aps.org/doi/10.1103/PhysRevLett.96.090501). Citado na página [11.](#page-9-0)
- [10] Cabello, Adán e Marcelo Terra Cunha: *Proposal of a Two-Qutrit Contextuality Test Free of the Finite Precision and Compatibility Loopholes*. Phys. Rev. Lett., 106:209904, May 2011. [https://link.aps.org/doi/10.1103/PhysRevLett.106.](https://link.aps.org/doi/10.1103/PhysRevLett.106.209904) [209904](https://link.aps.org/doi/10.1103/PhysRevLett.106.209904). Citado na página [11.](#page-9-0)
- [11] BELL, JOHN S.: *On the Problem of Hidden Variables in Quantum Mechanics*. Rev. Mod. Phys., 38:447–452, Jul 1966. [https://link.aps.org/doi/10.1103/](https://link.aps.org/doi/10.1103/RevModPhys.38.447) [RevModPhys.38.447](https://link.aps.org/doi/10.1103/RevModPhys.38.447). Citado na página [11.](#page-9-0)
- [12] Kochen, Simon e E. P. Specker: *The Problem of Hidden Variables in Quantum Mechanics*. Journal of Mathematics and Mechanics, 17:59–87, 1967. Citado na página [11.](#page-9-0)
- <span id="page-69-0"></span>[13] Baldijão, R. D., G. F. Borges, B. Marques, M. A. Solís-Prosser, L. Neves e S. Pádua: *Proposal for automated transformations on single-photon multipath qudits*. Phys. Rev. A, 96:032329, Sep 2017. [https://link.aps.org/doi/10.1103/PhysRevA.96.](https://link.aps.org/doi/10.1103/PhysRevA.96.032329) [032329](https://link.aps.org/doi/10.1103/PhysRevA.96.032329). Citado 4 vezes nas páginas [11,](#page-9-0) [24,](#page-24-1) [50](#page-50-0) e [51.](#page-51-1)
- [14] Borges, G. F., R. D. Baldijão, J. G. L. Condé, J. S. Cabral, B. Marques, M. Terra Cunha, A. Cabello e S. Pádua: *Automated quantum operations in photonic qutrits*. Phys. Rev. A, 97:022301, Feb 2018. [https://link.aps.org/doi/10.1103/PhysRevA.97.](https://link.aps.org/doi/10.1103/PhysRevA.97.022301) [022301](https://link.aps.org/doi/10.1103/PhysRevA.97.022301). Citado 4 vezes nas páginas [11,](#page-9-0) [28,](#page-28-0) [29](#page-29-0) e [30.](#page-30-0)
- [15] Deng, Fu Guo, Bao Cang Ren e Xi Han Li: *Quantum hyperentanglement and its applications in quantum information processing*. Science Bulletin, 62(1):46 – 68, 2017, ISSN 2095-9273. [http://www.sciencedirect.com/science/article/pii/](http://www.sciencedirect.com/science/article/pii/S2095927316305692) [S2095927316305692](http://www.sciencedirect.com/science/article/pii/S2095927316305692). Citado na página [11.](#page-9-0)
- [16] Gutiérrez-Esparza, A. J., W. M. Pimenta, B. Marques, A. A. Matoso, J. L. Lucio M. e S. Pádua: *Experimental characterization of two spatial qutrits using entanglement witnesses*. Opt. Express, 20(24):26351–26362, Nov 2012. [http://www.opticsexpress.](http://www.opticsexpress.org/abstract.cfm?URI=oe-20-24-26351) [org/abstract.cfm?URI=oe-20-24-26351](http://www.opticsexpress.org/abstract.cfm?URI=oe-20-24-26351). Citado na página [12.](#page-10-0)
- [17] Neves, Leonardo, G. Lima, J. G. Aguirre Gómez, C. H. Monken, C. Saavedra e S. Pádua: *Generation of Entangled States of Qudits using Twin Photons*. Phys. Rev. Lett., 94:100501, Mar 2005. [https://link.aps.org/doi/10.1103/PhysRevLett.](https://link.aps.org/doi/10.1103/PhysRevLett.94.100501) [94.100501](https://link.aps.org/doi/10.1103/PhysRevLett.94.100501). Citado na página [12.](#page-10-0)
- <span id="page-70-3"></span>[18] Walborn, S.P., C.H. Monken, S. Pádua e P.H. Souto Ribeiro: *Spatial correlations in parametric down-conversion*. Physics Reports, 495(4):87 – 139, 2010, ISSN 0370-1573. <http://www.sciencedirect.com/science/article/pii/S0370157310001602>. Citado 4 vezes nas páginas [12,](#page-10-0) [31,](#page-31-1) [32](#page-32-0) e [65.](#page-65-1)
- [19] Cañas, Gustavo, Mauricio Arias, Sebastián Etcheverry, Esteban S. Gómez, Adán Cabello, Guilherme B. Xavier e Gustavo Lima: *Applying the Simplest Kochen-Specker Set for Quantum Information Processing*. Phys. Rev. Lett., 113:090404, Aug 2014. <https://link.aps.org/doi/10.1103/PhysRevLett.113.090404>. Citado na página [12.](#page-10-0)
- [20] Cañas, Gustavo, Sebastián Etcheverry, Esteban S. Gómez, Carlos Saavedra, Guilherme B. Xavier, Gustavo Lima e Adán Cabello: *Experimental implementation of an eightdimensional Kochen-Specker set and observation of its connection with the Greenberger-Horne-Zeilinger theorem*. Phys. Rev. A, 90:012119, Jul 2014. [https://link.aps.](https://link.aps.org/doi/10.1103/PhysRevA.90.012119) [org/doi/10.1103/PhysRevA.90.012119](https://link.aps.org/doi/10.1103/PhysRevA.90.012119). Citado na página [12.](#page-10-0)
- <span id="page-70-0"></span>[21] Goodman, J.W.: *Introduction to Fourier Optics*. McGraw-Hill physical and quantum electronics series. W. H. Freeman, 2005, ISBN 9780974707723. [https://books.](https://books.google.com.br/books?id=ow5xs_Rtt9AC) [google.com.br/books?id=ow5xs\\_Rtt9AC](https://books.google.com.br/books?id=ow5xs_Rtt9AC). Citado 4 vezes nas páginas [13,](#page-13-0) [24,](#page-24-1) [48](#page-48-3) e [63.](#page-63-3)
- [22] Peres, Asher: *Quantum Theory: Concepts and Methods*. Fundamental Theories of Physics. Springer, Dordrecht, 1995, ISBN 9780198520115. Citado na página [16.](#page-16-1)
- [23] Ballentine, L.E.: *Quantum Mechanics: A Modern Development*. World Scientific, 1998, ISBN 9789810241056. <https://books.google.com.br/books?id=sHJRFHz1rYsC>. Citado 3 vezes nas páginas [16,](#page-16-1) [17](#page-17-1) e [20.](#page-20-1)
- [24] Poincaré, H., M. Lamotte e D. Hurmuzescu: *Théorie mathématique de la lumière II.: Nouvelles études sur la diffraction.–Théorie de la dispersion de Helmholtz. Leçons professées pendant le premier semestre 1891-1892*. Cours de physique mathématique. G. Carré, 1892. <https://books.google.com.br/books?id=0ekRAAAAYAAJ>. Citado na página [18.](#page-18-0)
- <span id="page-70-1"></span>[25] Nielsen, Michael A. e Isaac L. Chuang: *Quantum Computation and Quantum Information (Cambridge Series on Information and the Natural Sciences)*. Cambridge University Press, janeiro 2004, ISBN 0521635039. [http://www.amazon.com/exec/](http://www.amazon.com/exec/obidos/redirect?tag=citeulike07-20&path=ASIN/0521635039) [obidos/redirect?tag=citeulike07-20&path=ASIN/0521635039](http://www.amazon.com/exec/obidos/redirect?tag=citeulike07-20&path=ASIN/0521635039). Citado 5 vezes nas páginas [18,](#page-18-0) [21,](#page-21-0) [29,](#page-29-0) [34](#page-34-0) e [58.](#page-58-0)
- <span id="page-70-2"></span>[26] Barnett, S.: *Quantum Information*. Oxford Master Series in Physics. OUP Oxford, 2009, ISBN 9780198527626. [https://books.google.com.br/books?id=](https://books.google.com.br/books?id=A2k4HH2tFR8C) [A2k4HH2tFR8C](https://books.google.com.br/books?id=A2k4HH2tFR8C). Citado 4 vezes nas páginas [21,](#page-21-0) [29,](#page-29-0) [34](#page-34-0) e [58.](#page-58-0)
- [27] Vedral, V., M. B. Plenio, M. A. Rippin e P. L. Knight: *Quantifying Entanglement*. Phys. Rev. Lett., 78:2275–2279, Mar 1997. [https://link.aps.org/doi/10.1103/](https://link.aps.org/doi/10.1103/PhysRevLett.78.2275) [PhysRevLett.78.2275](https://link.aps.org/doi/10.1103/PhysRevLett.78.2275). Citado na página [22.](#page-22-1)
- <span id="page-71-1"></span>[28] Neves, L.: *Estados emaranhados de qbits e qdits criados com pares de fótons produzidos na conversão paramétrica descendente*. Tese de Doutoramento, Universidade Federal de Minas Gerais, 2006. Citado 2 vezes nas páginas [22](#page-22-1) e [63.](#page-63-3)
- [29] Bennett, Charles H., Herbert J. Bernstein, Sandu Popescu e Benjamin Schumacher: *Concentrating partial entanglement by local operations*. Phys. Rev. A, 53:2046–2052, Apr 1996. <https://link.aps.org/doi/10.1103/PhysRevA.53.2046>. Citado na página [22.](#page-22-1)
- [30] Popescu, Sandu e Daniel Rohrlich: *Thermodynamics and the measure of entanglement*. Phys. Rev. A, 56:R3319–R3321, Nov 1997. [https://link.aps.org/doi/10.1103/](https://link.aps.org/doi/10.1103/PhysRevA.56.R3319) [PhysRevA.56.R3319](https://link.aps.org/doi/10.1103/PhysRevA.56.R3319). Citado na página [22.](#page-22-1)
- [31] Jakob, Matthias e János A. Bergou: *Quantitative complementarity relations in bipartite systems: Entanglement as a physical reality*. Optics Communications, 283(5):827 – 830, 2010, ISSN 0030-4018. [http://www.sciencedirect.com/science/article/](http://www.sciencedirect.com/science/article/pii/S0030401809010360) [pii/S0030401809010360](http://www.sciencedirect.com/science/article/pii/S0030401809010360), Quo vadis Quantum Optics? Citado na página [22.](#page-22-1)
- <span id="page-71-0"></span>[32] Borges, G. F.: *Realização de operações gerais e automatizadas em qutrits de caminho*. Tese de Doutoramento, Universidade Federal de Minas Gerais, 2018. Citado 5 vezes nas páginas [24,](#page-24-1) [25,](#page-25-0) [26,](#page-26-0) [33](#page-33-0) e [45.](#page-45-1)
- [33] Arfken, George B., Hans J. Weber e Frank E. Harris (editores): *Mathematical Methods for Physicists*. Academic Press, Boston, sétima edição, 2013, ISBN 978-0-12-384654-9. [http://www.sciencedirect.com/science/article/](http://www.sciencedirect.com/science/article/pii/B978012384654900030X) [pii/B978012384654900030X](http://www.sciencedirect.com/science/article/pii/B978012384654900030X). Citado na página [24.](#page-24-1)
- [34] Clauser, John F., Michael A. Horne, Abner Shimony e Richard A. Holt: *Proposed Experiment to Test Local Hidden-Variable Theories*. Phys. Rev. Lett., 23:880–884, Oct 1969. <https://link.aps.org/doi/10.1103/PhysRevLett.23.880>. Citado na página [27.](#page-27-0)
- [35] Barreiro, Julio T., Tzu Chieh Wei e Paul G. Kwiat: *Beating the channel capacity limit for linear photonic superdense coding*. Nature Physics, 4:282 EP –, Mar 2008. <http://dx.doi.org/10.1038/nphys919>. Citado na página [31.](#page-31-1)
- [36] Kwiat, Paul G. e Harald Weinfurter: *Embedded Bell-state analysis*. Phys. Rev. A, 58:R2623–R2626, Oct 1998. [https://link.aps.org/doi/10.1103/PhysRevA.58.](https://link.aps.org/doi/10.1103/PhysRevA.58.R2623) [R2623](https://link.aps.org/doi/10.1103/PhysRevA.58.R2623). Citado na página [31.](#page-31-1)
- [37] Walborn, S. P., S. Pádua e C. H. Monken: *Hyperentanglement-assisted Bell-state analysis*. Phys. Rev. A, 68:042313, Oct 2003. [https://link.aps.org/doi/10.1103/](https://link.aps.org/doi/10.1103/PhysRevA.68.042313) [PhysRevA.68.042313](https://link.aps.org/doi/10.1103/PhysRevA.68.042313). Citado na página [31.](#page-31-0)
- [38] Schuck, Carsten, Gerhard Huber, Christian Kurtsiefer e Harald Weinfurter: *Complete Deterministic Linear Optics Bell State Analysis*. Phys. Rev. Lett., 96:190501, May 2006. <https://link.aps.org/doi/10.1103/PhysRevLett.96.190501>. Citado na página [31.](#page-31-0)
- [39] Barbieri, M., G. Vallone, P. Mataloni e F. De Martini: *Complete and deterministic discrimination of polarization Bell states assisted by momentum entanglement*. Phys. Rev. A, 75:042317, Apr 2007. [https://link.aps.org/doi/10.1103/PhysRevA.75.](https://link.aps.org/doi/10.1103/PhysRevA.75.042317) [042317](https://link.aps.org/doi/10.1103/PhysRevA.75.042317). Citado na página [31.](#page-31-0)
- [40] Sheng, Yu Bo e Fu Guo Deng: *Deterministic entanglement purification and complete nonlocal Bell-state analysis with hyperentanglement*. Phys. Rev. A, 81:032307, Mar 2010. <https://link.aps.org/doi/10.1103/PhysRevA.81.032307>. Citado na página [31.](#page-31-0)
- [41] Sheng, Yu Bo e Fu Guo Deng: *One-step deterministic polarization entanglement purification using spatial entanglement*. 82, agosto 2010. Citado na página [31.](#page-31-0)
- [42] Wang, Tie Jun e Chuan Wang: *Complete hyperentangled-Bell-state analysis for photonic qubits assisted by a three-level L-type system*. Scientific Reports, 6:19497 EP –, Jan 2016. <http://dx.doi.org/10.1038/srep19497>, Article. Citado na página [31.](#page-31-0)
- [43] Li, Xi Han e Shohini Ghose: *Self-assisted complete maximally hyperentangled state analysis via the cross-Kerr nonlinearity*. Phys. Rev. A, 93:022302, Feb 2016. [https:](https://link.aps.org/doi/10.1103/PhysRevA.93.022302) [//link.aps.org/doi/10.1103/PhysRevA.93.022302](https://link.aps.org/doi/10.1103/PhysRevA.93.022302). Citado na página [31.](#page-31-0)
- [44] Ren, Bao Cang, Fang Fang Du e Fu Guo Deng: *Hyperentanglement concentration for two-photon four-qubit systems with linear optics*. Phys. Rev. A, 88:012302, Jul 2013. <https://link.aps.org/doi/10.1103/PhysRevA.88.012302>. Citado na página [31.](#page-31-0)
- [45] Ren, Bao Cang e Fu Guo Deng: *Hyperentanglement purification and concentration assisted by diamond NV centers inside photonic crystal cavities*. Laser Physics Letters, 10(11):115201, 2013. Citado na página [31.](#page-31-0)
- [46] Ren, Bao Cang e Gui Lu Long: *General hyperentanglement concentration for photon systems assisted by quantum-dot spins inside optical microcavities*. Opt. Express,  $22(6):6547-6561$ , Mar 2014. [http://www.opticsexpress.org/abstract.cfm?URI=](http://www.opticsexpress.org/abstract.cfm?URI=oe-22-6-6547) [oe-22-6-6547](http://www.opticsexpress.org/abstract.cfm?URI=oe-22-6-6547). Citado na página [31.](#page-31-0)
- [47] Li, Xi Han e Shohini Ghose: *Efficient hyperconcentration of nonlocal multipartite entanglement via the cross-Kerr nonlinearity*. Opt. Express, 23(3):3550–3562, Feb 2015. <http://www.opticsexpress.org/abstract.cfm?URI=oe-23-3-3550>. Citado na página [31.](#page-31-0)
- [48] Cao, Cong, Tie Jun Wang, Si Chen Mi, Ru Zhang e Chuan Wang: *Nonlocal hyperconcentration on entangled photons using photonic module system*. Annals of Physics, 369:128 – 138, 2016, ISSN 0003-4916. [http://www.sciencedirect.com/science/](http://www.sciencedirect.com/science/article/pii/S0003491616000683) [article/pii/S0003491616000683](http://www.sciencedirect.com/science/article/pii/S0003491616000683). Citado na página [31.](#page-31-0)
- [49] Liu, Qian e Mei Zhang: *Generation and complete nondestructive analysis of hyperentanglement assisted by nitrogen-vacancy centers in resonators*. Phys. Rev. A, 91:062321, Jun 2015. <https://link.aps.org/doi/10.1103/PhysRevA.91.062321>. Citado na página [31.](#page-31-0)
- [50] Ghosh, R. e L. Mandel: *Observation of nonclassical effects in the interference of two photons*. Phys. Rev. Lett., 59:1903–1905, Oct 1987. [https://link.aps.org/doi/](https://link.aps.org/doi/10.1103/PhysRevLett.59.1903) [10.1103/PhysRevLett.59.1903](https://link.aps.org/doi/10.1103/PhysRevLett.59.1903). Citado 3 vezes nas páginas [31,](#page-31-0) [32](#page-32-0) e [65.](#page-65-0)
- [51] Baek, So Young e Yoon Ho Kim: *Spectral properties of entangled photon pairs generated via frequency-degenerate type-I spontaneous parametric down-conversion*. Phys. Rev. A, 77:043807, Apr 2008. <https://link.aps.org/doi/10.1103/PhysRevA.77.043807>. Citado na página [31.](#page-31-0)
- [52] Kwiat, Paul G., Edo Waks, Andrew G. White, Ian Appelbaum e Philippe H. Eberhard: *Ultrabright source of polarization-entangled photons*. Phys. Rev. A, 60:R773–R776, Aug 1999. <https://link.aps.org/doi/10.1103/PhysRevA.60.R773>. Citado 2 vezes nas páginas [32](#page-32-0) e [54.](#page-54-0)
- [53] Flammia, Steven T: *On SIC-POVMs in prime dimensions*. Journal of Physics A: Mathematical and General, 39(43):13483, 2006. [http://stacks.iop.org/](http://stacks.iop.org/0305-4470/39/i=43/a=007) [0305-4470/39/i=43/a=007](http://stacks.iop.org/0305-4470/39/i=43/a=007). Citado na página [43.](#page-43-0)
- [54] Renes, Joseph M., Robin Blume-Kohout, A. J. Scott e Carlton M. Caves: *Symmetric informationally complete quantum measurements*. Journal of Mathematical Physics, 45(6):2171–2180, 2004. <https://doi.org/10.1063/1.1737053>. Citado na página [43.](#page-43-0)
- [55] Flammia, Steven T., Andrew Silberfarb e Carlton M. Caves: *Minimal Informationally Complete Measurements for Pure States*. Foundations of Physics, 35(12):1985–2006, Dec 2005, ISSN 1572-9516. <https://doi.org/10.1007/s10701-005-8658-z>. Citado na página [43.](#page-43-0)
- [56] ček, Jaroslav Řehá, Berthold Georg Englert e Dagomir Kaszlikowski: *Minimal qubit tomography*. Phys. Rev. A, 70:052321, Nov 2004. [https://link.aps.org/doi/10.](https://link.aps.org/doi/10.1103/PhysRevA.70.052321) [1103/PhysRevA.70.052321](https://link.aps.org/doi/10.1103/PhysRevA.70.052321). Citado na página [43.](#page-43-0)
- [57] Chi, Dong Pyo, Kabgyun Jeong, Taewan Kim, Kyungjin Lee e Soojoon Lee: *Concurrence of assistance and Mermin inequality on three-qubit pure states*. Phys. Rev. A, 81:044302, Apr 2010. <https://link.aps.org/doi/10.1103/PhysRevA.81.044302>. Citado na página [44.](#page-44-0)
- [58] Newton, T. D. e E. P. Wigner: *Localized States for Elementary Systems*. Rev. Mod. Phys., 21:400–406, Jul 1949. [https://link.aps.org/doi/10.1103/RevModPhys.21.](https://link.aps.org/doi/10.1103/RevModPhys.21.400) [400](https://link.aps.org/doi/10.1103/RevModPhys.21.400). Citado na página [45.](#page-45-0)
- [59] Monken, C. H., P. H. Souto Ribeiro e S. Pádua: *Transfer of angular spectrum and image formation in spontaneous parametric down-conversion*. Phys. Rev. A, 57:3123– 3126, Apr 1998. <https://link.aps.org/doi/10.1103/PhysRevA.57.3123>. Citado 2 vezes nas páginas [45](#page-45-0) e [66.](#page-66-0)
- [60] Fowles, Grant R: *Introduction to modern optics*. Courier Corporation, 1989. Citado na página [53.](#page-53-0)
- [61] Bennett, Charles H., Gilles Brassard, Claude Crépeau, Richard Jozsa, Asher Peres e William K. Wootters: *Teleporting an unknown quantum state via dual classical and Einstein-Podolsky-Rosen channels*. Phys. Rev. Lett., 70:1895–1899, Mar 1993. <https://link.aps.org/doi/10.1103/PhysRevLett.70.1895>. Citado na página [58.](#page-58-0)
- [62] Żukowski, Marek: *Definite values for observables versus quantum predictions: a "GHZ-like" test*. Physics Letters A, 157(4):198 – 202, 1991, ISSN 0375-9601. [http:](http://www.sciencedirect.com/science/article/pii/0375960191900519) [//www.sciencedirect.com/science/article/pii/0375960191900519](http://www.sciencedirect.com/science/article/pii/0375960191900519). Citado na página [58.](#page-58-0)
- [63] Boschi, D., S. Branca, F. De Martini, L. Hardy e S. Popescu: *Experimental Realization of Teleporting an Unknown Pure Quantum State via Dual Classical and Einstein-Podolsky-Rosen Channels*. Phys. Rev. Lett., 80:1121–1125, Feb 1998. [https://link.](https://link.aps.org/doi/10.1103/PhysRevLett.80.1121) [aps.org/doi/10.1103/PhysRevLett.80.1121](https://link.aps.org/doi/10.1103/PhysRevLett.80.1121). Citado na página [58.](#page-58-0)
- [64] Mandel, Leonard e Emil Wolf: *Optical Coherence and Quantum Optics*. Cambridge University Press, 1995. Citado 3 vezes nas páginas [60,](#page-60-0) [62](#page-62-0) e [65.](#page-65-0)
- [65] Garrison, John e Raymond Chiao: *Quantum optics*. Oxford University Press, 2008. Citado 3 vezes nas páginas [60,](#page-60-0) [62](#page-62-0) e [65.](#page-65-0)